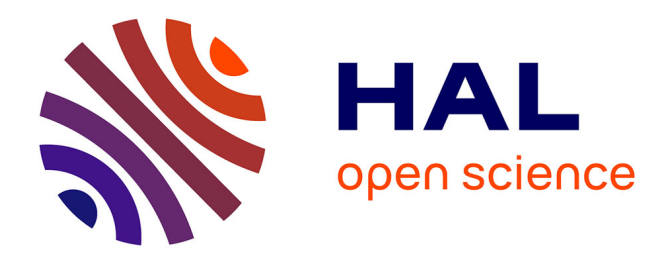

# **Cours d'introduction Python - Stéphane Guinard** Stéphane Guinard

# **To cite this version:**

Stéphane Guinard. Cours d'introduction Python - Stéphane Guinard. École d'ingénieur. France. 2018. cel-02182392

# **HAL Id: cel-02182392 <https://hal.science/cel-02182392>**

Submitted on 12 Jul 2019

**HAL** is a multi-disciplinary open access archive for the deposit and dissemination of scientific research documents, whether they are published or not. The documents may come from teaching and research institutions in France or abroad, or from public or private research centers.

L'archive ouverte pluridisciplinaire **HAL**, est destinée au dépôt et à la diffusion de documents scientifiques de niveau recherche, publiés ou non, émanant des établissements d'enseignement et de recherche français ou étrangers, des laboratoires publics ou privés.

**IGN** INSTITUT NATIONAL DE LINFORMATION GÉOGRAPHIQUE ET FORESTIÈRE

l'information grandeur nature

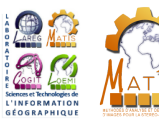

# Cours d'introduction Python ENSG - IT1

Stéphane Guinard

v1.1.0

19/10/2018

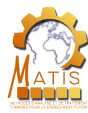

# Python

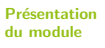

Présentation de Python

Types et Opérations

Syntaxe

Modules et fonctions

Fichiers et itérateurs

Conclusion

References

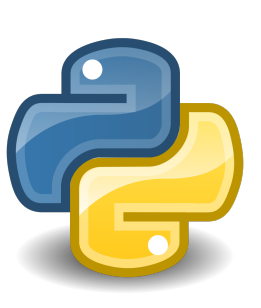

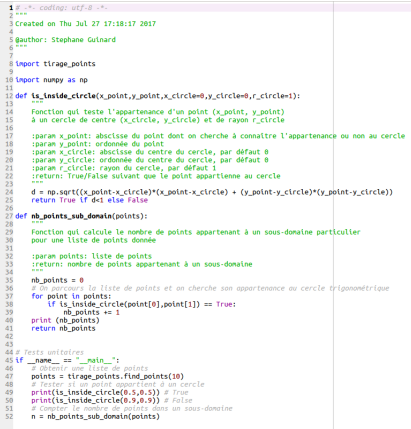

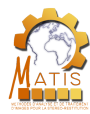

### Sommaire

Présentation du module

Présentation de Python

Types et **Opérations** 

Syntaxe

Présentation de Python

**3** Types et Opérations

Présentation du module

Modules et fonctions

Fichiers et itérateurs

Conclusion

References

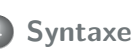

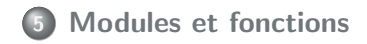

Fichiers et itérateurs

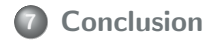

**Cours Intro Python**  19/10/2018  $\blacksquare$  3 / 169 v1.1.0

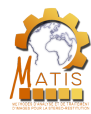

du m

de P

Mod

itérat

# Déroulement de la présentation

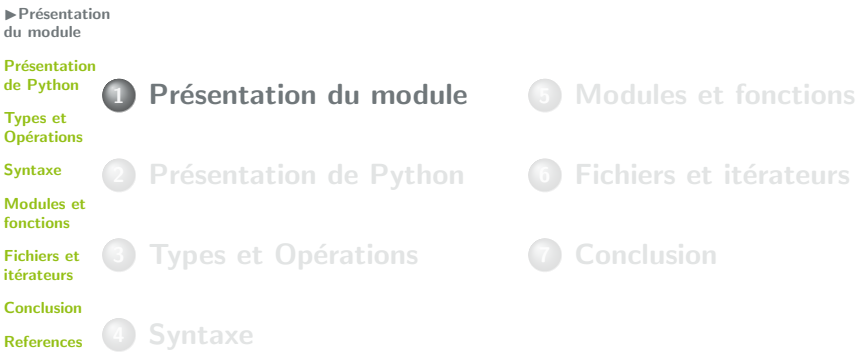

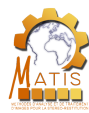

 $\blacktriangleright$  Présentation du module

Présentation de Python

Types et **Opérations** 

Syntaxe

Modules et fonctions

Fichiers et itérateurs

**Conclusion** 

References

• Comprendre les bases de Python et son intérêt

**Cours Intro Python**  19/10/2018 **1** 5 / 169 v1.1.0

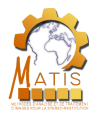

 $P$ résentation du module

Présentation de Python

Types et **Opérations** 

Syntaxe

Modules et fonctions

Fichiers et itérateurs

Conclusion

References

• Comprendre les bases de Python et son intérêt

• Savoir manipuler différents types de données

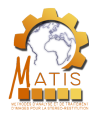

**I**Présentation du module

Présentation de Python

Types et **Opérations** 

Syntaxe

Modules et fonctions

Fichiers et itérateurs

Conclusion

References

- Comprendre les bases de Python et son intérêt
- Savoir manipuler différents types de données
- Savoir créer un programme complet en Python

**Cours Intro Python**  19/10/2018 **1** 5 / 169 v1.1.0

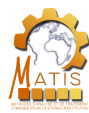

**I**Présentation du module

Présentation de Python

Types et **Opérations** 

Syntaxe

Modules et fonctions

Fichiers et itérateurs

Conclusion

References

- Comprendre les bases de Python et son intérêt
- Savoir manipuler différents types de données
- Savoir créer un programme complet en Python
- Prendre des bonnes habitudes de programmation (commentaires, documentation, organisation du code, . . .)

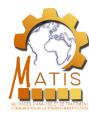

**I**Présentation du module

Présentation de Python

Types et **Opérations** 

Syntaxe

Modules et fonctions

Fichiers et itérateurs

Conclusion

References

- Comprendre les bases de Python et son intérêt
- Savoir manipuler différents types de données
- Savoir créer un programme complet en Python
- Prendre des bonnes habitudes de programmation (commentaires, documentation, organisation du code, . . .)
- $\Rightarrow$  Maîtriser un premier langage informatique.

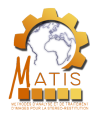

### **Séances**

**Présentation** du module

7 séances

- Présentation de Python
- Types et **Opérations**
- Syntaxe
- Modules et fonctions
- Fichiers et itérateurs
- Conclusion
- References
- $19/10$  aprem : cours théorique
- 24/10 aprem :  $TP$
- $\bullet$  25/10 matin : TP
- 26/10 aprem : cours  $+$  TP
- 06/11 aprem :  $TP$
- $13/11$  aprem : TP
- $16/11$  aprem : TP
	- 28/11 matin : évaluation

**Cours Intro Python 19/10/2018 19/10/2018 6** / 169 v1.1.0

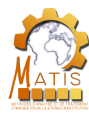

# **Organisation**

**I**Présentation du module

#### Présentation de Python

Types et **Opérations** 

Syntaxe

- Modules et fonctions
- Fichiers et itérateurs
- Conclusion
- References

3 groupes avec chacun 1 encadrant.

Encadrement :

- Mohamed Boussaha
- Victor Coindet
- Stéphane Guinard

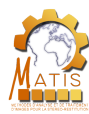

# Evaluation ´

 $\blacktriangleright$  Présentation du module

Présentation de Python

Types et **Opérations** 

Syntaxe

Modules et fonctions

Fichiers et itérateurs

Conclusion

References

TP noté  $(29/11 \text{ matin})$ 

**o** sur machines

**·** individuel

• accès au cours

42  $\bullet$   $\bullet$ 

**Cours Intro Python**  19/10/2018 **8** / 169 v1.1.0

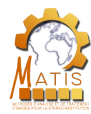

# Déroulement de la présentation

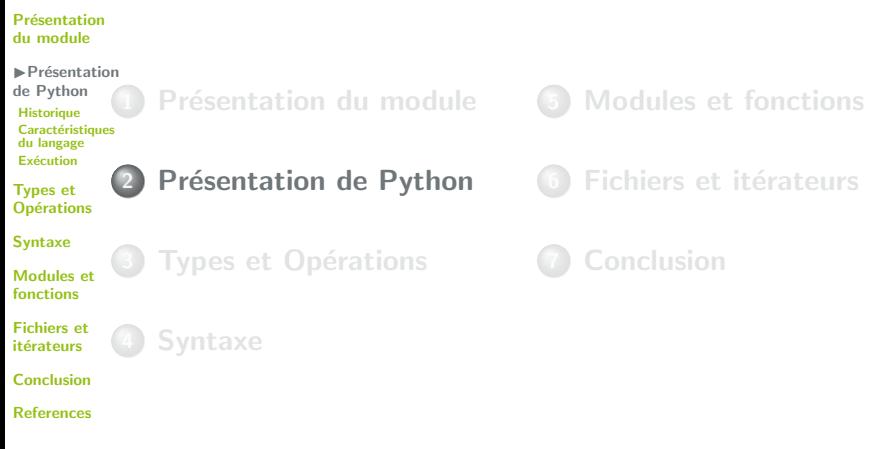

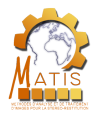

# Déroulement de la présentation

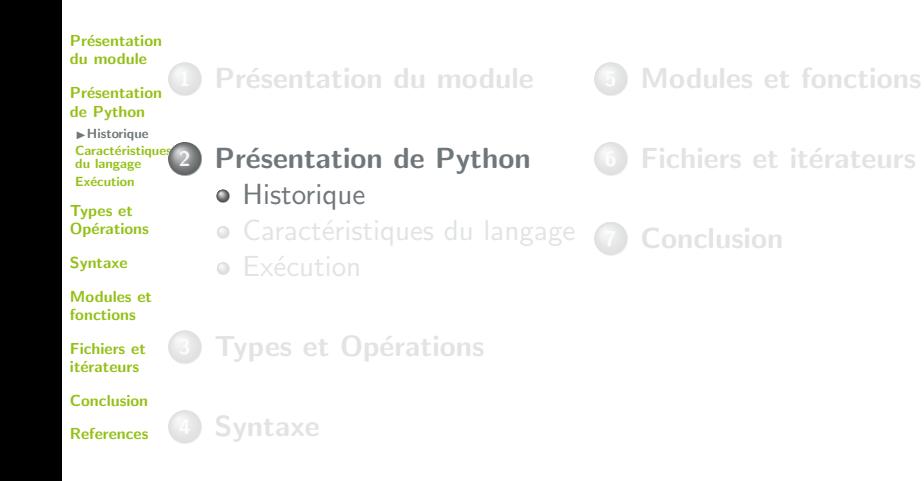

Cours Intro Python ■ 19/10/2018 ■ 10 / 169 v1.1.0

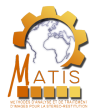

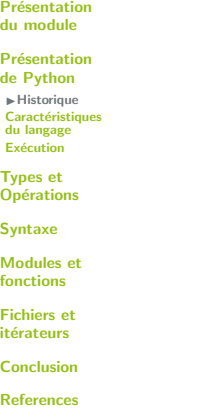

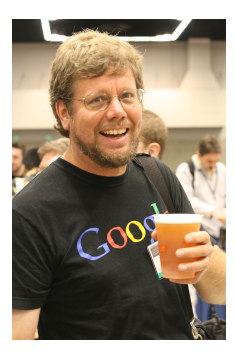

### Guido van Rossum

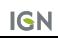

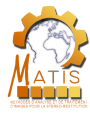

Présentation du module

Présentation de Python  $\blacktriangleright$  Historique Caractéristiques du langage Exécution

Types et **Opérations** 

Syntaxe

Modules et fonctions

Fichiers et itérateurs

Conclusion

References

• Milieu des années 80 : développement d'ABC

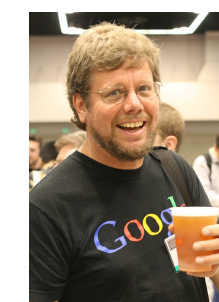

 $\pm$ 

CWI

### Guido van Rossum

**IGN** 

**Cours Intro Python**  19/10/2018 11 / 169 v1.1.0

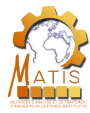

Présentation du module

Présentation de Python  $\blacktriangleright$  Historique Caractéristiques du langage Exécution

Types et **Opérations** 

Syntaxe

Modules et fonctions

Fichiers et itérateurs

Conclusion

References

• Milieu des années 80 : développement d'ABC

• Février 1991 : version  $0.9.0$ 

CWI

 $\pm$ 

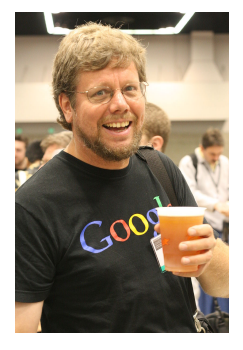

### Guido van Rossum

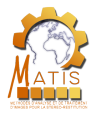

Présentation du module

Présentation de Python IHistorique Caractéristiques du langage Exécution

Types et **Opérations** 

Syntaxe

Modules et fonctions

Fichiers et itérateurs

Conclusion

References

- Milieu des années 80 : développement d'ABC
- Février 1991 : version  $0.9.0$
- 1995 : version 1.2

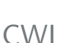

 $\pm$ 

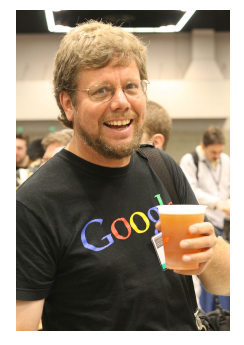

### Guido van Rossum

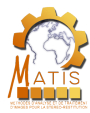

Présentation du module

Présentation de Python IHistorique Caractéristiques du langage Exécution

Types et **Opérations** 

Syntaxe

Modules et fonctions

Fichiers et itérateurs

Conclusion

References

- Milieu des années 80 : développement d'ABC
- $\bullet$  Février 1991 : version 0.9.0
- 1995 : version 1.2
	- 1999 : version 1.6

 $\pm$ CWI CNRI

 $\pm$ 

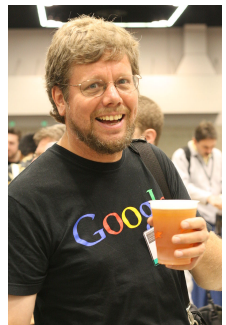

Guido van Rossum

**Cours Intro Python**  19/10/2018 11 / 169 v1.1.0

**IGN** 

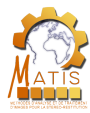

Présentation du module

Présentation de Python IHistorique Caractéristiques du langage Exécution

Types et **Opérations** 

Syntaxe

Modules et fonctions

Fichiers et itérateurs

Conclusion

References

- Milieu des années 80 : développement d'ABC
- Février 1991 : version  $0.9.0$
- 1995 : version 1.2
	- 1999 : version 1.6
- 2000 : version 2.0

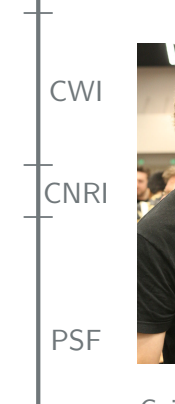

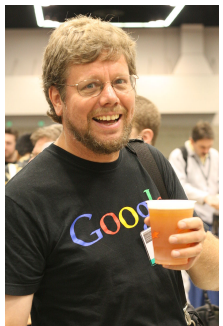

### Guido van Rossum

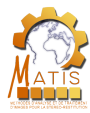

Présentation du module

Présentation de Python IHistorique Caractéristiques du langage Exécution

Types et **Opérations** 

Syntaxe

Modules et fonctions

Fichiers et itérateurs

Conclusion

References

- Milieu des années 80 : développement d'ABC
- Février 1991 : version  $0.9.0$
- 1995 : version 1.2
	- 1999 : version 1.6
- $\bullet$  2000 : version 2.0
- 2008 · version 3.0

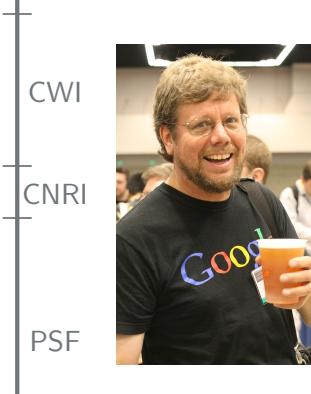

Guido van Rossum

**Cours Intro Python**  19/10/2018 11 / 169 v1.1.0

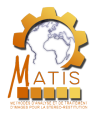

Présentation du module

Présentation de Python IHistorique Caractéristiques du langage Exécution

Types et **Opérations** 

Syntaxe

Modules et fonctions

Fichiers et itérateurs

Conclusion

References

- Milieu des années 80 : développement d'ABC
- Février 1991 : version  $0.9.0$
- $\bullet$  1995 : version 1.2
	- 1999 : version 1.6
- $\bullet$  2000 : version 2.0
- $\bullet$  2008  $\cdot$  version 3.0
- $\bullet$  2010 : version 2.7

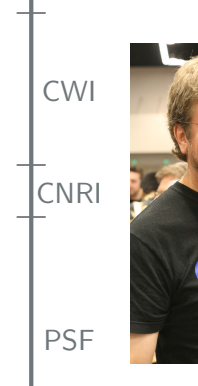

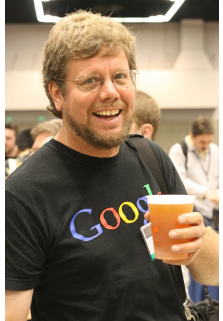

### Guido van Rossum

Cours Intro Python 19/10/2018 11 / 169 v1.1.0

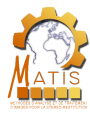

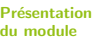

- Présentation de Python IHistorique Caractéristiques du langage Exécution
- Types et **Opérations**
- Syntaxe
- Modules et fonctions
- Fichiers et itérateurs
- Conclusion
- References
- Milieu des années 80 : développement d'ABC
- Février 1991 : version  $0.9.0$
- $\bullet$  1995 : version 1.2
	- 1999 : version 1.6
- $\bullet$  2000 : version 2.0
- $\bullet$  2008  $\cdot$  version 3.0
- $\bullet$  2010 : version 2.7
- 2015 : version 3.5
- Aujourd'hui : versions 2.7.15 et 3.7.0

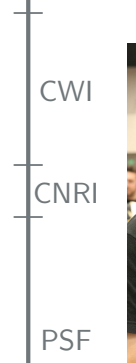

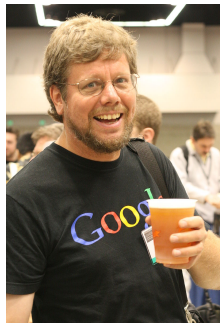

### Guido van Rossum

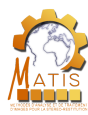

### License

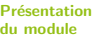

#### Présentation de Python

IHistorique Caractéristiques du langage Exécution

Types et **Opérations** 

Syntaxe

Modules et fonctions

Fichiers et itérateurs

Conclusion

References

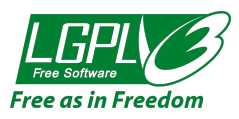

### LGPL (Lesser GNU Public Licence)

Les outils Python peuvent être utilisés sans restriction pour produire des logiciels de tous types, même si ceux-ci sont distribués avec une licence plus restrictive que la GPL.

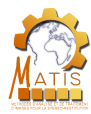

# Déroulement de la présentation

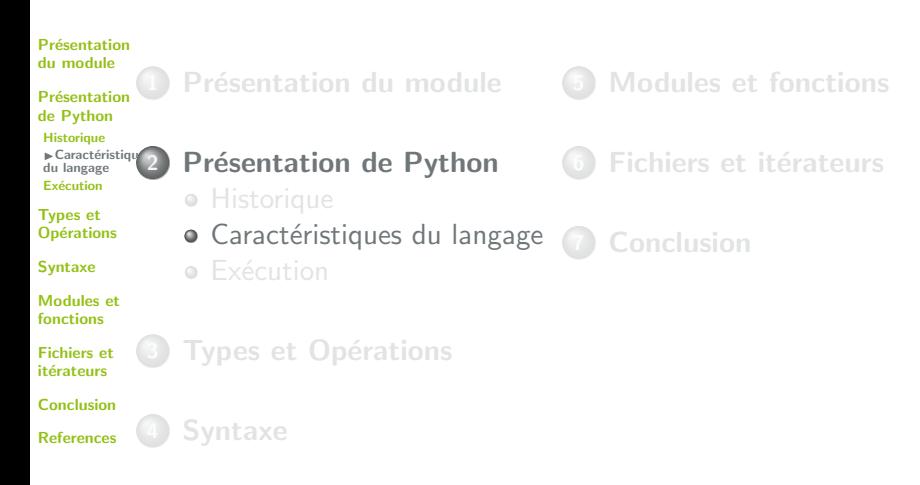

Cours Intro Python 19/10/2018 13 / 169 v1.1.0

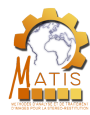

# **Caractéristiques**

Présentation du module

Présentation de Python Historique  $\blacktriangleright$  Caractéristiques du langage Exécution

Types et **Opérations** 

Syntaxe

Modules et fonctions

Fichiers et itérateurs

Conclusion

References

Python est :

- portable
- orienté objet et fonctionnel
	- à typage dynamique fort
- performant
- associable
- facile à lire et à écrire
- haut niveau
- a une communauté active

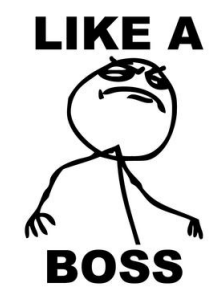

Cours Intro Python 19/10/2018 14 / 169 v1.1.0

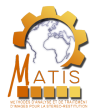

### Portabilité

#### Présentation du module

#### Présentation de Python **Historique**  $\blacktriangleright$  Caractéristiques du langage Exécution

Types et **Opérations** 

Syntaxe

Modules et fonctions

Fichiers et itérateurs

Conclusion

References

### Langage interprété

Langage qui n'a pas besoin d'être compilé, et peut être directement exécuté sur une machine compatible.

Leurs performances sont souvent moins bonnes que celles des langages compilés.

Cours Intro Python 19/10/2018 15 / 169 v1.1.0

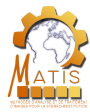

### Portabilité

#### Présentation du module

Présentation de Python **Historique**  $\blacktriangleright$  Caractéristiques du langage Exécution

Types et **Opérations** 

Syntaxe

Modules et fonctions

Fichiers et itérateurs

Conclusion

References

### Langage interprété

Langage qui n'a pas besoin d'être compilé, et peut être directement exécuté sur une machine compatible. Leurs performances sont souvent moins bonnes que celles des langages compilés.

 $\Rightarrow$  Python est un langage interprété compatible avec les OS les plus utilisés (MS Windows, Mac OS, GNU Linux, Androïd, ...).

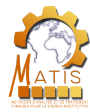

# Orienté objet et fonctionnel

#### Présentation du module

Présentation de Python **Historique**  $\blacktriangleright$  Caractéristiques du langage Exécution

Types et **Opérations** 

Syntaxe

Modules et fonctions

Fichiers et itérateurs

Conclusion

References

### **Orienté Objet**

Il est possible de créer des objets et d'appliquer des concepts avancés comme le polymorphisme ou l'héritage.

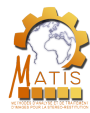

# Orienté objet et fonctionnel

#### Présentation du module

Présentation de Python Historique  $\blacktriangleright$  Caractéristiques du langage Exécution

Types et **Opérations** 

Syntaxe

Modules et fonctions

Fichiers et itérateurs

Conclusion

References

### **Orienté Objet**

Il est possible de créer des objets et d'appliquer des concepts avancés comme le polymorphisme ou l'héritage.

### Fonctionnel

Python percoit les instructions comme un ensemble de fonctions mathématiques à exécuter.

**Cours Intro Python**  19/10/2018 16 / 169 v1.1.0

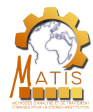

# Typage dynamique fort

#### Présentation du module

Présentation de Python **Historique**  $\blacktriangleright$  Caractéristiques du langage Exécution

Types et **Opérations** 

Syntaxe

Modules et fonctions

Fichiers et

itérateurs

Conclusion

References

Il n'est pas nécessaire de déclarer le type des données mais on ne peut pas tout mélanger non plus !

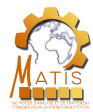

# Typage dynamique fort

#### Présentation du module

```
Présentation
de Python
             peut pas tout mélanger non plus !
Historique
\blacktriangleright Caractéristiques
du langage
Exécution
             Python C++/ Java
Types et
Opérations
              \text{toto} = 5 \# OKSyntaxe
Modules et
              tata = "abcde" \# OK
fonctions
              toto + tata # NON
Fichiers et
itérateurs
Conclusion
```
References

Il n'est pas nécessaire de déclarer le type des données mais on ne

 $\text{toto} = 5$ ; // NON int toto =  $5$ ; // OK string tata = "abcde";  $//$  OK  $\text{toto} + \text{tata}$ ; // NON

Cours Intro Python 19/10/2018 17 / 169 v1.1.0

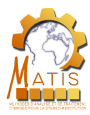

### Performant

Présentation du module

Présentation de Python **Historique**  $\blacktriangleright$  Caractéristiques du langage Exécution

Types et **Opérations** 

Syntaxe

Modules et fonctions

Fichiers et itérateurs

Conclusion

References

### Exécution

A l'exécution le code Python est converti en Bytecode Python, plus proche de la machine.

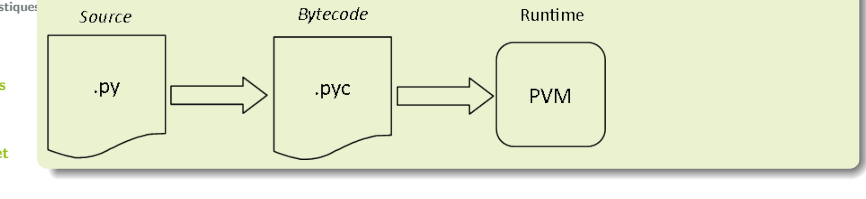

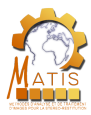

### Performant

Présentation du module

Présentation de Python **Historique**  $\blacktriangleright$  Caractéristiques du langage Exécution

Types et **Opérations** 

Syntaxe

Modules et fonctions

Fichiers et itérateurs

Conclusion

References

### Exécution

A l'exécution le code Python est converti en Bytecode Python, plus proche de la machine.

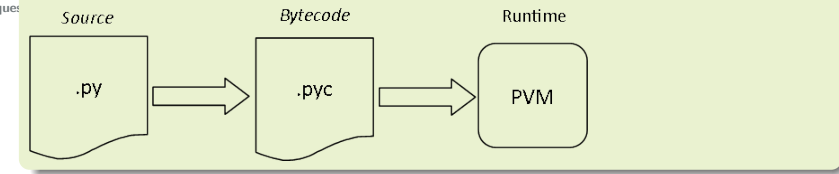

### Garbage collector

Libère de l'espace mémoire pendant l'exécution afin de l'optimiser.

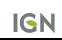

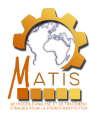

### Associable

#### Présentation du module

- Présentation de Python **Historique**  $\blacktriangleright$  Caractéristiques du langage Exécution
- Types et **Opérations**
- Syntaxe
- Modules et fonctions
- Fichiers et itérateurs
- Conclusion
- References

Python peut facilement être combiné à d'autres langages :

- $C/C++$  : Cython
- Java: Jython
- $\bullet$  C $\sharp$  : IronPython
- Perl : PyPerl
- PHP : PiP
- R : RP<sub>v</sub>

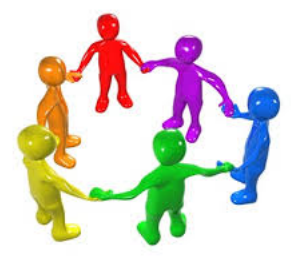
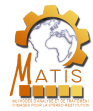

# Facile à lire et à écrire

Présentation du module

Pas de point-virgule ni d'accolades. Seule l'indentation définit la structure du code.

Présentation de Python **Historique**  $\blacktriangleright$  Caractéristiques du langage Exécution

Types et **Opérations** 

Syntaxe

Modules et fonctions

Fichiers et itérateurs

Conclusion

References

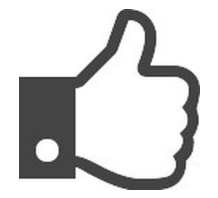

**Cours Intro Python**  19/10/2018 20 / 169 v1.1.0

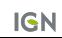

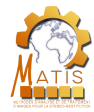

# Facile à lire et à écrire

structures d'un code.

Présentation du module

Présentation de Python **Historique**  $\blacktriangleright$  Caractéristiques du langage Exécution

Types et **Opérations** 

Syntaxe

Modules et fonctions

Fichiers et

Conclusion

References

Pas de point-virgule ni d'accolades. Seule l'indentation définit la structure du code.

 $\Rightarrow$  Cela permet de reconnaître en un coup d'œil les principales

itérateurs

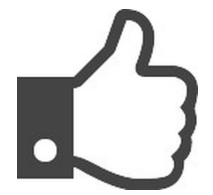

Cours Intro Python 19/10/2018 20 / 169 v1.1.0

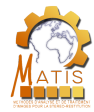

# Facile à lire et à écrire

Présentation du module

Pas de point-virgule ni d'accolades. Seule l'indentation définit la structure du code.

Présentation de Python **Historique**  $\blacktriangleright$  Caractéristiques du langage

 $\Rightarrow$  Cela permet de reconnaître en un coup d'œil les principales structures d'un code.

Exécution Types et **Opérations** 

Syntaxe

Modules et fonctions

Fichiers et itérateurs

Conclusion

References

Python est reconnu comme l'un des meilleurs langages pour apprendre à programmer.

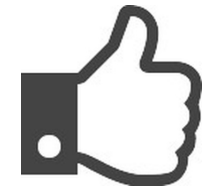

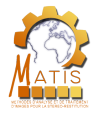

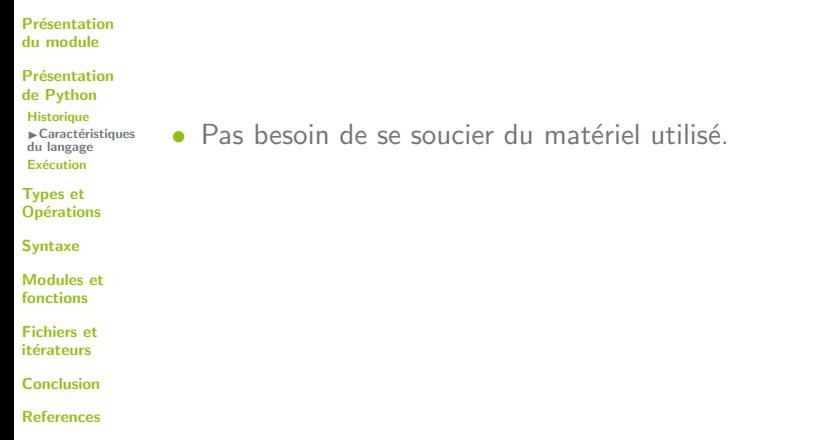

Cours Intro Python  $19/10/2018$   $21/169$  v1.1.0

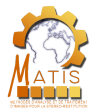

Présentation du module

- Présentation de Python **Historique**  $\blacktriangleright$  Caractéristiques du langage Exécution
- Types et **Opérations**
- Syntaxe
- Modules et fonctions
- Fichiers et itérateurs
- Conclusion
- References
- $\bullet$  Pas besoin de se soucier du matériel utilisé.
	- Pas besoin de gérer la mémoire.

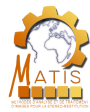

Présentation du module

Présentation de Python **Historique**  $\blacktriangleright$  Caractéristiques du langage Exécution

Types et **Opérations** 

Syntaxe

Modules et fonctions

Fichiers et itérateurs

Conclusion

References

 $\bullet$  Pas besoin de se soucier du matériel utilisé.

- Pas besoin de gérer la mémoire.
- Proche du langage naturel.

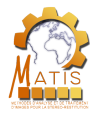

Présentation du module

- Présentation de Python Historique  $\blacktriangleright$  Caractéristiques du langage Exécution
- Types et **Opérations**
- Syntaxe
- Modules et fonctions
- Fichiers et itérateurs
- Conclusion
- References
- $\bullet$  Pas besoin de se soucier du matériel utilisé.
- Pas besoin de gérer la mémoire.
- Proche du langage naturel.
- Peut être moins efficace que des langages bas-niveau.

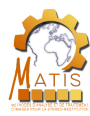

# **Communauté**

Présentation du module

Présentation de Python **Historique**  $\blacktriangleright$  Caractéristiques du langage Exécution

Types et **Opérations** 

Syntaxe

Modules et fonctions

Fichiers et itérateurs

Conclusion

References

Python est très utilisé :

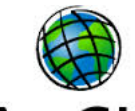

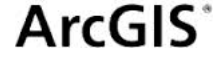

 $P \triangleq X A R$ 

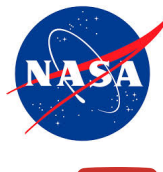

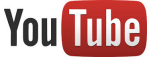

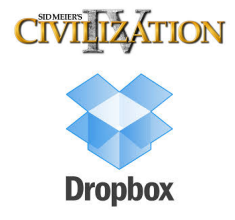

**Cours Intro Python**  19/10/2018 22 / 169 v1.1.0

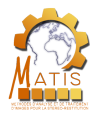

# Communauté

Présentation du module

Présentation de Python Historique  $\blacktriangleright$  Caractéristiques du langage Exécution

Types et **Opérations** 

Syntaxe

Modules et fonctions

Fichiers et itérateurs

Conclusion

References

• Top 10 des tags les plus populaires de StackOverflow

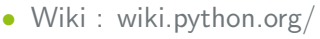

Communauté active sur Internet :

- De nombreux forums spécialisés :
	- python-forum.io/
	- python-forum.org/
	- $\bullet$  openclassrooms.com/ forum/categorie/langage-python

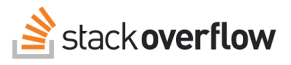

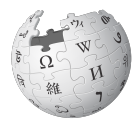

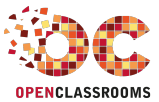

**Cours Intro Python**  19/10/2018 23 / 169 v1.1.0

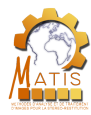

# Déroulement de la présentation

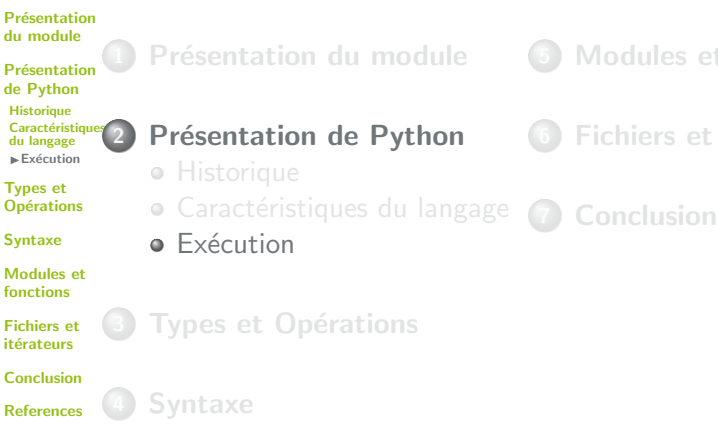

5 Modules et fonctions

Fichiers et itérateurs

**Cours Intro Python**  19/10/2018 24 / 169 v1.1.0

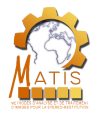

# Interpréteur Python

#### Présentation du module

Présentation de Python **Historique** Caractéristiques du langage  $E$ Fxécution

Types et **Opérations** 

Syntaxe

Modules et fonctions

Fichiers et itérateurs

Conclusion

References

Lorsque l'on exécute un code Python, un programme lit le code et exécute les instructions qu'il contient. Ce programme est appelé un interpréteur Python.

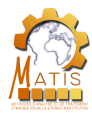

# Interpréteur Python

#### Présentation du module

```
Présentation
de Python
Historique
Caractéristiques
 du langage
EFxécution
```
Types et **Opérations** 

Syntaxe

Modules et fonctions

Fichiers et itérateurs

Conclusion

References

Lorsque l'on exécute un code Python, un programme lit le code et exécute les instructions qu'il contient. Ce programme est appelé un interpréteur Python.

Un interpréteur est systématiquement installé lorsqu'on installe Python.

Cours Intro Python ■ 19/10/2018 ■ 25 / 169 v1.1.0

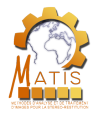

# Interpréteur Python

#### Présentation du module

Présentation de Python **Historique** Caractéristiques du langage  $E$ Fxécution

Types et **Opérations** 

Syntaxe

Module fonction

**Fichiers** itérateu

Conclus

References

Lorsque l'on exécute un code Python, un programme lit le code et exécute les instructions qu'il contient. Ce programme est appelé un interpréteur Python.

Un interpréteur est systématiquement installé lorsqu'on installe Python.

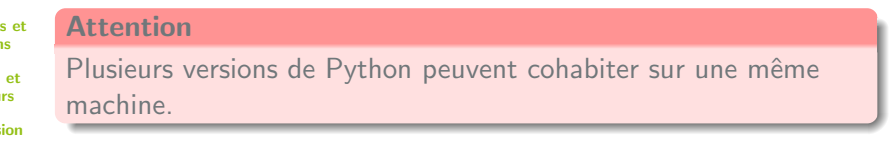

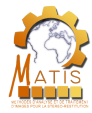

Présentation du module Présentation A l'exécution, le code Python est converti en Bytecode Python, puis interprété par une machine virtuelle.

**Historique** Caractéristiques du langage  $E$ Fxécution

de Python

Types et **Opérations** 

Syntaxe

Modules et fonctions

Fichiers et itérateurs

Conclusion

References

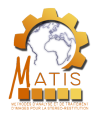

Présentation du module

A l'exécution, le code Python est converti en Bytecode Python, puis interprété par une machine virtuelle.

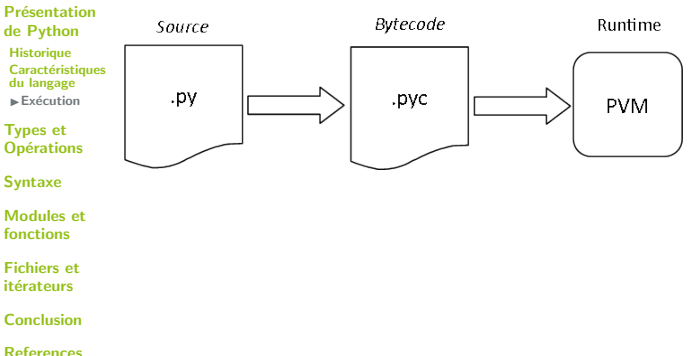

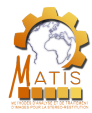

Présentation du module

Présentation de Python **Historique** Caractéristiques du langage  $E$ Fxécution

Types et **Opérations** 

Syntaxe

Modules et fonctions

Fichiers et itérateurs

Conclusion

References

A l'exécution, le code Python est converti en Bytecode Python, puis interprété par une machine virtuelle.

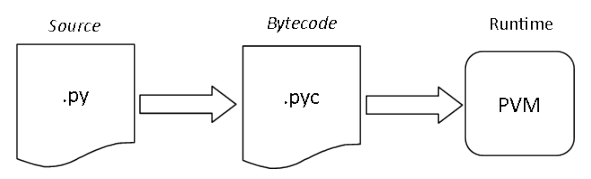

#### Vitesse d'exécution

L'exécution est plus rapide que pour un langage interprété classique car la machine virtuelle n'a pas besoin de ré-analyser et de re-parser le code. Cependant il reste plus lent que les langages compilés car la PVM doit interpréter le Bytecode.

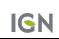

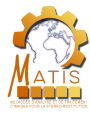

## **Terminal**

Présentation du module

#### Présentation de Python **Historique** Caractéristiques du langage  $E$ Fxécution

Types et **Opérations** 

Syntaxe

Modules et fonctions

Fichiers et

itérateurs

Conclusion

References

#### sguinard@RKS1306W220-Ubuntu:~\$ python3 test.py hello world squipard@RKS1306W220-Ubuntu:~S

**Cours Intro Python**  19/10/2018 27 / 169 v1.1.0

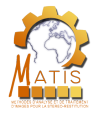

**Terminal** 

#### Présentation du module

Présentation de Python **Historique** Caractéristiques du langage  $E$ Fxécution

#### Types et **Opérations**

- Syntaxe
- Modules et fonctions
- Fichiers et itérateurs
- Conclusion
- References

#### sguinard@RKS1306W220-Ubuntu:~\$ python3 test.py hello world

squipard@RKS1306W220-Ubuntu:~S

#### Environnements de développement

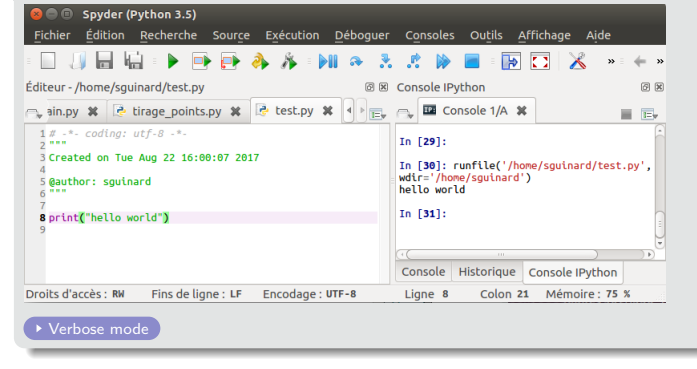

**IGN** 

**Cours Intro Python**  19/10/2018 27 / 169 v1.1.0

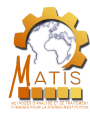

# Déroulement de la présentation

Présentation du module

Présentation de Python

 $\blacktriangleright$  Types et Opérations

Types Les types numériques **Booléens** Type "rien" Chaˆınes de caractères Séquences Dictionnaires Ensembles

Syntaxe

Modules et fonctions

Fichiers et itérateurs

Conclusion

References

**Présentation du module** 

**Présentation de Python** 

**3** Types et Opérations

**Syntaxe** 

Modules et fonctions

Fichiers et itérateurs

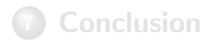

Cours Intro Python 19/10/2018 28 / 169 v1.1.0

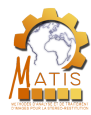

# Déroulement de la présentation

**Présentation** du module

Présentation de Python

**Présentation de Python** 

Présentation du module

#### Types et **Opérations**

 $\blacktriangleright$  Types Les types numériques **Booléens** Type "rien" Chaˆınes de caractères **Séquences Dictionnaires** Ensembles Syntaxe

Modules et fonctions

Fichiers et itérateurs

#### Conclusion

References

 $\Box$  Cours Intro Python  $\Box$  axe  $\Box$  19/10/2018  $\Box$  29 / 169 v1.1.0

## **Types et Opérations** • Types • Les types numériques **o** Booléens Type "rien" **·** Chaînes de caractères  $\bullet$  Séquences  $\begin{array}{c} \begin{array}{c} \begin{array}{c} \begin{array}{c} \end{array} \end{array} \end{array} \end{array} \end{array}$

Ensembles

- Modules et fonctions
- Fichiers et itérateurs

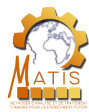

#### Variable

Présentation du module

Présentation de Python

Types et **Opérations** 

 $\blacktriangleright$  Types Les types numériques **Booléens** Type "rien" Chaˆınes de caractères Séquences **Dictionnaires** 

Ensembles

Syntaxe

Modules et fonctions

Fichiers et itérateurs

Conclusion

References

#### **Définition**

Association d'un nom et d'une valeur. Elle est stockée en binaire dans la mémoire de l'ordinateur. Le nom permet à l'ordinateur de savoir quelle donnée manipuler.

Cours Intro Python 19/10/2018 30 / 169 v1.1.0

**IGN** 

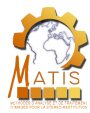

#### Variable

Présentation du module

Présentation de Python

Types et **Opérations**  $\blacktriangleright$  Types Les types numériques

**Booléens** Type "rien" Chaˆınes de caractères

Séquences **Dictionnaires** Ensembles

Syntaxe

Modules et fonctions

Fichiers et itérateurs

Conclusion

**References** 

Cours Intro Python ■ 19/10/2018 ■ 30 / 169 v1.1.0

**Définition** 

Association d'un nom et d'une valeur. Elle est stockée en binaire dans la mémoire de l'ordinateur. Le nom permet à l'ordinateur de savoir quelle donnée manipuler.

La programmation consiste essentiellement à manipuler des données stockées en binaire dans la mémoire de l'ordinateur. Pour y accéder, on utilisera des variables.

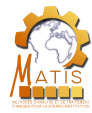

# Nom

Présentation du module

Présentation de Python

Types et **Opérations** 

 $\blacktriangleright$  Types Les types

numériques

**Booléens** 

Type "rien" Chaînes de

caractères

Séquences

**Dictionnaires** Ensembles

Syntaxe

Modules et fonctions

Fichiers et itérateurs

Conclusion

References

Le nom d'une variable est composé de :

- Lettres
- Chiffres
- Blancs soulignés

**Cours Intro Python**  19/10/2018 31 / 169 v1.1.0

**IGN** 

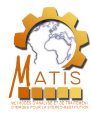

# Nom

Présentation du module

Présentation de Python

Types et **Opérations**  $\blacktriangleright$  Types

Les types numériques **Booléens** Type "rien" Chaˆınes de caractères **Séquences Dictionnaires** Ensembles

Syntaxe

Modules et fonctions

Fichiers et itérateurs

Conclusion

#### References

Le nom d'une variable est composé de :

- Lettres
- Chiffres
- Blancs soulignés

#### **Interdictions**

- Pas d'espaces
- $\circ$  Pas de caractères spéciaux (çà)
- o Le premier caractère n'est pas un chiffre
- **·** Unicité du nom
	- Respecter la casse

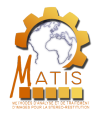

# Conventions de nommage

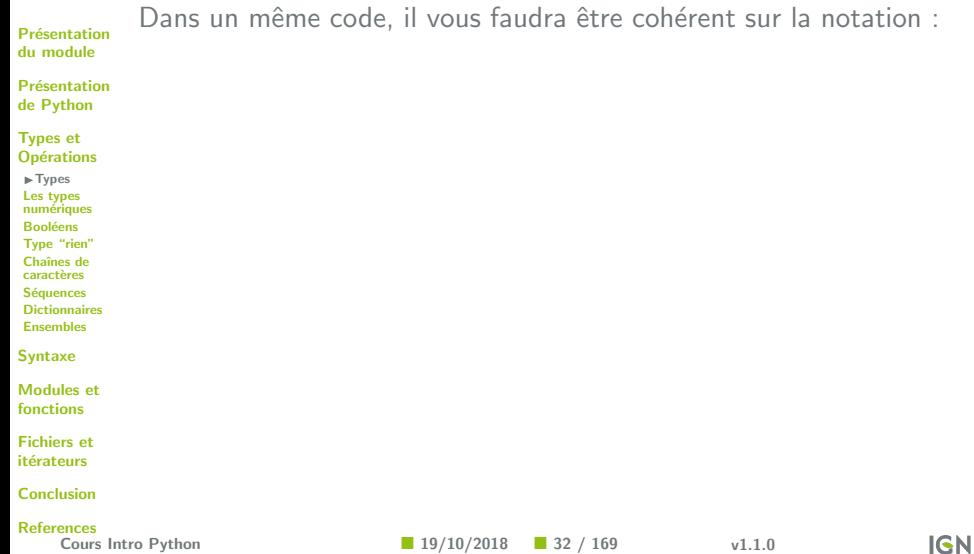

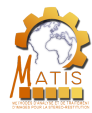

# Conventions de nommage

Présentation du module

Présentation de Python

Types et **Opérations** 

 $\blacktriangleright$  Types Les types

numériques **Booléens** 

Type "rien"

Chaˆınes de

caractères Séquences

**Dictionnaires** 

Ensembles

Syntaxe

Modules et fonctions

Fichiers et itérateurs

Conclusion

**References** 

Dans un même code, il vous faudra être cohérent sur la notation :

- exemple :
	- noms de variables
	- NomsDeFonctions
- notation hongroise

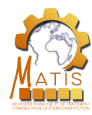

# Conventions de nommage

**Présentation** du module

Présentation de Python

Types et **Opérations** 

 $\blacktriangleright$  Types Les types numériques **Booléens** Type "rien" Chaˆınes de caractères Séquences **Dictionnaires** Ensembles

Syntaxe

Modules et fonctions

Fichiers et itérateurs

Conclusion

References

Cours Intro Python 19/10/2018 32 / 169 v1.1.0

Dans un même code, il vous faudra être cohérent sur la notation :

- exemple :
	- noms de variables
	- NomsDeFonctions
- notation hongroise

Les variables commençant et finissant par "<sup>"</sup> traditionnellement réservées au langage.

• name

- $\bullet$  \_str\_
- $\bullet$   $\_main$

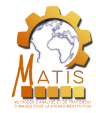

# Mots réservés au langage

**Présentation** du module

Présentation de Python

Types et **Opérations** 

 $\blacktriangleright$  Types

Les types numériques

**Booléens** 

Type "rien"

Chaˆınes de

caractères Séquences

**Dictionnaires** 

Ensembles

Syntaxe

Modules et fonctions

Fichiers et itérateurs

Conclusion

References

Comme dans la plupart des langages, Python dispose de mots qui lui sont réservés : il n'est pas possible de créer une variable portant l'un de ces noms.

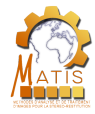

# Mots réservés au langage

portant l'un de ces noms.

Présentation du module

Présentation de Python

 $\mathsf{s}$ 

it  $\mathsf{C}$ 

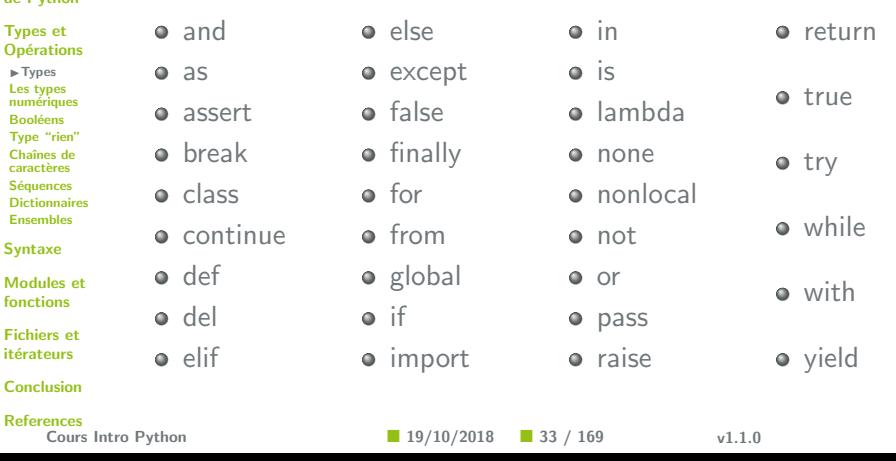

Comme dans la plupart des langages, Python dispose de mots qui lui sont réservés : il n'est pas possible de créer une variable

**IGN** 

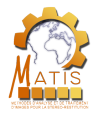

#### Présentation du module

Présentation de Python

Types et **Opérations**  $\blacktriangleright$  Types Les types numériques **Booléens** Type "rien" Chaˆınes de caractères Séquences **Dictionnaires** Ensembles

Syntaxe

Modules et fonctions

Fichiers et itérateurs

Conclusion

References

**Cours Intro Python**  19/10/2018 34 / 169 v1.1.0

#### Stockage d'une variable

La valeur d'une variable est une référence vers une adresse mémoire, à laquelle est stockée le contenu de la variable en binaire.

**IGN** 

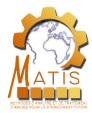

#### Présentation du module

#### Présentation de Python

Types et **Opérations**  $\blacktriangleright$  Types Les types numériques **Booléens** Type "rien" Chaˆınes de caractères Séquences **Dictionnaires** Ensembles

#### Syntaxe

Modules et

fonctions

Fichiers et itérateurs

Conclusion

#### References

#### Stockage d'une variable

La valeur d'une variable est une référence vers une adresse mémoire, à laquelle est stockée le contenu de la variable en binaire.

#### Comment savoir ce qui est lu ?

Cours Intro Python 19/10/2018 34 / 169 v1.1.0

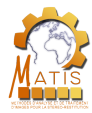

Présentation du module

#### Présentation de Python

Types et **Opérations**  $\blacktriangleright$  Types Les types numériques **Booléens** Type "rien" Chaˆınes de caractères Séquences **Dictionnaires** Ensembles

#### Syntaxe

Modules et fonctions

Fichiers et itérateurs

Conclusion

#### References

#### Stockage d'une variable

La valeur d'une variable est une référence vers une adresse mémoire, à laquelle est stockée le contenu de la variable en binaire.

Comment savoir ce qui est lu ?

Python utilise des types qui permettent d'identifier le contenu.

Cours Intro Python ■ 19/10/2018 ■ 34 / 169 v1.1.0

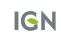

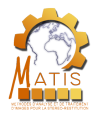

**Présentation** du module

Présentation de Python

Types et **Opérations**  $\blacktriangleright$  Types Les types numériques **Booléens** Type "rien" Chaˆınes de caractères **Séquences Dictionnaires** Ensembles

Syntaxe

Modules et fonctions

Fichiers et itérateurs

Conclusion

**References** 

#### Stockage d'une variable

La valeur d'une variable est une référence vers une adresse mémoire, à laquelle est stockée le contenu de la variable en binaire.

Comment savoir ce qui est lu ?

Python utilise des types qui permettent d'identifier le contenu.

Contrairement à d'autres langages, pas besoin de spécifier le type, Python le déduit.

Cours Intro Python ■ 19/10/2018 ■ 34 / 169 v1.1.0

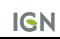

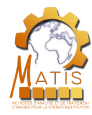

# Types

Exemple :  $x = 3$ 

Présentation du module

Présentation de Python

Types et **Opérations** 

 $\blacktriangleright$  Types

Les types

numériques **Booléens** 

Type "rien"

Chaînes de

caractères

**Séquences** 

**Dictionnaires** 

Ensembles

Syntaxe

Modules et fonctions

Fichiers et itérateurs

Conclusion

References

Cours Intro Python ■ 19/10/2018 ■ 35 / 169 v1.1.0

**IGN** 

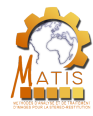

## **Types**

Présentation du module

Présentation de Python

Types et **Opérations** 

 $\blacktriangleright$  Types Les types numériques **Booléens** Type "rien" Chaˆınes de caractères Séquences **Dictionnaires** Ensembles

Syntaxe

Modules et fonctions

Fichiers et itérateurs

Conclusion

#### **References**

Exemple :  $x = 3$ 

- Création d'un objet représentant la valeur 3
- Création d'une variable x, si elle n'existe pas déjà

Mémoire physique

• Association de la variable  $\times$  à l'objet 3

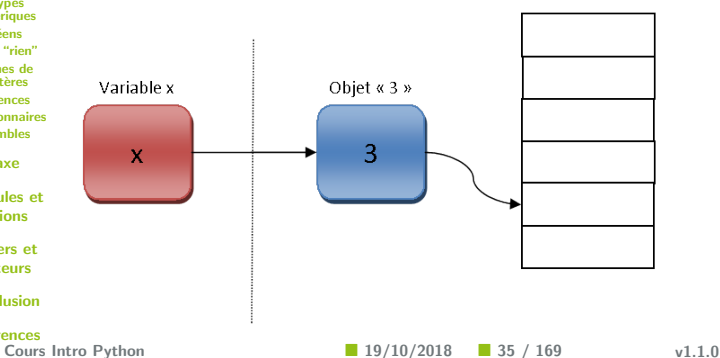

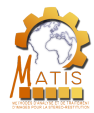

## Types et variables

#### Présentation du module

Présentation de Python

En Python, une variable n'est jamais associée à un type : c'est l'objet qu'elle référence qui porte le type.

Types et **Opérations** 

 $\blacktriangleright$  Types

Les types numériques

**Booléens** 

Type "rien"

Chaˆınes de

caractères Séquences

Dictionnaires

Ensembles

Syntaxe

Modules et fonctions

Fichiers et itérateurs

Conclusion

References

**Cours Intro Python**  19/10/2018 36 / 169 v1.1.0

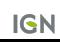
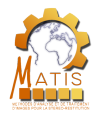

## Types et variables

#### Présentation du module

Présentation de Python

Types et **Opérations**  $\blacktriangleright$  Types Les types numériques **Booléens** Type "rien" Chaˆınes de caractères Séquences Dictionnaires Ensembles Syntaxe

Modules et fonctions

Fichiers et itérateurs

Conclusion

References

**Cours Intro Python**  19/10/2018 36 / 169 v1.1.0

En Python, une variable n'est jamais associée à un type : c'est l'objet qu'elle référence qui porte le type.

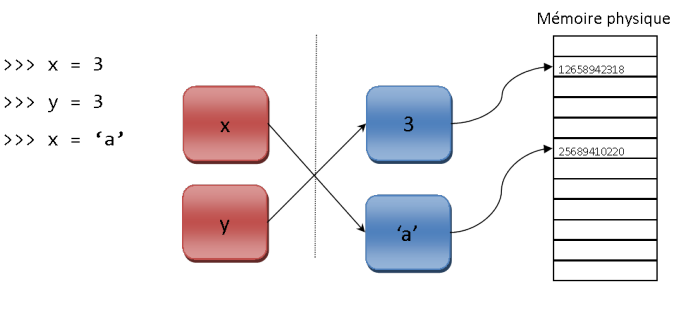

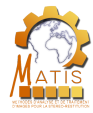

## Garbage collector

### **Définition**

**Présentation** du module

Présentation de Python

#### Types et **Opérations**

 $\blacktriangleright$  Types Les types

- numériques
- **Booléens**
- Type "rien" Chaˆınes de
- caractères
- Séquences
- **Dictionnaires**
- Ensembles

Syntaxe

Modules et fonctions

Fichiers et itérateurs

Conclusion

#### References

Python garde un objet en mémoire tant qu'il y a une référence vers cet objet. Lorsque l'objet n'est plus référencé, un garbage collector est appelé pour effacer cet objet de la mémoire.

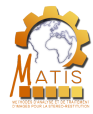

## Garbage collector

### **Définition**

 $>> y = 3$ 

Présentation du module

Présentation de Python

#### Types et **Opérations**

 $\blacktriangleright$  Types Les types numériques **Booléens** Type "rien" Chaˆınes de caractères Séquences **Dictionnaires** Ensembles

Syntaxe

Modules et fonctions

Fichiers et itérateurs

Conclusion

References

Python garde un objet en mémoire tant qu'il y a une référence vers cet objet. Lorsque l'objet n'est plus référencé, un garbage collector est appelé pour effacer cet objet de la mémoire.

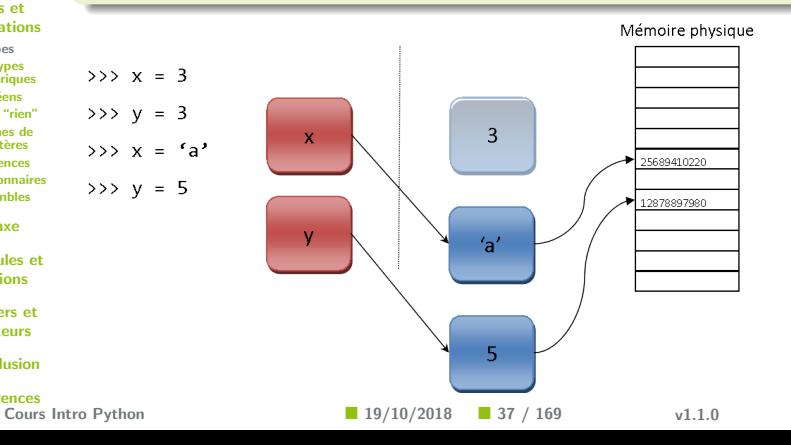

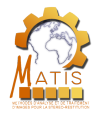

# Types de base

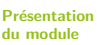

Présentation de Python

Types et **Opérations**  $\blacktriangleright$  Types Les types numériques **Booléens** Type "rien" Chaˆınes de caractères Séquences **Dictionnaires** Ensembles

Syntaxe

Modules et fonctions

Fichiers et itérateurs

Conclusion

References Cours Intro Python 19/10/2018 38 / 169 v1.1.0

**MOTHER OF GOD** 

Type Exemple Nombre 3, 1.12, -152.36941 Chaîne de caractères | "ensg", "toto titi" Liste [1,2,3], ["a", "b", "c"], [1, "fzi", 452.2] Tuple  $(1,2,3)$ ,  $("a", "b", "c")$ Collection  ${1.1, "abcde", (1,2,3)}$ Dictionnaire | 1: "a", 2: "b" Booléen and True, False Rien None

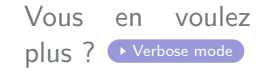

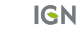

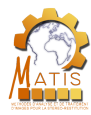

# Déroulement de la présentation

**Présentation** du module

Présentation de Python

**Présentation de Python** 

Présentation du module

- Types et **Opérations Types** ► Les types numériques **Booléens** Type "rien"
- Chaˆınes de caractères **Séquences**
- **Dictionnaires**
- Ensembles

Syntaxe

Modules et fonctions

Fichiers et itérateurs

Conclusion

References

**Cours Intro Python**  $\downarrow$  **axe**  $\blacksquare$  **19/10/2018**  $\blacksquare$  **39 / 169 v1.1.0** 

**Types et Opérations •** Types • Les types numériques **o** Booléens Type "rien" **·** Chaînes de caractères  $\bullet$  Séquences  $\begin{array}{c} \begin{array}{c} \begin{array}{c} \begin{array}{c} \end{array} \end{array} \end{array} \end{array} \end{array}$ Ensembles

Modules et fonctions

Fichiers et itérateurs

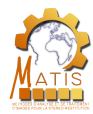

## **Types numériques**

#### Présentation du module

Présentation de Python

Types et **Opérations** 

**Types** ► Les types numériques **Booléens** Type "rien" Chaˆınes de caractères Séquences **Dictionnaires** Ensembles

Syntaxe

Modules et fonctions

Fichiers et itérateurs

Conclusion

References

Python possède les types numériques standards de la plupart des langages, en plus de types moins courant, comme les complexes.

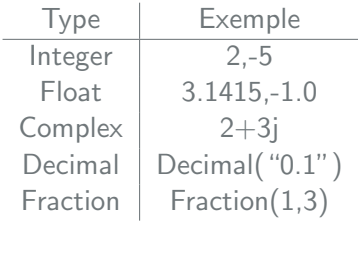

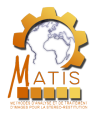

## **Opérations**

Présentation du module

Présentation de Python

Les opérations suivantes sont valables pour les types numériques :

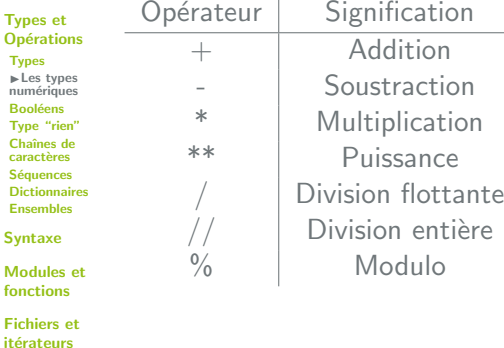

**Conclusion** 

References

**Cours Intro Python**  19/10/2018 41 / 169 v1.1.0

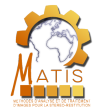

## Int et float

 $>>$  a = 3  $\gg$  type $(a)$ <class 'int'>  $\gg$  float(a)

 $\gg$  type(a) <class 'int'>

3.0

Présentation du module

Présentation de Python

Types et **Opérations Types** ► Les types numériques **Booléens** Type "rien" Chaˆınes de caractères **Séquences Dictionnaires** Ensembles Syntaxe

Modules et fonctions

Fichiers et itérateurs

Conclusion

References

Il est possible de convertir simplement des nombres quelconques en "int" ou "float" avec les fonctions "int()" et "float().

**Cours Intro Python 19/10/2018 19/10/2018 1 42** / 169 v1.1.0

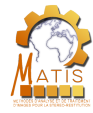

## Int et float

**Présentation** du module

Présentation de Python

Types et **Opérations Types** ► Les types numériques **Booléens** Type "rien" Chaˆınes de caractères **Séquences Dictionnaires** Ensembles Syntaxe

```
Modules et
fonctions
```
Fichiers et itérateurs

Conclusion

Il est possible de convertir simplement des nombres quelconques en "int" ou "float" avec les fonctions "int()" et "float().

 $>>$  a = 3  $\gg$  type $(a)$ <class 'int'>  $\gg$  float(a) 3.0  $\gg$  type(a) <class 'int'>

Si 2 types sont mélangés dans une même expression mathématique, Python va automatiquement convertir le résultat vers le plus "complexe" des 2 types.

 $\implies$  type(1+3.57654) <class 'float'>

References

Cours Intro Python ■ 19/10/2018 ■ 42 / 169 v1.1.0

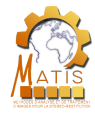

### Nombres complexes

>>> j\*j

Présentation du module

Présentation de Python

Types et **Opérations Types** ► Les types numériques **Booléens** Type "rien" Chaˆınes de caractères **Séquences** Dictionnaires Ensembles

Syntaxe

Modules et fonctions

Fichiers et itérateurs

Conclusion

References

Les nombres complexes sont représentés en ajoutant un "j" à la partie imaginaire.

File "<stdin>", line 1, in <module> NameError: name 'j' is not defined >>> 1j\*1j  $(-1+0j)$ **Cours Intro Python 19/10/2018 19/10/2018 1** 43 / 169 v1.1.0

traceback (most recent call last):

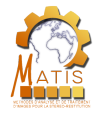

### Nombres complexes

Présentation du module

Présentation de Python

Types et **Opérations Types** ► Les types numériques **Booléens** Type "rien" Chaˆınes de caractères **Séquences Dictionnaires** Ensembles

Syntaxe

Modules et fonctions

Fichiers et itérateurs

Conclusion

References

Les nombres complexes sont représentés en ajoutant un "j" à la partie imaginaire.

>>> j\*j traceback (most recent call last): File "<stdin>", line 1, in <module> NameError: name 'j' is not defined >>> 1j\*1j  $(-1+0j)$ Usage de "j" Il est obligatoire d'ajouter un nombre devant le "j", même s'il s'agit de 1 :

- o *j* est une variable
- **o** 1*j* est un nombre imaginaire

Cours Intro Python ■ 19/10/2018 ■ 43 / 169 v1.1.0

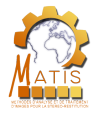

Présentation du module

Présentation de Python

Types et **Opérations** Types **Les** types

numériques **Booléens** 

Type "rien"

Chaˆınes de caractères

Séquences

**Dictionnaires** 

Ensembles

Syntaxe

Modules et fonctions

Fichiers et itérateurs

Conclusion

References

Python possède un type "Decimal", pour gérer les nombres décimaux avec précision.

**Cours Intro Python**  19/10/2018 44 / 169 v1.1.0

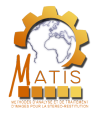

Float :

Présentation du module

Présentation de Python

Types et **Opérations Types** ILes types numériques **Booléens** Type "rien" Chaˆınes de caractères Séquences **Dictionnaires** Ensembles Syntaxe Modules et

fonctions

Fichiers et itérateurs

Conclusion

References

Python possède un type "Decimal", pour gérer les nombres décimaux avec précision.

5.551115123125783e-17 **Cours Intro Python**  19/10/2018 44 / 169 v1.1.0

 $\gg$  0.1 + 0.1 + 0.1 - 0.3

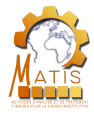

Présentation du module

Présentation de Python

Types et **Opérations Types** ► Les types numériques **Booléens** Type "rien" Chaˆınes de caractères Séquences **Dictionnaires** Ensembles

Syntaxe

Modules et fonctions

Fichiers et itérateurs

Conclusion

References

 $\Box$  Cours Intro Python  $\Box$  19/10/2018  $\Box$  44 / 169 v1.1.0

Python possède un type "Decimal", pour gérer les nombres décimaux avec précision.

```
Float :
  \gg 0.1 + 0.1 + 0.1 - 0.3
  5.551115123125783e-17
Decimal :
  >>> print(Decimal('0.1') + Decimal('0.1') + Decimal('0.1')) - Decimal(0.3')0.0
```
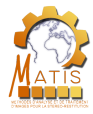

Présentation du module

Présentation de Python

Types et **Opérations Types** ► Les types numériques **Booléens** Type "rien" Chaˆınes de caractères **Séquences** Dictionnaires Ensembles

Syntaxe

Modules et fonctions

Fichiers et itérateurs

Conclusion

References<br>Cours In

décimaux avec précision. Float :  $\gg$  0.1 + 0.1 + 0.1 - 0.3 5.551115123125783e-17 Decimal : >>>  $print(Decimal('0.1') + Decimal('0.1') + Decimal('0.1')$ ) -  $Decimal('0.3'))$  $0.0$ 

Python possède un type "Decimal", pour gérer les nombres

**Précision Decimal** 

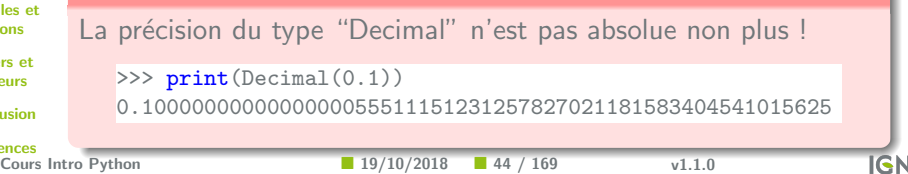

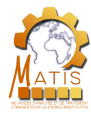

### Fraction

Présentation du module

Présentation de Python

Types et **Opérations Types** ► Les types numériques **Booléens** Type "rien" Chaˆınes de caractères **Séquences** Dictionnaires Ensembles

Syntaxe

Modules et fonctions

Fichiers et itérateurs

Conclusion

References

Python possède un dernier type numérique : "Fraction". Il fonctionne de façon similaire au type "Decimal" et permet de gérer avec précision les fractions.

Cours Intro Python 19/10/2018 45 / 169 v1.1.0

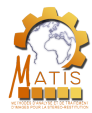

### Fraction

Présentation du module

Présentation de Python

Types et **Opérations Types** ► Les types numériques **Booléens** Type "rien" Chaˆınes de caractères **Séquences Dictionnaires** Ensembles

Syntaxe

Modules et fonctions

Fichiers et itérateurs

Conclusion

References

 $\Box$  Cours Intro Python  $\Box$  19/10/2018  $\Box$  45 / 169 v1.1.0

Python possède un dernier type numérique : "Fraction". Il fonctionne de façon similaire au type "Decimal" et permet de gérer avec précision les fractions.

• Sans "Fraction":

 $>>$  1/6 + 1/2 0.6666666666666666

• Avec "Fraction":

```
>>> print(Fraction(1,6)+Fraction(1,2))
2/3
```
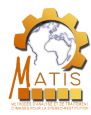

# Déroulement de la présentation

**Présentation** du module

Présentation de Python

**Présentation de Python** 

Présentation du module

Types et **Opérations Types** Les types numériques IBool´eens Type "rien" Chaˆınes de caractères **Séquences Dictionnaires** Ensembles

Syntaxe

Modules et fonctions

Fichiers et itérateurs

Conclusion

#### References

**Cours Intro Python**  $\downarrow$  **axe**  $\blacksquare$  **19/10/2018**  $\blacksquare$  **46 / 169 v1.1.0** 

**Types et Opérations •** Types • Les types numériques **·** Booléens Type "rien" **·** Chaînes de caractères  $\bullet$  Séquences Dictionnaires Ensembles

Modules et fonctions

Fichiers et itérateurs

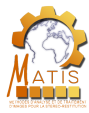

Présentation du module

Présentation de Python

Types et **Opérations** Types Les types numériques IBool´eens Type "rien" Chaînes de caractères Séquences **Dictionnaires** Ensembles

Syntaxe

Modules et fonctions

Fichiers et itérateurs

**Conclusion** 

References

**Définition** 

Il s'agit d'objets valant soit "True" soit "False".

**Cours Intro Python**  19/10/2018 47 / 169 v1.1.0

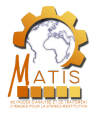

Présentation du module

Présentation de Python

Types et **Opérations Types** Les types numériques IBool´eens Type "rien" Chaˆınes de caractères Séquences **Dictionnaires** Ensembles

Syntaxe

Modules et fonctions

Fichiers et itérateurs

Conclusion

References

### **Définition**

Il s'agit d'objets valant soit "True" soit "False".

#### Remarque

Pendant longtemps ce type n'existait pas et on utilisait les entiers 0 pour faux et 1 pour vrai. Ceci explique que les booléens fonctionnent à peu près de la même façon que les entiers.

Cours Intro Python ■ 19/10/2018 ■ 47 / 169 v1.1.0

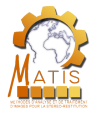

Présentation du module

Présentation de Python

Types et **Opérations Types** Les types numériques IBool´eens Type "rien" Chaˆınes de caractères Séquences **Dictionnaires** Ensembles

Syntaxe

Modules et fonctions

Fichiers et itérateurs

Conclusion

**References** 

### **Définition**

Il s'agit d'objets valant soit "True" soit "False".

### Remarque

Pendant longtemps ce type n'existait pas et on utilisait les entiers 0 pour faux et 1 pour vrai. Ceci explique que les booléens fonctionnent à peu près de la même façon que les entiers.

$$
\begin{array}{c|c|c|c|c|c|c|c|c} \hline \text{2} & & \text{2} & \\ \text{2} & & & \text{True} & \text{False} & \text{False} \\ \hline \end{array}
$$

 $\Box$  Cours Intro Python  $\Box$  19/10/2018  $\Box$  47 / 169 v1.1.0

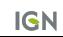

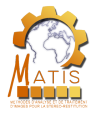

Présentation du module

Présentation de Python

Types et **Opérations Types** Les types numériques IBool´eens Type "rien" Chaˆınes de caractères **Séquences Dictionnaires** Ensembles

Syntaxe

Modules et fonctions

Fichiers et itérateurs

Conclusion

#### References

 $\Box$  Cours Intro Python  $\Box$  19/10/2018  $\Box$  47 / 169 v1.1.0

### **Définition**

Il s'agit d'objets valant soit "True" soit "False".

### Remarque

Pendant longtemps ce type n'existait pas et on utilisait les entiers 0 pour faux et 1 pour vrai. Ceci explique que les booléens fonctionnent à peu près de la même façon que les entiers.

$$
>>\text{True} + 1 \mid >>\text{False} == 0 \mid >>\text{False is 0}
$$
\n
$$
2 \mid \text{True}
$$

**Type booléen** 

Les booléens ne sont pas des nombres !

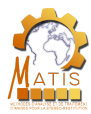

## **Opérations**

Présentation du module

Opérations renvoyant des booléens :

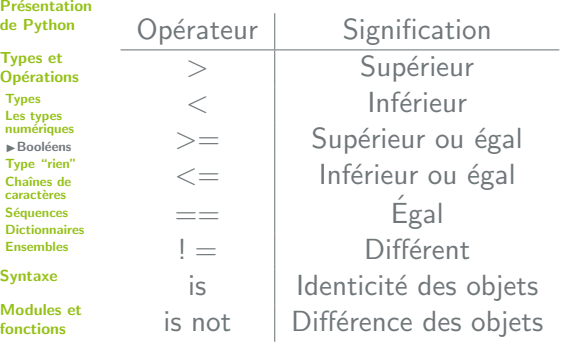

Fichiers et itérateurs

**Conclusion** 

References

**Cours Intro Python**  19/10/2018 48 / 169 v1.1.0

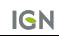

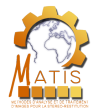

## **Expressions**

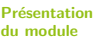

### Expressions booléennes :

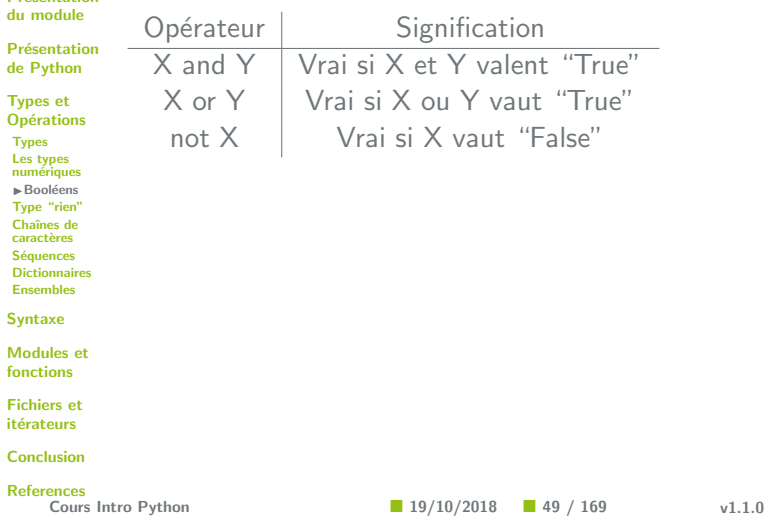

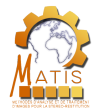

# **Expressions**

Présentation

Expressions booléennes :

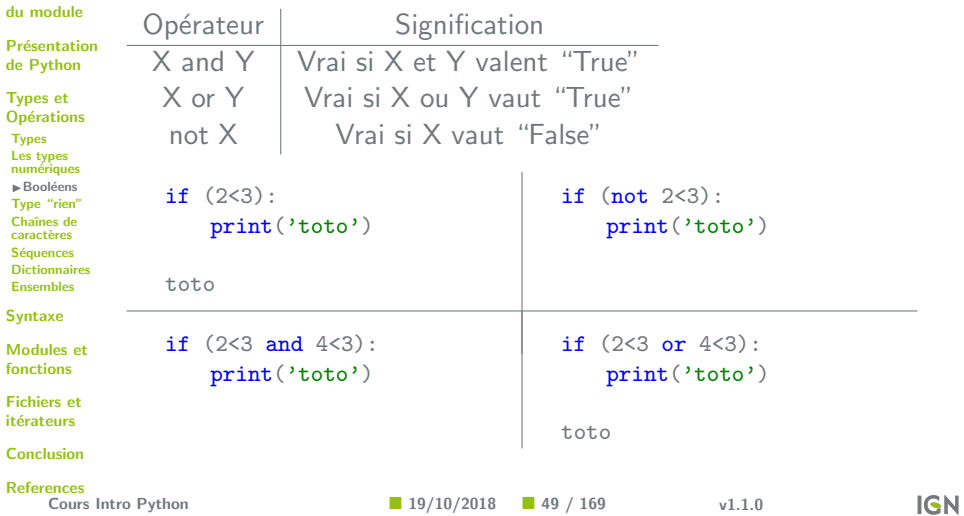

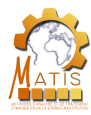

# Déroulement de la présentation

**Présentation** du module

Présentation de Python

**Présentation de Python** 

**Présentation du module** 

- Types et **Opérations** Types Les types numériques **Booléens** Fvpe "rien" Chaˆınes de caractères **Séquences**
- **Dictionnaires** Ensembles

Syntaxe

Modules et fonctions

Fichiers et itérateurs

Conclusion

#### References

 $\blacksquare$  19/10/2018  $\blacksquare$  50 / 169 v1.1.0

**Types et Opérations •** Types • Les types numériques **o** Booléens • Type "rien" **·** Chaînes de caractères  $\bullet$  Séquences  $\begin{array}{c} \begin{array}{c} \begin{array}{c} \begin{array}{c} \end{array} \end{array} \end{array} \end{array} \end{array}$ Ensembles

Modules et fonctions

Fichiers et itérateurs

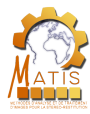

### None

Présentation du module

Présentation de Python

Types et **Opérations Types** Les types numériques **Booléens** Fvpe "rien" Chaˆınes de caractères Séquences **Dictionnaires** Ensembles Syntaxe

Modules et fonctions

Fichiers et itérateurs

Conclusion

References

**Définition** 

Il existe un type en Python qui ne peut prendre que la valeur "None". Cela signifie que la variable en question ne contient rien.

**Cours Intro Python**  19/10/2018 51 / 169 v1.1.0

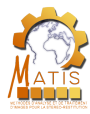

### None

Présentation du module

Présentation de Python

Types et **Opérations Types** Les types numériques **Booléens** Fvpe "rien" Chaˆınes de caractères Séquences **Dictionnaires** Ensembles

Syntaxe

Modules et fonctions

Fichiers et itérateurs

Conclusion

**References** 

### **Définition**

Il existe un type en Python qui ne peut prendre que la valeur "None". Cela signifie que la variable en question ne contient rien.

### Utilisation

On l'utilise lorsque qu'une opération n'a pas de retour, ou pour vérifier que certaines parties du programme ont bien fonctionné.

Cours Intro Python ■ 19/10/2018 ■ 51 / 169 v1.1.0

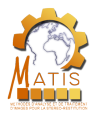

## None

Présentation du module

Présentation de Python

Types et **Opérations Types** Les types numériques **Booléens** Fvpe "rien" Chaˆınes de caractères Séquences **Dictionnaires** Ensembles

Syntaxe

Modules et fonctions

Fichiers et itérateurs

Conclusion

#### References

Cours Intro Python 19/10/2018 51 / 169 v1.1.0

**Définition** 

Il existe un type en Python qui ne peut prendre que la valeur "None". Cela signifie que la variable en question ne contient rien.

### Utilisation

On l'utilise lorsque qu'une opération n'a pas de retour, ou pour vérifier que certaines parties du programme ont bien fonctionné.

```
def test(x = None):if (x == None):
    print("x not specified")
  else:
    print(x)>>> test()
                                   x not specified
                                   \gg \frac{1}{2} test(3)
                                   3
```
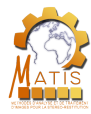

# Déroulement de la présentation

**Présentation** du module

Présentation de Python

- 
- Types et **Opérations** Types Les types numériques **Booléens** Type "rien" IChaˆınes de caractères Séquences **Dictionnaires** Ensembles Syntaxe

Modules et fonctions

Fichiers et itérateurs

Conclusion

#### References

 $\Box$  Cours Intro Python  $\Box$  axe  $\Box$  19/10/2018  $\Box$  52 / 169 v1.1.0

Présentation du module

**Présentation de Python** 

## **Types et Opérations**

**•** Types

- Les types numériques
- $\bullet$  Booléens
- Type "rien"
- **·** Chaînes de caractères
- $\bullet$  Séquences
- $\begin{array}{c} \begin{array}{c} \begin{array}{c} \begin{array}{c} \end{array} \end{array} \end{array} \end{array} \end{array}$
- Ensembles

### Modules et fonctions

Fichiers et itérateurs

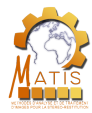

# Type

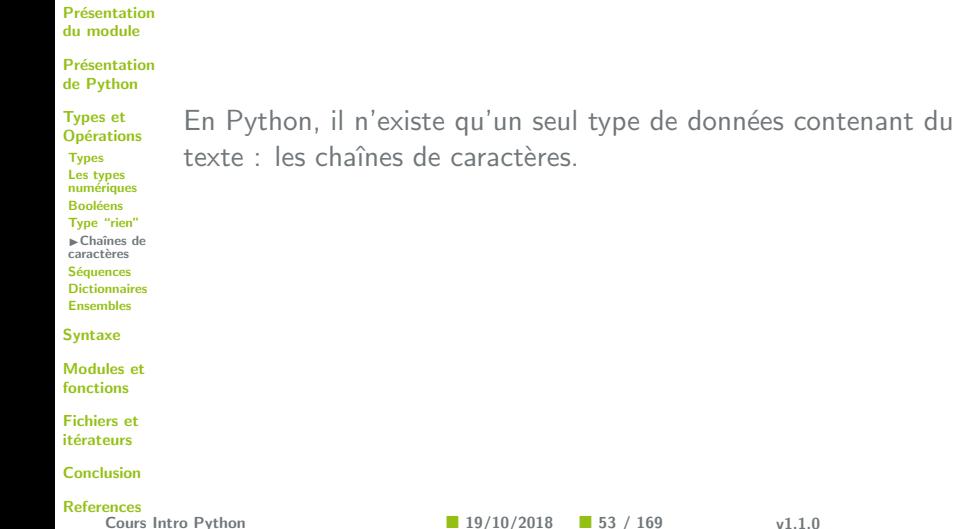

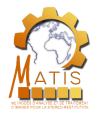

## Type

Présentation du module

Présentation de Python

Types et **Opérations Types** Les types numériques **Booléens** Type "rien" IChaˆınes de caractères **Séquences Dictionnaires** Ensembles

Syntaxe

Modules et fonctions

Fichiers et itérateurs

Conclusion

References

En Python, il n'existe qu'un seul type de données contenant du texte : les chaînes de caractères.

Une chaîne de caractères est définie comme une suite finie de  $caractères$  (lettres, chiffres, espaces,  $\ldots$ ) entre guillemets.

Cours Intro Python 19/10/2018 53 / 169 v1.1.0

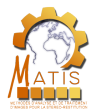

Présentation du module

Présentation de Python

Types et **Opérations Types** Les types numériques **Booléens** Type "rien" IChaˆınes de caractères **Séquences Dictionnaires** Ensembles Syntaxe Modules et fonctions

Fichiers et itérateurs

Conclusion

References

Une chaîne de caractères s'écrit entre guillemets. On peut utiliser indifféremment les simples ou doubles guillemets.

**Cours Intro Python**  19/10/2018 54 / 169 v1.1.0

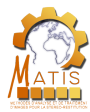

Présentation du module

Présentation de Python

Types et **Opérations Types** Les types numériques **Booléens** Type "rien" IChaˆınes de caractères **Séquences Dictionnaires** Ensembles Syntaxe Modules et fonctions

Fichiers et itérateurs Conclusion  $\gg$  "toto" == 'toto' True

References

Une chaîne de caractères s'écrit entre guillemets. On peut utiliser indifféremment les simples ou doubles guillemets.

**Cours Intro Python**  19/10/2018 54 / 169 v1.1.0

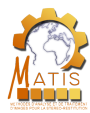

Présentation du module

Présentation de Python

Types et **Opérations Types** Les types numériques **Booléens** Type "rien" IChaˆınes de caractères **Séquences Dictionnaires** Ensembles Syntaxe

Modules et fonctions

Fichiers et itérateurs

Conclusion

References

Une chaîne de caractères s'écrit entre guillemets. On peut utiliser indifféremment les simples ou doubles guillemets.

```
\gg "toto" == 'toto'
         True
      L'intérêt est de pouvoir introduire des apostrophes ou des
      guillemets à l'intérieur de la chaîne de caractères.
Cours Intro Python ■ 19/10/2018 ■ 54 / 169 v1.1.0
```
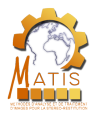

True

 $\gg$  "toto" == 'toto'

>>> "l'arc-en-ciel" "l'arc-en-ciel"

Présentation du module

Présentation de Python

Types et **Opérations Types** Les types numériques **Booléens** Type "rien" IChaˆınes de caractères **Séquences Dictionnaires** Ensembles Syntaxe Modules et

fonctions

Fichiers et itérateurs

Conclusion

References

Cours Intro Python ■ 19/10/2018 ■ 54 / 169 v1.1.0

>>> 'le type "rien"' 'le type "rien"'

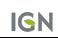

Une chaîne de caractères s'écrit entre guillemets. On peut utiliser indifféremment les simples ou doubles guillemets.

L'intérêt est de pouvoir introduire des apostrophes ou des

guillemets à l'intérieur de la chaîne de caractères.
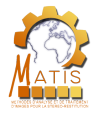

# Antislash

Que faire si on a besoin des 2 types de guillemets ?

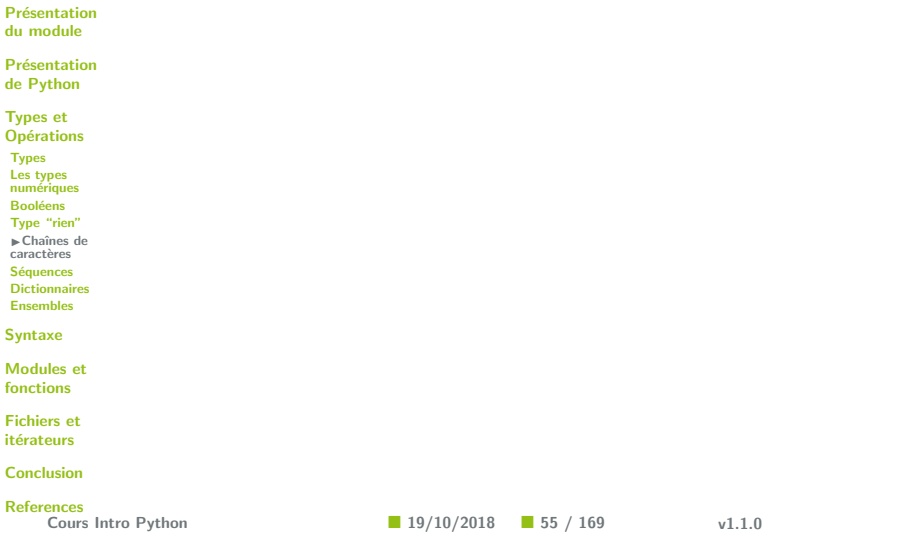

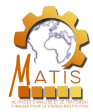

# Antislash

Que faire si on a besoin des 2 types de guillemets ?

Présentation du module

Présentation de Python

Types et **Opérations Types** Les types numériques **Booléens** Type "rien" IChaˆınes de caractères **Séquences Dictionnaires** Ensembles Syntaxe

Modules et fonctions

Fichiers et itérateurs

Conclusion

**References** 

```
>>> '"Aujourd'hui" le ciel est beau'
  File "<stdin>", line 1
    '"Aujourd'hui" le ciel est beau'
               \hat{ }SyntaxError: invalid syntax
```

```
>>> '"Aujourd\'hui" le ciel est beau'
'"Aujourd\'hui" le ciel est beau'
```
**Cours Intro Python 19/10/2018** 19/10/2018 19/10/2018 19/10/2018 v1.1.0

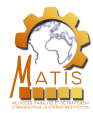

# Antislash

Que faire si on a besoin des 2 types de guillemets ?

Présentation du module

Présentation de Python

Types et **Opérations Types** Les types numériques **Booléens** Type "rien" IChaˆınes de caractères **Séquences** Dictionnaires Ensembles

Syntaxe

Modules et fonctions

Fichiers et itérateurs

Conclusion

References

File "<stdin>", line 1 '"Aujourd'hui" le ciel est beau'  $\hat{ }$ SyntaxError: invalid syntax

>>> '"Aujourd'hui" le ciel est beau'

```
>>> '"Aujourd\'hui" le ciel est beau'
'"Aujourd\'hui" le ciel est beau'
```
#### Autres usages

- $\circ$  \n pour les sauts de ligne
- $\bullet$  \t pour les tabulations
- $\bullet \setminus \circ$  pour les antishlashs

Cours Intro Python 19/10/2018 55 / 169 v1.1.0

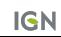

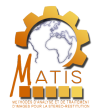

### Raw string

Présentation du module

Présentation de Python

Types et **Opérations Types** Les types numériques **Booléens** Type "rien" IChaˆınes de caractères **Séquences Dictionnaires** Ensembles Syntaxe

Modules et fonctions

Fichiers et itérateurs

Conclusion

References

L'écriture de certaines chaînes de caractères peut vite devenir très compliquée (chemins d'accès à des fichiers par exemple). Il y a donc une syntaxe spéciale en Python pour que les " $\mathcal{N}$ " soient interprétés comme tels.

Cours Intro Python ■ 19/10/2018 ■ 56 / 169 v1.1.0

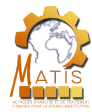

### Raw string

**Présentation** du module

Présentation de Python

Types et **Opérations Types** Les types numériques **Booléens** Type "rien" IChaˆınes de caractères **Séquences Dictionnaires** Ensembles

Syntaxe

Modules et fonctions

Fichiers et itérateurs

Conclusion

```
References
```
L'écriture de certaines chaînes de caractères peut vite devenir très compliquée (chemins d'accès à des fichiers par exemple). Il y a donc une syntaxe spéciale en Python pour que les " $\mathcal{N}$ " soient interprétés comme tels.

Il suffit d'ajouter un "r" devant la chaîne de caractères. Cela s'appelle une "raw string".

```
>>> print("C:\Images\noel")
C:\Images
oel
```

```
>>> print(r"C:\Images\noel")
```

```
C:\Images\noel
```
Cours Intro Python ■ 19/10/2018 ■ 56 / 169 v1.1.0

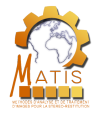

# Mise en page

Présentation du module

Présentation de Python

Types et **Opérations Types** Les types numériques **Booléens** Type "rien" IChaˆınes de caractères **Séquences Dictionnaires** Ensembles Syntaxe

Modules et fonctions

Fichiers et itérateurs

Conclusion

References

Python propose aussi une syntaxe afin de garder la mise en page d'une chaîne de caractères. Il faut que celle-ci commence et finisse par 3 guillemets.

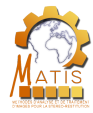

# Mise en page

finisse par 3 guillemets.

ceci est une ligne ceci est une autre ligne

ceci est une tabulation

>>> print("""ceci est une ligne ceci est une autre ligne

ceci est une tabulation""")

**Présentation** du module

Présentation de Python

Types et **Opérations Types** Les types numériques **Booléens** Type "rien" IChaˆınes de caractères **Séquences Dictionnaires Ensembles** Syntaxe

Modules et fonctions

Fichiers et itérateurs

Conclusion

References

Cours Intro Python 19/10/2018 57 / 169 v1.1.0

Python propose aussi une syntaxe afin de garder la mise en page d'une chaîne de caractères. Il faut que celle-ci commence et

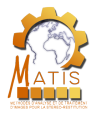

# **Opérations**

#### Présentation du module

Présentation de Python

Voici la liste des opérations utilisables sur des chaînes de caractères :

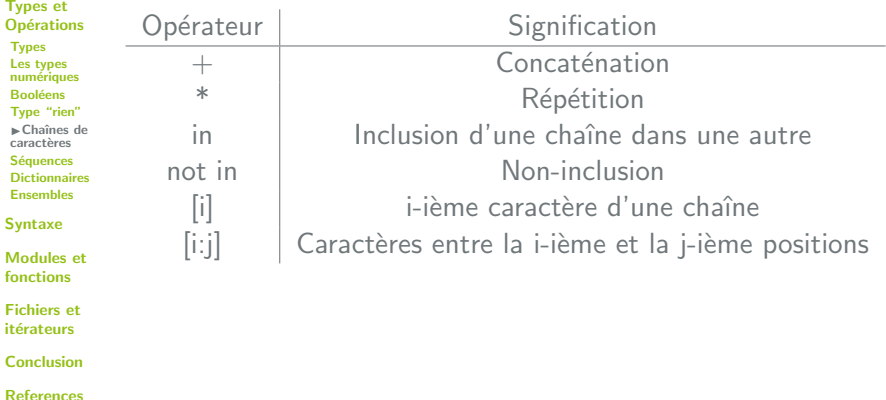

Cours Intro Python ■ 19/10/2018 ■ 58 / 169 v1.1.0

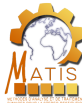

# Fonctions courantes

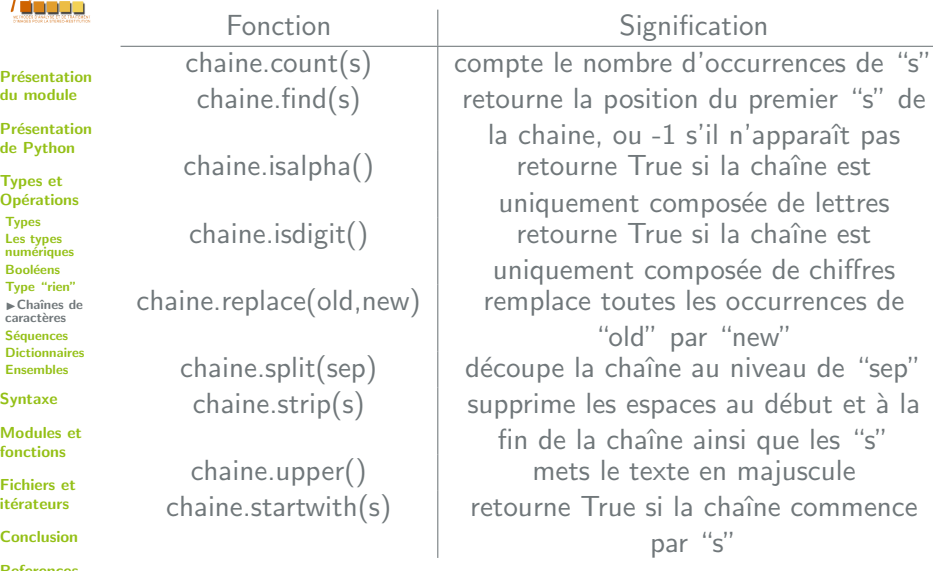

Cours Intro Python

 $\blacksquare$  19/10/2018  $\blacksquare$  59 / 169 v1.1.0

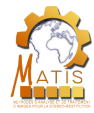

# Formatage de texte

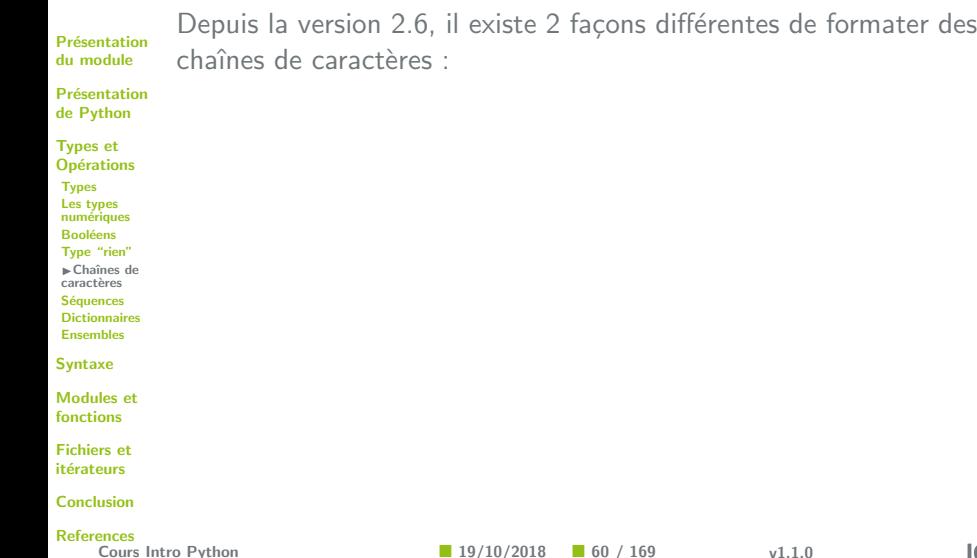

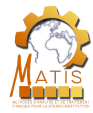

### Formatage de texte

Présentation du module

Présentation de Python

Types et **Opérations Types** Les types numériques **Booléens** Type "rien" IChaˆınes de caractères **Séquences Dictionnaires** Ensembles Syntaxe Modules et

fonctions

Fichiers et itérateurs

Conclusion

References

Cours Intro Python ■ 19/10/2018 ■ 60 / 169 v1.1.0

Depuis la version 2.6, il existe 2 façons différentes de formater des chaînes de caractères :

>>> "j'affiche la valeur %i" %(3) "j'affiche la valeur 3" >>> "j'affiche la valeur {}".format(3) "j'affiche la valeur 3"

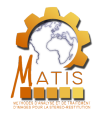

### Formatage de texte

**Présentation** du module

Présentation de Python

Types et **Opérations Types** Les types numériques **Booléens** Type "rien" IChaˆınes de caractères **Séquences Dictionnaires** Ensembles

Syntaxe

Modules et fonctions

Fichiers et itérateurs

Conclusion

#### References

Depuis la version 2.6, il existe 2 façons différentes de formater des chaînes de caractères :

>>> "j'affiche la valeur %i" %(3) "j'affiche la valeur 3" >>> "j'affiche la valeur {}".format(3) "j'affiche la valeur 3"

#### **Remarque**

Ces méthodes ne sont pas strictement identiques, mais dans le cadre de notre cours, on pourra considérer qu'elles le sont.

Verbose mode

Cours Intro Python ■ 19/10/2018 ■ 60 / 169 v1.1.0

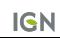

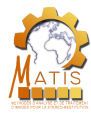

# Déroulement de la présentation

**Présentation** du module

Présentation de Python

**Présentation de Python** 

Présentation du module

#### Types et **Opérations** Types Les types numériques **Booléens**

Type "rien" Chaˆınes de

caractères

IS´equences

**Dictionnaires** Ensembles

Syntaxe

Modules et fonctions

Fichiers et itérateurs

Conclusion

References

**Cours Intro Python**  $\downarrow$  **axe**  $\blacksquare$  **19/10/2018**  $\blacksquare$  **61 / 169 v1.1.0** 

**Types et Opérations •** Types • Les types numériques **o** Booléens Type "rien" **·** Chaînes de caractères • Séquences  $\begin{array}{c} \begin{array}{c} \begin{array}{c} \begin{array}{c} \end{array} \end{array} \end{array} \end{array} \end{array}$ Ensembles

Modules et fonctions

Fichiers et itérateurs

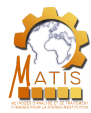

# **Séquences**

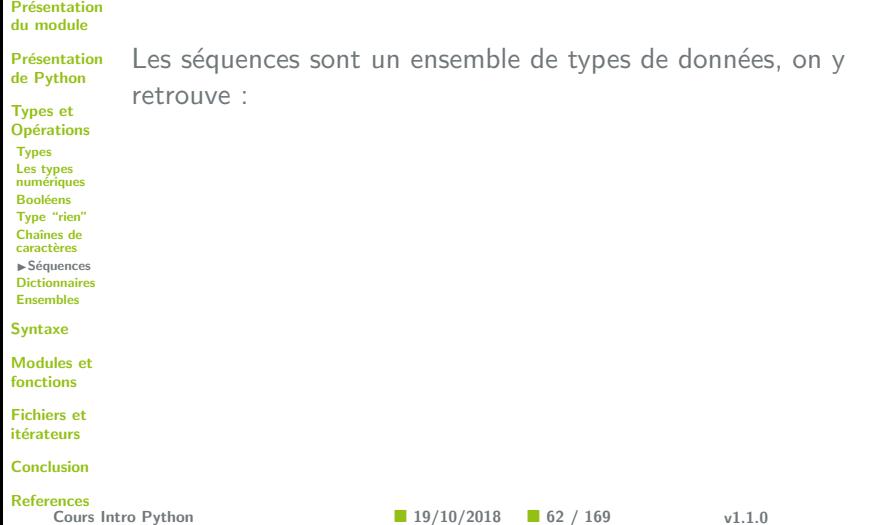

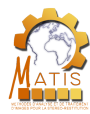

# **Séquences**

#### Présentation du module

Présentation de Python

Types et **Opérations** Types Les types numériques **Booléens** Type "rien" Chaˆınes de caractères IS´equences

**Dictionnaires** 

Ensembles

Syntaxe

Modules et fonctions

Fichiers et itérateurs

**Conclusion** 

References

Les séquences sont un ensemble de types de données, on y retrouve :

• list

• tuples

• range

**Cours Intro Python**  19/10/2018 62 / 169 v1.1.0

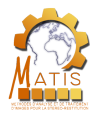

### **Séquences**

#### Présentation du module

Présentation de Python

Types et **Opérations Types** Les types numériques **Booléens** Type "rien" Chaˆınes de caractères IS´equences Dictionnaires Ensembles

Syntaxe

Modules et fonctions

Fichiers et itérateurs

Conclusion

References

**Cours Intro Python**  19/10/2018 62 / 169 v1.1.0

Les séquences sont un ensemble de types de données, on y retrouve :

- list
- tuples
- range

On peut également considérer les chaînes de caractères comme un type particulier de séquences.

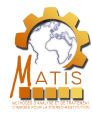

Les séquences sont :

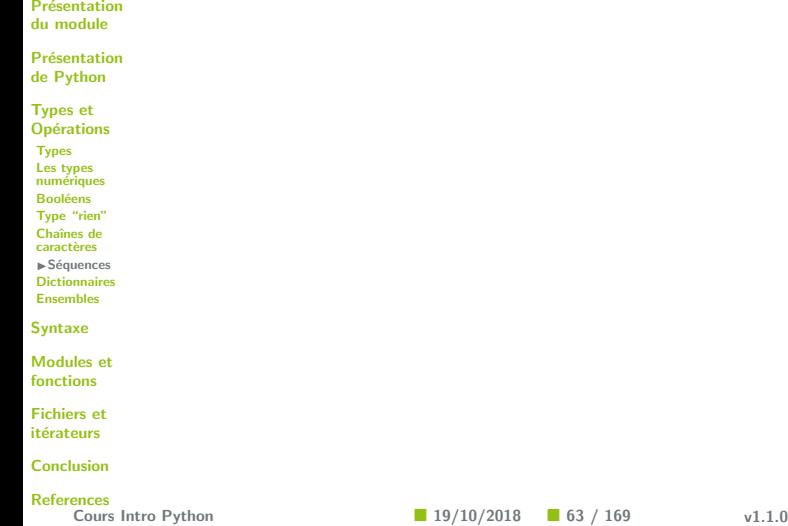

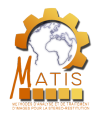

Les séquences sont :

Présentation du module

Présentation de Python

Types et **Opérations Types** Les types numériques **Booléens** Type "rien" Chaˆınes de caractères IS´equences Dictionnaires Ensembles Syntaxe Modules et fonctions

Fichiers et itérateurs

Conclusion

References

• itérables : elles peuvent retourner les éléments qui les composent les uns à la suite des autres

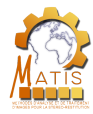

Les séquences sont :

Présentation du module

Présentation de Python

Types et **Opérations Types** Les types numériques **Booléens** Type "rien" Chaˆınes de caractères IS´equences **Dictionnaires** Ensembles

Syntaxe

Modules et fonctions

Fichiers et itérateurs

Conclusion

References

- itérables : elles peuvent retourner les éléments qui les composent les uns à la suite des autres
- indexables : elles peuvent retourner un élément particulier sans parcourir l'intégralité de leurs éléments

Cours Intro Python 19/10/2018 63 / 169 v1.1.0

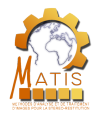

Les séquences sont :

- **Présentation** du module
- Présentation de Python
- Types et **Opérations Types** Les types numériques **Booléens** Type "rien" Chaˆınes de caractères IS´equences **Dictionnaires** Ensembles
- Syntaxe
- Modules et fonctions
- Fichiers et itérateurs
- Conclusion
- References
	-
- itérables : elles peuvent retourner les éléments qui les composent les uns à la suite des autres
- indexables : elles peuvent retourner un élément particulier sans parcourir l'intégralité de leurs éléments

#### Indexation

L'indexation des séquences commence à 0.

- $\circ$  s[0]  $\Rightarrow$  premier élément de la séquence
- s[1]  $\Rightarrow$  second élément de la séquence

Cours Intro Python 19/10/2018 63 / 169 v1.1.0

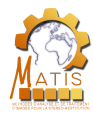

Les séquences sont :

- **Présentation** du module
- Présentation de Python
- Types et **Opérations Types** Les types numériques **Booléens** Type "rien" Chaˆınes de caractères IS´equences **Dictionnaires** Ensembles Syntaxe
- Modules et
- fonctions
- Fichiers et itérateurs
- Conclusion

#### References

- itérables : elles peuvent retourner les éléments qui les composent les uns à la suite des autres
- indexables : elles peuvent retourner un élément particulier sans parcourir l'intégralité de leurs éléments

#### Indexation

L'indexation des séquences commence à 0.

- $\circ$  s[0]  $\Rightarrow$  premier élément de la séquence
- s[1]  $\Rightarrow$  second élément de la séquence
	- $>>$  s = "12345"
- >>> S[0]
	- $212$

Cours Intro Python 19/10/2018 63 / 169 v1.1.0

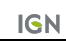

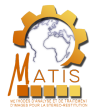

# Opérations

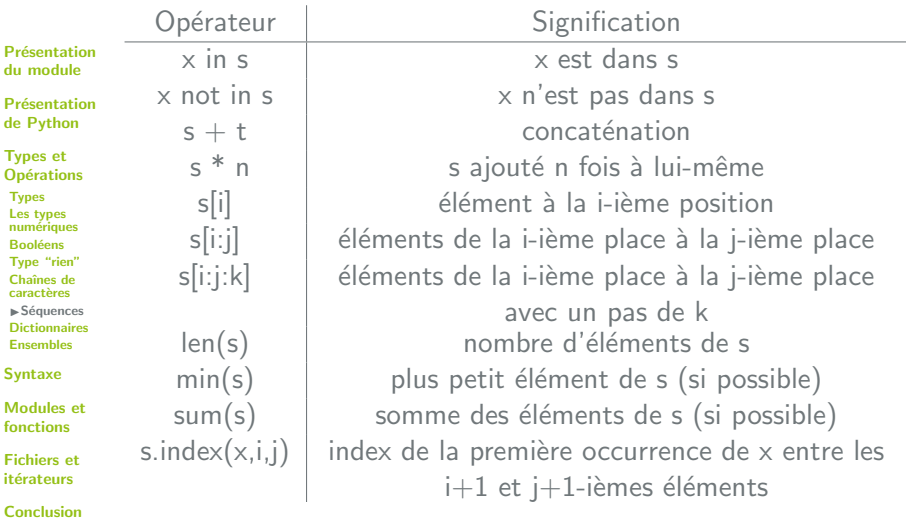

**Cours Intro Python 19/10/2018 19/10/2018 164 / 169** v1.1.0

**IGN** 

References

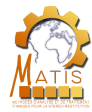

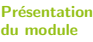

Présentation de Python

- Types et
- **Opérations**
- Types
- Les types
- numériques **Booléens**
- Type "rien"
- Chaˆınes de
- caractères
- IS´equences
- **Dictionnaires**
- Ensembles
- Syntaxe

Modules et fonctions

Fichiers et itérateurs

**Conclusion** 

References

Il existe 2 catégories de séquences :

Cours Intro Python ■ 19/10/2018 ■ 65 / 169 v1.1.0

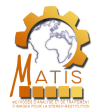

Présentation du module

Présentation de Python

Types et **Opérations Types** 

Les types

numériques

**Booléens** Type "rien"

Chaˆınes de

caractères

IS´equences

Dictionnaires

Ensembles

Syntaxe

Modules et fonctions

Fichiers et itérateurs

Conclusion

**References** 

Cours Intro Python ■ 19/10/2018 ■ 65 / 169 v1.1.0

Il existe 2 catégories de séquences :

• séquences immuables : les éléments ne peuvent pas être modifiés

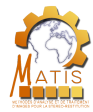

Présentation du module

Présentation de Python

Types et **Opérations Types** Les types numériques **Booléens** Type "rien" Chaˆınes de caractères IS´equences Dictionnaires Ensembles

Syntaxe

Modules et fonctions

Fichiers et itérateurs

Conclusion

References

Cours Intro Python 19/10/2018 65 / 169 v1.1.0

Il existe 2 catégories de séquences :

- séquences immuables : les éléments ne peuvent pas être modifiés
- séquences modifiables : les éléments peuvent être modifiés

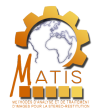

**Présentation** du module

Présentation de Python

Types et **Opérations Types** Les types numériques **Booléens** Type "rien" Chaˆınes de caractères IS´equences **Dictionnaires** 

Ensembles

Syntaxe

Modules et fonctions

Fichiers et itérateurs

Conclusion

References

Il existe 2 catégories de séquences :

- séquences immuables : les éléments ne peuvent pas être modifiés
- séquences modifiables : les éléments peuvent être modifiés

```
\gg seq = "abc"
\gg id(seq)139981844948616
```
 $\gg$  seq = seq+"de"  $\gg$  id(seq) 139981767557728

```
\gg seq = \Box\gg id(\text{seq})140407931682952
```
>>> seq.append(0)  $\gg$   $id(seq)$ 140107931682952

Cours Intro Python 19/10/2018 65 / 169 v1.1.0

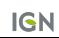

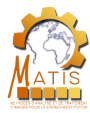

# **Tuples**

Présentation du module

Présentation de Python

Types et **Opérations** Types Les types numériques **Booléens** Type "rien" Chaˆınes de caractères IS´equences **Dictionnaires** Ensembles

Syntaxe

Modules et fonctions

Fichiers et itérateurs

**Conclusion** 

References

Cours Intro Python ■ 19/10/2018 ■ 66 / 169 v1.1.0

**Définition** 

Un tuple est un tableau d'objets de n'importe quel type. Les tuples sont immuables.

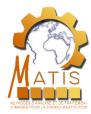

# **Tuples**

**Définition** 

 $\gg$  t

tuples sont immuables.

('abcde', 12345, Decimal('

Présentation du module

Présentation de Python

Types et **Opérations Types** Les types numériques **Booléens** Type "rien" Chaˆınes de caractères IS´equences **Dictionnaires** Ensembles

Syntaxe

Modules et fonctions

Fichiers et itérateurs

Conclusion

References

Cours Intro Python ■ 19/10/2018 ■ 66 / 169 v1.1.0

>>>  $t =$  ("abcde", 12345, Decimal(2.35557))

Un tuple est un tableau d'objets de n'importe quel type. Les

2.35557000000000016370904631912708282470703125'))

Les tuples sont toujours représentés avec des parenthèses.

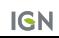

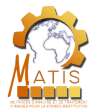

Présentation du module

Présentation de Python

Types et **Opérations Types** Les types numériques **Booléens** Type "rien" Chaˆınes de caractères IS´equences **Dictionnaires** Ensembles

Syntaxe

Modules et fonctions

Fichiers et itérateurs

**Conclusion** 

**References** 

**Cours Intro Python**  19/10/2018 67 / 169 v1.1.0

• Il est possible d'imbriquer des tuples.

```
\gg t = (123, "abcde", 18.1)
>>> t
(123, 'abcde', 18.1)
>>> u = (t, "xyz")>> 11
((123, 'abcde', 18.1), 'xyz')
```
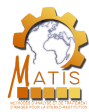

 $\implies t = ()$  $>>$  t.  $($ )

Présentation du module

Présentation de Python

Types et **Opérations** Types Les types numériques **Booléens** Type "rien" Chaˆınes de caractères IS´equences **Dictionnaires** Ensembles Syntaxe

Modules et fonctions

Fichiers et itérateurs

**Conclusion** 

References

Cours Intro Python ■ 19/10/2018 ■ 68 / 169 v1.1.0

• Pour créer un tuple vide, on l'initialise juste avec des parenthèses ou avec  $t = tuple(.)$ .

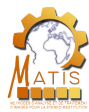

Présentation du module

Présentation de Python

Types et **Opérations Types** Les types numériques **Booléens** Type "rien" Chaˆınes de caractères IS´equences **Dictionnaires** 

Ensembles Syntaxe

Modules et fonctions

Fichiers et itérateurs

Conclusion

References

Cours Intro Python ■ 19/10/2018 ■ 68 / 169 v1.1.0

- Pour créer un tuple vide, on l'initialise juste avec des parenthèses ou avec  $t = tuple()$ .
- Si un tuple ne contient qu'un élément il faut quand même mettre une virgule sinon Python convertit le tuple en type de son unique élément.

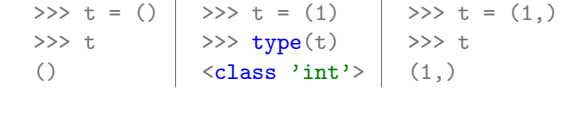

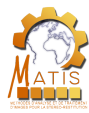

### Listes

**Définition** 

Présentation du module

Présentation de Python

Types et **Opérations Types** Les types numériques **Booléens** Type "rien" Chaˆınes de caractères IS´equences **Dictionnaires** Ensembles

Syntaxe

Modules et fonctions

Fichiers et itérateurs

Conclusion

References

**Cours Intro Python**  19/10/2018 69 / 169 v1.1.0

Les listes sont similaires aux tuples, mais il est possible de modifier  $/$  ajouter  $/$  supprimer des éléments d'une liste sans créer un nouvel objet. Les listes sont modifiables.

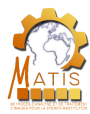

### Listes

**Définition** 

Présentation du module

Présentation de Python

Types et **Opérations Types** Les types numériques **Booléens** Type "rien" Chaˆınes de caractères IS´equences Dictionnaires Ensembles

Syntaxe

Modules et fonctions

Fichiers et itérateurs

Conclusion

References

**Cours Intro Python**  19/10/2018 69 / 169 v1.1.0

Les listes sont similaires aux tuples, mais il est possible de modifier / ajouter / supprimer des éléments d'une liste sans créer un nouvel objet. Les listes sont modifiables.

 $\gg$  1 = ["abcde", 12345, 3.14]  $>>$  1 ['abcde', 12345, 3.14]

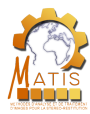

### Listes

**Définition** 

 $>>$  1

**Présentation** du module

Présentation de Python

Types et **Opérations Types** Les types numériques **Booléens** Type "rien" Chaˆınes de caractères IS´equences Dictionnaires Ensembles

Syntaxe

Modules et fonctions

Fichiers et itérateurs

Conclusion

References

**Cours Intro Python 19/10/2018 19/10/2018 169 169 v1.1.0** 

Les listes sont représentées avec des crochets.

 $\gg$  1 = ["abcde", 12345, 3.14]

['abcde', 12345, 3.14]

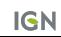

Les listes sont similaires aux tuples, mais il est possible de modifier / ajouter / supprimer des éléments d'une liste sans créer un nouvel objet. Les listes sont modifiables.

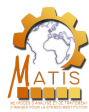

Présentation du module

Présentation de Python

Types et **Opérations** 

• Les listes sont imbriquables

 $\gg$  1 = ["abcde", 12345, 3.14]

 $[$  ['abcde', 12345, 3.14], 3.845]

Similairement aux tuples :

 $\gg$  m = [1, 3.845]

>>> m

```
Les types
numériques
Booléens
Type "rien"
Chaˆınes de
```
**Types** 

caractères

IS´equences Dictionnaires

Ensembles

Syntaxe

Modules et fonctions

Fichiers et itérateurs

Conclusion

References

**Cours Intro Python**  19/10/2018 70 / 169 v1.1.0

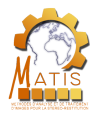

#### **Présentation** du module

Présentation de Python

Types et **Opérations Types** Les types numériques **Booléens** Type "rien" Chaˆınes de caractères IS´equences Dictionnaires Ensembles

Syntaxe

Modules et fonctions

Fichiers et itérateurs

Conclusion

**References** 

Similairement aux tuples :

- Les listes sont imbriquables
- Une liste vide s'initialise avec des crochets ou avec  $l = list()$

```
\gg 1 = ["abcde", 12345, 3.14]
>> m = [1, 3.845]>>> m
[['abcde', 12345, 3.14], 3.845]
                                    >> 1 = [1]>> 1
                                     \lceil]
```
**Cours Intro Python**  19/10/2018 70 / 169 v1.1.0
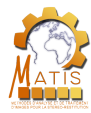

# **Opérations**

### Présentation du module

Présentation de Python Types et

Du fait de leurs caractères modifiables, les listes possèdent quelques opérateurs supplémentaires :

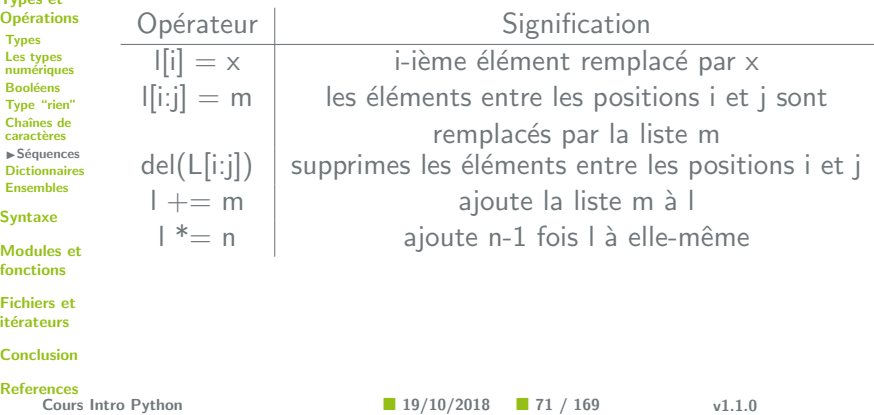

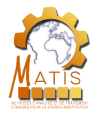

# Fonctions

Présentation du module

Les listes bénéficient aussi de fonctions supplémentaires :

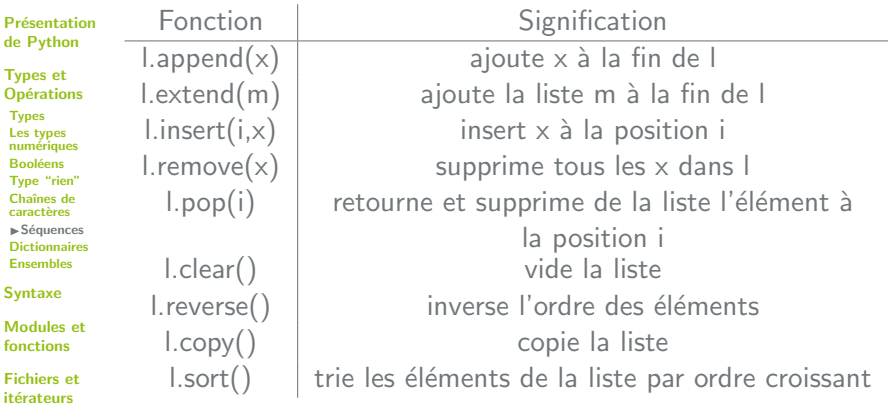

Conclusion

### References

**Cours Intro Python 19/10/2018 19/10/2018** 72 / 169 v1.1.0

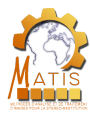

## Ranges

**Définition** 

Présentation du module

Présentation de Python

Types et **Opérations** Types Les types numériques **Booléens** Type "rien" Chaˆınes de caractères IS´equences **Dictionnaires** Ensembles

Syntaxe

Modules et fonctions

Fichiers et itérateurs

Conclusion

**References** 

Cours Intro Python ■ 19/10/2018 ■ 73 / 169 v1.1.0

Les ranges sont des séquences immuables de nombres entiers. Elles sont définies à partir de bornes initiale, finale et d'un pas.

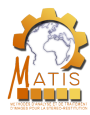

## Ranges

**Présentation** du module

Présentation de Python

Types et **Opérations Types** Les types numériques **Booléens** Type "rien" Chaˆınes de caractères IS´equences **Dictionnaires** Ensembles

Syntaxe

Modules et fonctions

Fichiers et itérateurs

Conclusion

References

**Définition** 

Les ranges sont des séquences immuables de nombres entiers. Elles sont définies à partir de bornes initiale, finale et d'un pas.

- o La borne intiale par défaut est 0
- o Le pas par défaut est 1
- Pour visualiser une range on la convertit en liste

Cours Intro Python 19/10/2018 73 / 169 v1.1.0

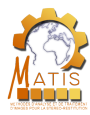

## Ranges

**Présentation** du module

Présentation de Python

Types et **Opérations Types** Les types numériques **Booléens** Type "rien" Chaˆınes de caractères IS´equences **Dictionnaires** Ensembles

Syntaxe

Modules et fonctions

Fichiers et itérateurs

Conclusion

References

**Définition** 

Les ranges sont des séquences immuables de nombres entiers. Elles sont définies à partir de bornes initiale, finale et d'un pas.

- o La borne intiale par défaut est 0
- o Le pas par défaut est 1
- Pour visualiser une range on la convertit en liste

 $\gg$   $r = \text{list}(\text{range}(5))$ >>> r

[0, 1, 2, 3, 4]

Cours Intro Python 19/10/2018 73 / 169 v1.1.0

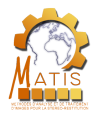

# Déroulement de la présentation

**Présentation** du module

Présentation de Python

**Présentation de Python** 

Présentation du module

#### Types et **Opérations** Types Les types numériques **Booléens**

Type "rien" Chaˆınes de

- caractères
- **Séquences** IDictionnaires

Ensembles

Syntaxe

Modules et fonctions

Fichiers et itérateurs

Conclusion

References

**Cours Intro Python**  $\downarrow$  **axe**  $\blacksquare$  **19/10/2018**  $\blacksquare$  **74 / 169 v1.1.0** 

**Types et Opérations •** Types • Les types numériques **o** Booléens Type "rien" **·** Chaînes de caractères  $\bullet$  Séquences **·** Dictionnaires Ensembles

Modules et fonctions

Fichiers et itérateurs

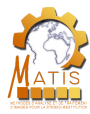

# **Dictionnaires**

Présentation du module

Présentation de Python

Types et **Opérations Types** Les types numériques **Booléens** Type "rien" Chaˆınes de caractères Séquences IDictionnaires Ensembles

**Définition** 

Syntaxe Modules et fonctions

Fichiers et itérateurs

Conclusion

References

Les dictionnaires sont semblables aux listes, mais sont différents pour le référencement des valeurs. Au lieu d'associer un élément à sa position, un dictionnaire lui associe une clé.

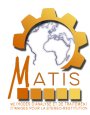

# **Dictionnaires**

Définition

tuple).

### **Présentation** du module

Présentation de Python

Types et **Opérations Types** Les types numériques **Booléens** Type "rien" Chaˆınes de caractères Séquences IDictionnaires Ensembles

Syntaxe

Modules et fonctions

Fichiers et itérateurs

Conclusion

References

Les dictionnaires sont semblables aux listes, mais sont différents pour le référencement des valeurs. Au lieu d'associer un élément à sa position, un dictionnaire lui associe une clé. Une clé est un élément de type immuable (entier, réel, chaîne,

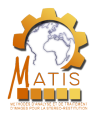

# **Dictionnaires**

Définition

### **Présentation** du module

Présentation de Python

Types et **Opérations Types** Les types numériques **Booléens** Type "rien" Chaˆınes de caractères Séquences IDictionnaires Ensembles Syntaxe

Modules et fonctions

Fichiers et itérateurs

Conclusion

References

Cours Intro Python 19/10/2018 75 / 169 v1.1.0

Les dictionnaires sont semblables aux listes, mais sont différents pour le référencement des valeurs. Au lieu d'associer un élément à sa position, un dictionnaire lui associe une clé. Une clé est un élément de type immuable (entier, réel, chaîne, tuple).

```
>>> dico = {"bleu": "0000FF", "vert": "00FF00", "rouge":
    "FF0000"}
>>> dico["bleu"]
'0000FF'
```
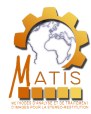

Présentation du module

Présentation de Python

Types et **Opérations** Types Les types numériques **Booléens** Type "rien" Chaˆınes de caractères Séquences  $\blacktriangleright$  Dictionnaires Ensembles Syntaxe Modules et fonctions

Fichiers et itérateurs

**Conclusion** 

References

· Un dictionnaire n'est pas triable (ses éléments ne sont pas ordonnés).

Cours Intro Python ■ 19/10/2018 ■ 76 / 169 v1.1.0

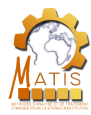

- Présentation du module
- Présentation de Python
- Types et **Opérations Types** Les types numériques **Booléens** Type "rien" Chaˆınes de caractères **Séquences**
- IDictionnaires
- Ensembles
- Syntaxe

Modules et fonctions

Fichiers et itérateurs

Conclusion

### References

- Un dictionnaire n'est pas triable (ses éléments ne sont pas ordonnés).
- On accède à un élément d'un dictionnaire pas sa clé.

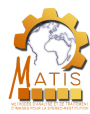

- Présentation du module
- Présentation de Python
- Types et **Opérations Types** Les types numériques **Booléens** Type "rien" Chaˆınes de caractères **Séquences** IDictionnaires Ensembles
- Syntaxe
- Modules et fonctions
- Fichiers et itérateurs
- Conclusion
- References
	-
- Un dictionnaire n'est pas triable (ses éléments ne sont pas ordonnés).
- On accède à un élément d'un dictionnaire pas sa clé.
- On peut ajouter / modifier / supprimer un élément du dictionnaire : les dictionnaires sont modifiables.

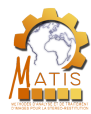

- Présentation du module
- Présentation de Python
- Types et **Opérations Types** Les types numériques **Booléens** Type "rien" Chaˆınes de caractères **Séquences** IDictionnaires Ensembles
- Syntaxe
- Modules et fonctions
- Fichiers et itérateurs
- Conclusion
- References

- Un dictionnaire n'est pas triable (ses éléments ne sont pas ordonnés).
- On accède à un élément d'un dictionnaire pas sa clé.
- On peut ajouter / modifier / supprimer un élément du dictionnaire : les dictionnaires sont modifiables.
- On initialise un dictionnaire vide par des accolades ou avec  $d = \text{dict}()$ .

Cours Intro Python ■ 19/10/2018 ■ 76 / 169 v1.1.0

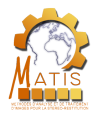

- Présentation du module
- Présentation de Python
- Types et **Opérations Types** Les types numériques **Booléens** Type "rien" Chaˆınes de caractères **Séquences** IDictionnaires Ensembles
- Syntaxe

Modules et fonctions

Fichiers et itérateurs

Conclusion

References

- Un dictionnaire n'est pas triable (ses éléments ne sont pas ordonnés).
- On accède à un élément d'un dictionnaire pas sa clé.
- On peut ajouter / modifier / supprimer un élément du dictionnaire : les dictionnaires sont modifiables.
- On initialise un dictionnaire vide par des accolades ou avec  $d = \text{dict}()$ .

```
>>> dico["jaune"] = "00FFFF"
>>> dico
{'bleu': '0000FF', 'vert': '00FF00', 'rouge': 'FF0000', '
    jaune': '00FFFF'}
```
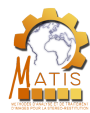

# **Opérations**

### Présentation du module

Présentation de Python

Les opérations suivantes s'appliquent aux dictionnaires :

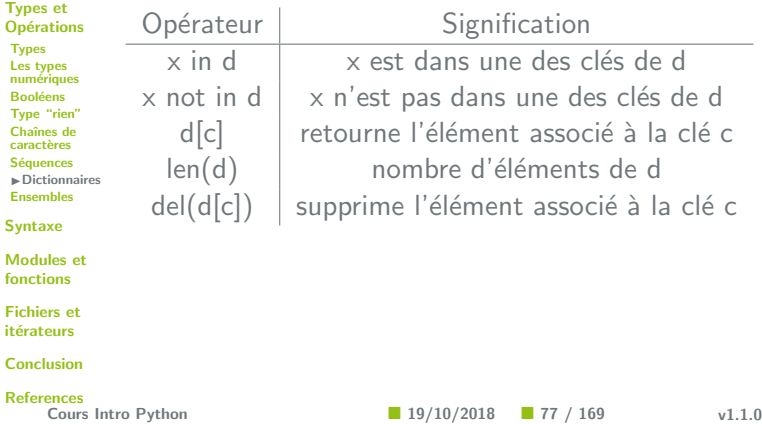

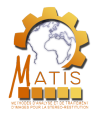

# Fonctions

### Présentation du module

Présentation de Python

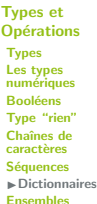

Syntaxe

**Modules** fonctions

**Fichiers e** itérateurs

**Conclusion** 

References

Les fonctions suivantes sont utilisables sur les dictionnaires :

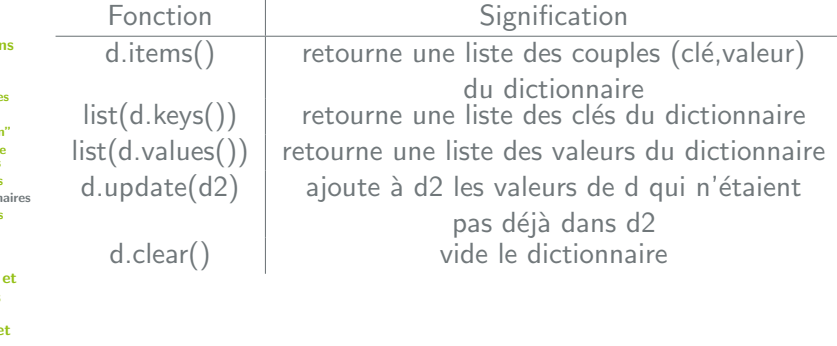

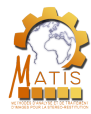

# Déroulement de la présentation

**Présentation** du module

Présentation de Python

**Présentation de Python** 

Présentation du module

#### Types et **Opérations** Types Les types numériques

**Booléens** Type "rien" Chaˆınes de caractères **Séquences Dictionnaires** IEnsembles Syntaxe Modules et fonctions Fichiers et

# **Types et Opérations**

- **•** Types
	- Les types numériques
- **o** Booléens
- Type "rien"
- **·** Chaînes de caractères
	- $\bullet$  Séquences
	- Dictionnaires
	- **•** Ensembles

### itérateurs Conclusion

References

**Cours Intro Python**  $\downarrow$  **axe**  $\blacksquare$  **19/10/2018**  $\blacksquare$  **79 / 169 v1.1.0** 

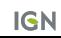

Modules et fonctions

Fichiers et itérateurs

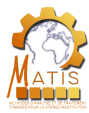

## Ensembles

Présentation du module

Présentation de Python

Types et **Opérations Types** Les types numériques **Booléens** Type "rien" Chaˆınes de caractères Séquences **Dictionnaires** 

IEnsembles

### Syntaxe

Modules et fonctions

Fichiers et itérateurs

Conclusion

References

## **Définition**

Les ensembles (set) sont des collections non ordonnées d'objets. Ils sont similaires aux listes ou aux dictionnaires et possèdent certaines propriétés des types numériques.

Cours Intro Python 19/10/2018 80 / 169 v1.1.0

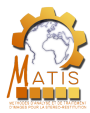

## Ensembles

**Présentation** du module

Présentation de Python

Types et **Opérations Types** Les types numériques **Booléens** Type "rien" Chaˆınes de caractères Séquences **Dictionnaires** IEnsembles

Syntaxe

Modules et fonctions

Fichiers et itérateurs

Conclusion

References

## **Définition**

Les ensembles (set) sont des collections non ordonnées d'objets. Ils sont similaires aux listes ou aux dictionnaires et possèdent certaines propriétés des types numériques.

```
\gg a = set ("ensg geomatique")
>> a
{^{0}q}, 'g', 'e', 'a', 't', 'u', 'm', 'n', 'o', 'i', '', '
    s'
```
 $\Box$  Cours Intro Python  $\Box$  19/10/2018  $\Box$  80 / 169 v1.1.0

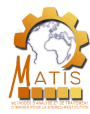

Présentation du module

Les ensembles :

Présentation de Python

Types et

**Opérations** 

Types

Les types numériques

**Booléens** 

Type "rien"

Chaînes de

caractères Séquences

**Dictionnaires** 

 $\blacktriangleright$  Ensembles

Syntaxe

Modules et fonctions

Fichiers et itérateurs

**Conclusion** 

References

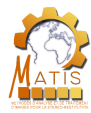

Présentation du module

Les ensembles :

Présentation de Python

Types et **Opérations** Types Les types numériques **Booléens** Type "rien" Chaˆınes de caractères

**Séquences** Dictionnaires

 $\blacktriangleright$  Ensembles

Syntaxe

Modules et fonctions

Fichiers et itérateurs

Conclusion

References

• sont itérables (il est possible de retourner les éléments qui els composent les uns à la suite des autres).

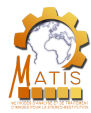

Présentation du module

Les ensembles :

- Présentation de Python
- Types et **Opérations Types** Les types numériques **Booléens** Type "rien" Chaˆınes de caractères
- Séquences
- Dictionnaires
- $\blacktriangleright$  Ensembles

Syntaxe

Modules et fonctions

Fichiers et itérateurs

Conclusion

References

- sont itérables (il est possible de retourner les éléments qui els composent les uns à la suite des autres).
- sont modifiables (ajout / modification / suppression d'éléments).

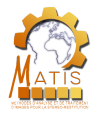

Présentation du module

Les ensembles :

- Présentation de Python
- Types et **Opérations Types** Les types numériques **Booléens** Type "rien" Chaˆınes de caractères **Séquences**
- Dictionnaires
- IEnsembles

### Syntaxe

Modules et fonctions

Fichiers et itérateurs

Conclusion

References

- sont itérables (il est possible de retourner les éléments qui els composent les uns à la suite des autres).
- sont modifiables (ajout / modification / suppression d'éléments).
- peuvent contenir tout type d'objets.

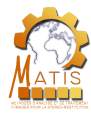

Présentation du module

Les ensembles :

- Présentation de Python
- Types et **Opérations Types** Les types numériques **Booléens** Type "rien" Chaˆınes de caractères **Séquences**
- **Dictionnaires** IEnsembles

### Syntaxe

Modules et fonctions

Fichiers et itérateurs

Conclusion

References

- sont itérables (il est possible de retourner les éléments qui els composent les uns à la suite des autres).
- sont modifiables (ajout / modification / suppression d'éléments).
- peuvent contenir tout type d'objets.
- supportent les propriétés mathématiques des ensembles.

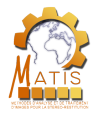

Présentation du module

Les ensembles :

- Présentation de Python
- Types et **Opérations Types** Les types numériques **Booléens** Type "rien" Chaˆınes de caractères **Séquences Dictionnaires**
- **Ensembles**

Syntaxe

Modules et fonctions

Fichiers et itérateurs

Conclusion

References

- sont itérables (il est possible de retourner les éléments qui els composent les uns à la suite des autres).
- sont modifiables (ajout / modification / suppression d'éléments).
- peuvent contenir tout type d'objets.
- supportent les propriétés mathématiques des ensembles.
- ne sont pas indexables (impossible de récupérer un élément à partir de sa position).

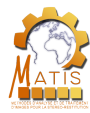

Présentation du module

Les ensembles :

- Présentation de Python
- Types et **Opérations Types** Les types numériques **Booléens** Type "rien" Chaˆınes de caractères **Séquences Dictionnaires**
- **Ensembles**
- Syntaxe

Modules et fonctions

Fichiers et itérateurs

Conclusion

References

- sont itérables (il est possible de retourner les éléments qui els composent les uns à la suite des autres).
- sont modifiables (ajout / modification / suppression d'éléments).
- peuvent contenir tout type d'objets.
- supportent les propriétés mathématiques des ensembles.
- ne sont pas indexables (impossible de récupérer un élément à partir de sa position).
- ne contiennent pas d'objets en double.

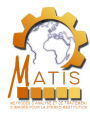

# **Opérations**

Présentation du module

 $\mathbf{r}$  $\frac{L}{n}$ 

 $M$ fo Les ensembles supportent les opérations suivantes :

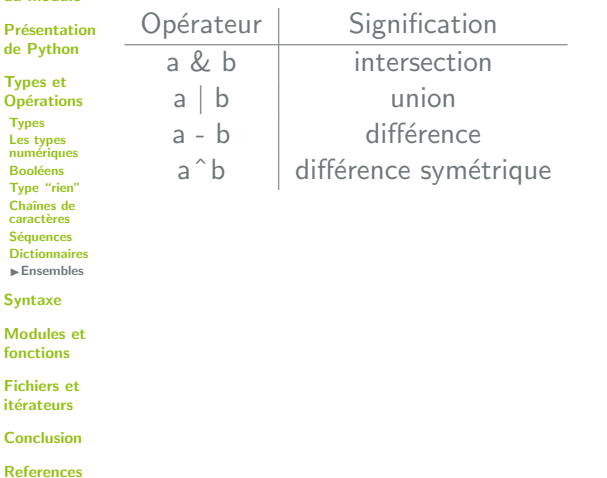

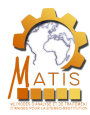

# **Opérations**

Présentation du module Présentatio

de Python Types et **Opérations Types** Les types numériques **Booléens** Type "rien" Chaˆınes de caractères **Séquences Dictionnaires**  Les ensembles supportent les opérations suivantes :

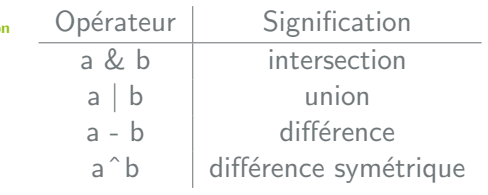

### **Différences**

IEnsembles Syntaxe

- Modules et fonctions
- Fichiers et itérateurs
- Conclusion

#### **References**

- $\bullet$  a b retourne les éléments qui sont dans a et pas dans b.
- o a<sup> $\degree$ </sup>b retourne les éléments qui sont dans a ou dans b mais pas dans les deux.

 $\Box$  Cours Intro Python  $\Box$  19/10/2018  $\Box$  82 / 169 v1.1.0

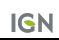

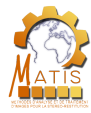

## Examples

Présentation du module Présentation de Python Types et **Opérations** Types Les types numériques **Booléens** Type "rien" Chaˆınes de caractères Séquences **Dictionnaires**  $\blacktriangleright$  Ensembles Syntaxe Modules et fonctions Fichiers et itérateurs **Conclusion**  $\gg$  a = set("ensg geomatique") >>> a  ${q', q', q', 'e', 'a', 't', 'u', 'm', 'n', 'o', 'i', ' ' , 's'}$  $\Rightarrow$  b = set("je suis un ensemble") >>> b  $\{ '1', 'e', 'm', 's', 'n', 'b', 'i', 'j', ' ' , 'u' \}$ >>> a & b  ${ 'e', 'u', 'm', 'n', 'i', ' ' , 's' }$  $\gg$  a - b  $\{ 'o', 'q', 't', 'a', 'g' \}$ >>> a ^ b  $\{ 'q', 'l', 'g', 'a', 't', 'b', 'o', 'j' \}$ 

References<br>Cours Intro Python

 $\blacksquare$  19/10/2018  $\blacksquare$  83 / 169 v1.1.0

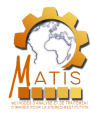

# Fonctions

Présentation du module

Les ensembles supportent les fonctions suivantes :

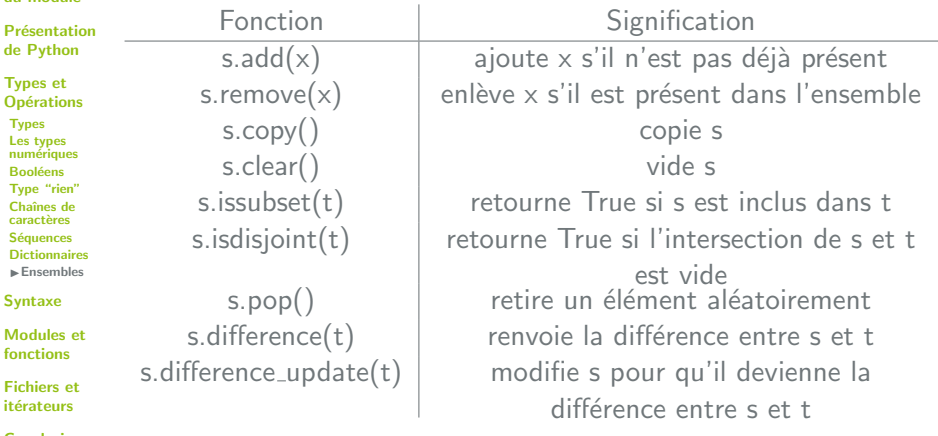

Conclusion

References

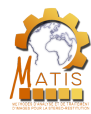

# Déroulement de la présentation

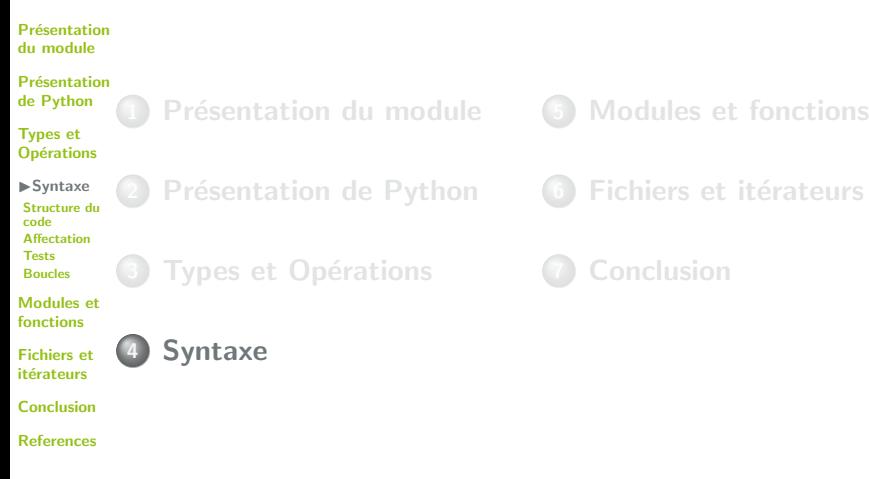

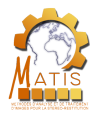

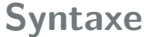

Présentation du module

Présentation de Python

Types et **Opérations** 

 $\blacktriangleright$  Syntaxe Structure du code Affectation Tests Boucles

Modules et fonctions

Fichiers et itérateurs

Conclusion

References

Maintenant que nous maîtrisons les différents types de données, nous allons nous intéresser à la rédaction de programmes en Python.

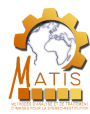

## Syntaxe

Présentation du module

Présentation de Python

Types et **Opérations** 

 $\blacktriangleright$  Syntaxe Structure du code **Affectation** Tests Boucles

Modules et fonctions

Fichiers et itérateurs

Conclusion

References

Maintenant que nous maîtrisons les différents types de données, nous allons nous intéresser à la rédaction de programmes en Python.

Les blocs sont définis par un ensemble d'instructions consécutives situés à un même niveau d'indentation. Le retour à un niveau d'indentation inférieur marque la fin d'un bloc.

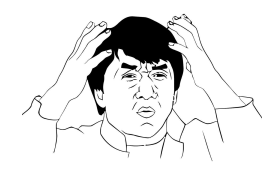

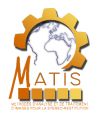

## Syntaxe

Présentation du module

Présentation de Python

Types et **Opérations** 

 $\blacktriangleright$  Syntaxe Structure du code **Affectation** Tests Boucles

Modules et fonctions

Fichiers et itérateurs

Conclusion

References

Maintenant que nous maîtrisons les différents types de données, nous allons nous intéresser à la rédaction de programmes en Python.

Les blocs sont définis par un ensemble d'instructions consécutives situés à un même niveau d'indentation. Le retour à un niveau d'indentation inférieur marque la fin d'un bloc.

L'instruction qui débute le bloc se termine par ":".

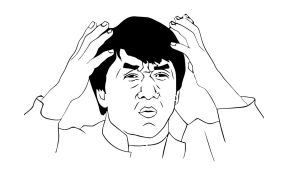

Cours Intro Python **19/10/2018 19/10/2018 18.1.0 1** 

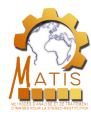

# Déroulement de la présentation

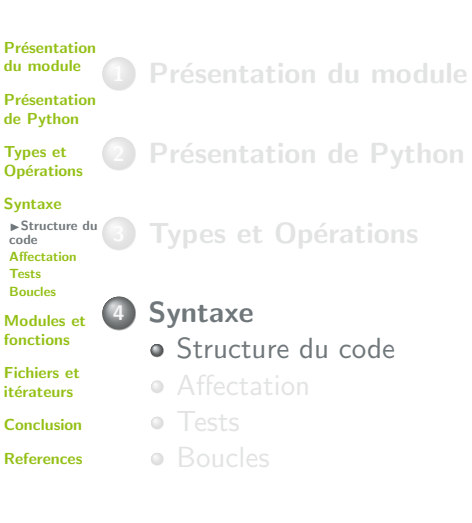

- Modules et fonctions
- Fichiers et itérateurs

# **Conclusion**

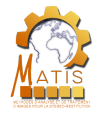

# Structure du code

Présentation du module

Présentation de Python

Types et **Opérations** 

### Syntaxe

IStructure du code Affectation Tests Boucles

Modules et fonctions

Fichiers et itérateurs

Conclusion

References

Contrairement à d'autres langages  $(C++, Java, ...)$ , il n'y a pas de caractère de fin d'instruction en Python. Chaque instruction est donc écrite sur une ligne différente. Le recul d'un indentation marque la fin d'un bloc.
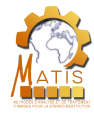

### Structure du code

Présentation du module

Présentation de Python

Types et **Opérations** 

#### Syntaxe

IStructure du code **Affectation** Tests Boucles

Modules et fonctions

Fichiers et itérateurs

Conclusion

References

Contrairement à d'autres langages  $(C++, Java, ...)$ , il n'y a pas de caractère de fin d'instruction en Python. Chaque instruction est donc écrite sur une ligne différente. Le recul d'un indentation marque la fin d'un bloc.

if condition: instruction1 instruction2 instruction3

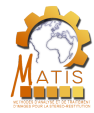

## Structure du code

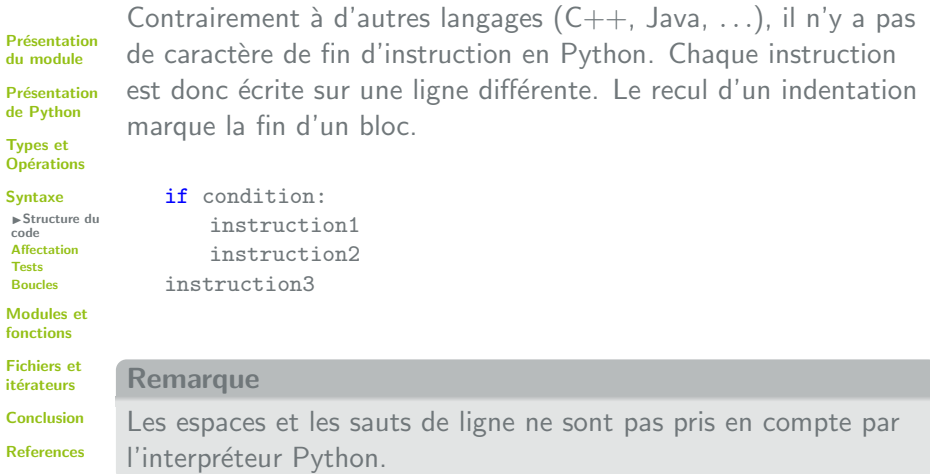

Cours Intro Python  $19/10/2018$   $88/169$  v1.1.0

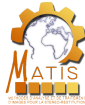

code

Tests

## Structure du code

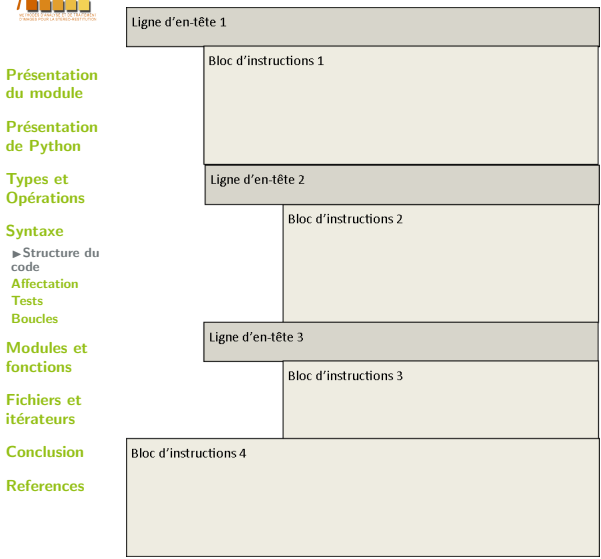

**Cours Intro Python**  19/10/2018 89 / 169 v1.1.0

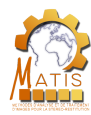

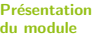

Présentation de Python

Types et **Opérations**  Python permet d'ajouter des commentaires dans le code, qui sont ignorés par l'interpréteur. Il en existe 2 types principaux :

#### Syntaxe

IStructure du code Affectation Tests Boucles

Modules et fonctions

Fichiers et itérateurs

Conclusion

References

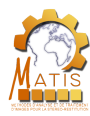

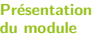

Présentation de Python

Types et **Opérations** 

#### Syntaxe

IStructure du code **Affectation** Tests Boucles

Modules et fonctions

Fichiers et itérateurs

Conclusion

References

Python permet d'ajouter des commentaires dans le code, qui sont ignorés par l'interpréteur. Il en existe 2 types principaux :

 $\bullet$  commentaire simple : commence par " $\sharp$ " et termine à la fin de la ligne

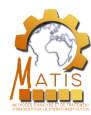

Présentation du module

Présentation de Python

Types et **Opérations** 

#### Syntaxe

IStructure du code **Affectation** Tests Boucles

Modules et fonctions

Fichiers et itérateurs

Conclusion

References

Python permet d'ajouter des commentaires dans le code, qui sont ignorés par l'interpréteur. Il en existe 2 types principaux :

- commentaire simple : commence par """ et termine à la fin de la ligne
- les docstrings : chaîne de caractères commençant et finissant par 3 guillemets

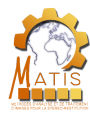

**Présentation** du module

Présentation de Python

Types et **Opérations** 

Syntaxe

IStructure du code **Affectation** Tests Boucles

Modules et fonctions

Fichiers et itérateurs

Conclusion

References

def nb\_points\_sub\_domain(points): "" "" ""

Fonction qui calcule le nombre de points appartenant àun sous-domaine précis, pour une liste de points donnée

:param points: liste de points :return: nombre de points appartenant au sous-domaine "" "" ""

```
nb\_points = 0
```
# On parcours la liste de points et on cherche # leur appartenance au cercle trigonométrique for point in points:

if is\_inside\_circle(point[0],point[1]):  $nb\_points$   $+= 1$ 

```
print (nb_points)
```

```
return nb_points
```
 $\Box$  Cours Intro Python  $\Box$  19/10/2018  $\Box$  91 / 169 v1.1.0

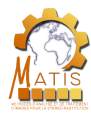

## Déroulement de la présentation

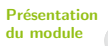

Présentation de Python

Types et **Opérations** 

Syntaxe

Structure du code **Affectation** Tests Boucles

Modules et fonctions

Fichiers et itérateurs

Conclusion

References

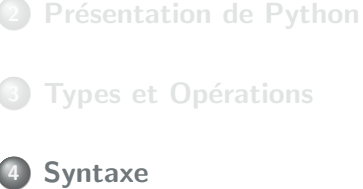

Structure du code

Présentation du module

**Affectation** 

Tests

Boucles

#### Modules et fonctions

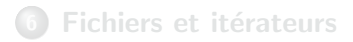

### **Conclusion**

 $\Box$  Cours Intro Python  $\Box$  19/10/2018  $\Box$  92 / 169 v1.1.0

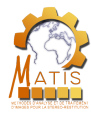

## Affectation

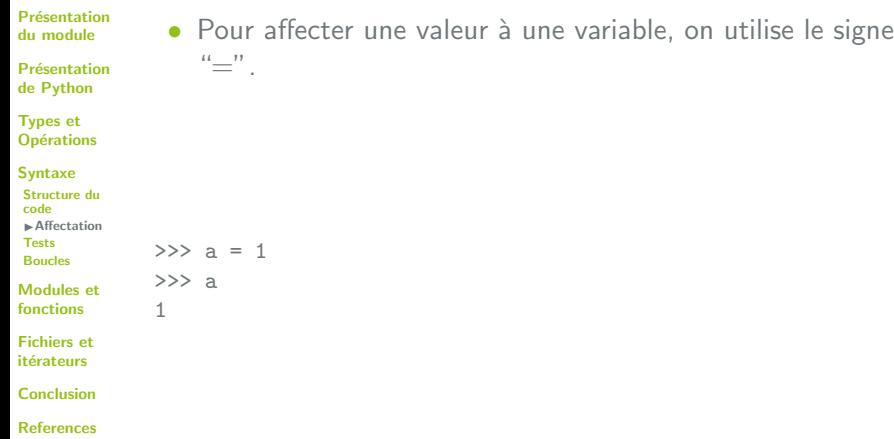

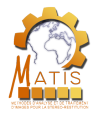

## Affectation

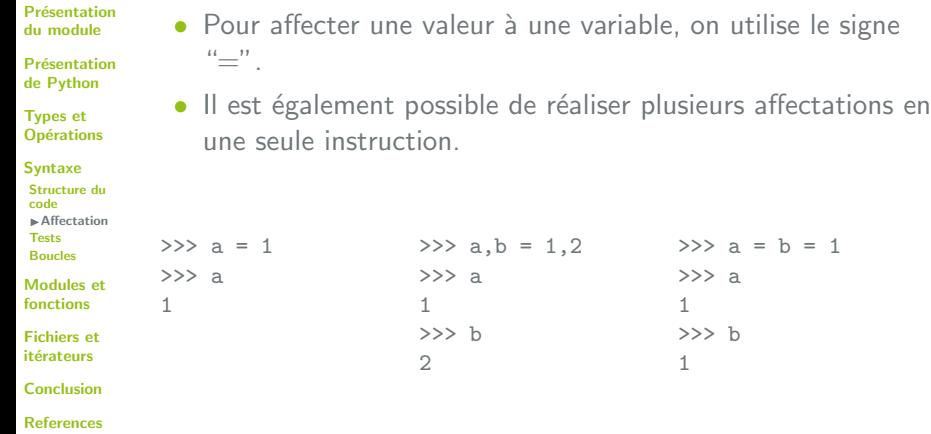

Cours Intro Python ■ 19/10/2018 ■ 93 / 169 v1.1.0

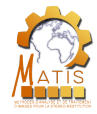

## Affectations augmentées

Présentation du module

Présentation de Python

Types et **Opérations** 

Syntaxe

Structure du code **Affectation** Tests Boucles

Modules et fonctions

Fichiers et itérateurs

Conclusion

References

Dans une seule instruction, Python peut réaliser une affectation et modifier la valeur de la variable cible ensuite. Cela s'appelle une affectation augmentée.

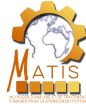

## Affectations augmentées

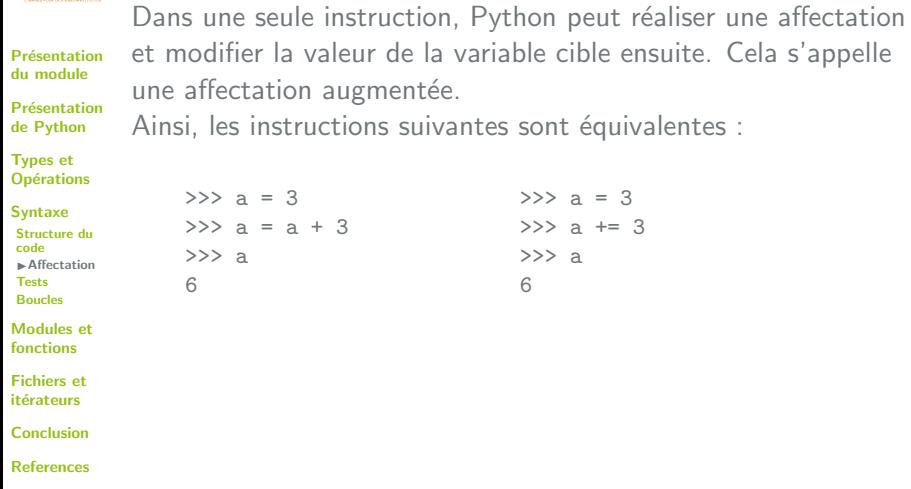

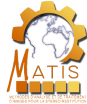

## Affectations augmentées

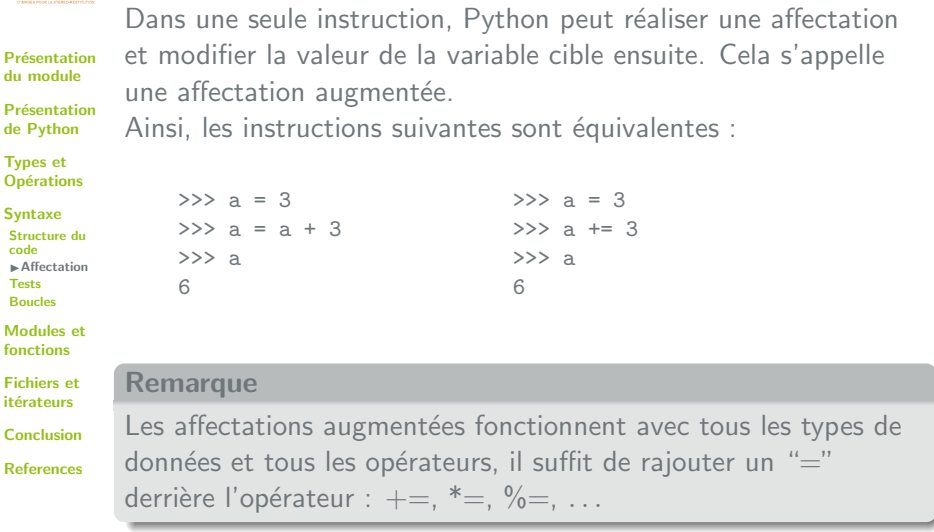

Cours Intro Python  $19/10/2018$   $94 / 169$  v1.1.0

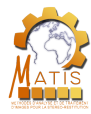

## Déroulement de la présentation

Présentation du module

**Présentation de Python** 

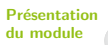

Présentation de Python

Types et **Opérations** 

Syntaxe

Structure du code **Affectation**  $\blacktriangleright$  Tests Boucles

Modules et fonctions

Fichiers et itérateurs

Conclusion

References

# **Types et Opérations Syntaxe** Structure du code

**Affectation o** Tests

Boucles

## Modules et fonctions

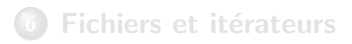

## **Conclusion**

 $\Box$  Cours Intro Python  $\Box$  19/10/2018  $\Box$  95 / 169 v1.1.0

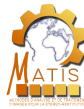

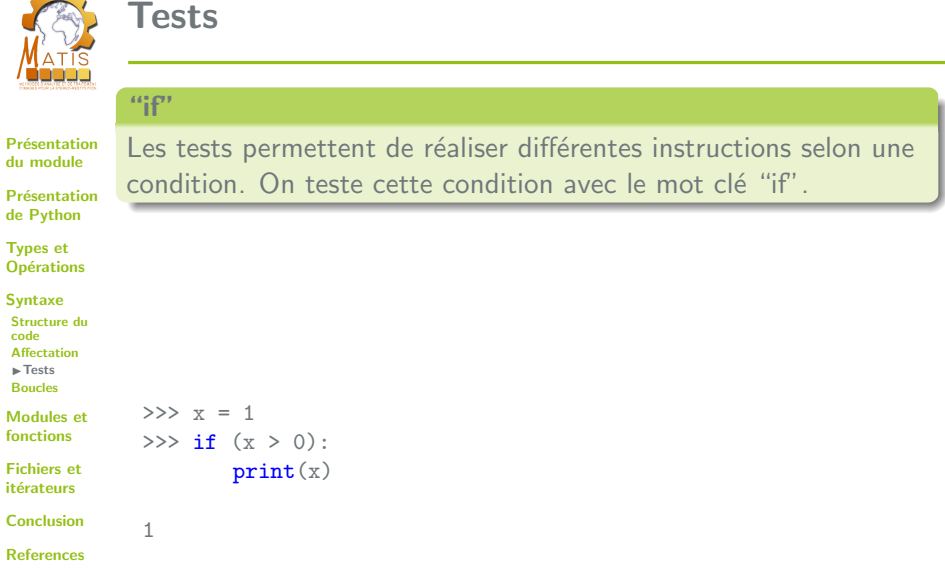

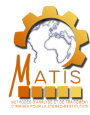

"if"

#### Présentation du module

Présentation de Python

Types et **Opérations** 

Syntaxe Structure du code **Affectation**  $\blacktriangleright$  Tests Boucles

Modules et fonctions

Fichiers et itérateurs

Conclusion

References

#### Les tests permettent de réaliser différentes instructions selon une condition. On teste cette condition avec le mot clé "if".

#### "else"

S'il faut réaliser d'autres instructions dans le cas ou la condition n'est pas vérifiée, on utilise le mot clé "else".

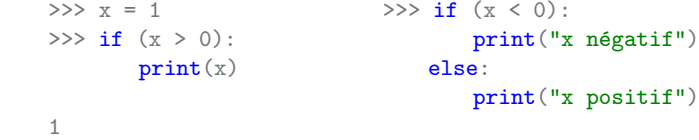

x positif

 $\Box$  Cours Intro Python  $\Box$  19/10/2018  $\Box$  96 / 169 v1.1.0

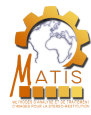

"elif"

#### Présentation du module

Présentation de Python

Types et **Opérations** 

#### Syntaxe

Structure du code Affectation  $\blacktriangleright$  Tests Boucles

Modules et fonctions

Fichiers et itérateurs

Conclusion

References

S'il faut réaliser plusieurs tests, ou si on veut différencier plus que 2 possibilités pour la condition, on peut utiliser le mot clé "elif".

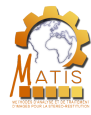

"elif"

#### **Présentation** du module

Présentation de Python

Types et **Opérations** 

Syntaxe Structure du code **Affectation**  $\blacktriangleright$  Tests Boucles

Modules et fonctions

Fichiers et itérateurs

#### Indentation

Conclusion References S'il faut réaliser plusieurs tests, ou si on veut différencier plus que 2 possibilités pour la condition, on peut utiliser le mot clé "elif".

```
\gg if (x > 5):
       print ("x > 5")elif (x > 0):
       print ("0 < x < 5")else:
       print ("x < 0")
```
 $0 < x < 5$ 

En Python, la structure étant caractérisée par l'indentation, il faut penser à indenter les instructions qui suivent chaque "if", "elif" ou "else".

Cours Intro Python 19/10/2018 97 / 169 v1.1.0

**IGN** 

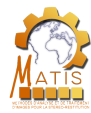

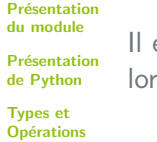

est possible de simplifier l'écriture de certaines conditions sque la valeur est comparée à None, un booléen ou 0.

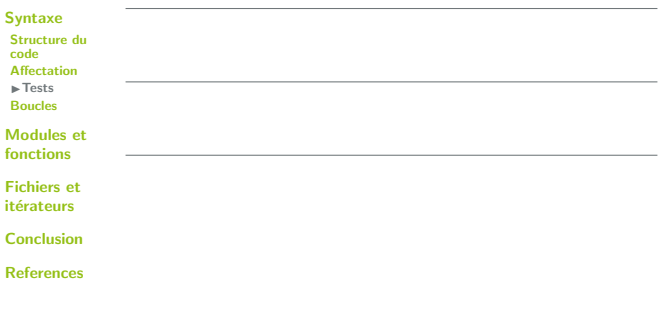

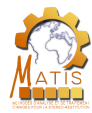

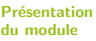

Présentation de Python

**Types et<br>Onératio Opérations** 

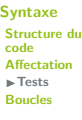

 $\mathbf M$  $f_{0}$ 

Fichiers et ite

 $\mathbf C$ 

References

Il est possible de simplifier l'écriture de certaines conditions lorsque la valeur est comparée à None, un booléen ou 0.

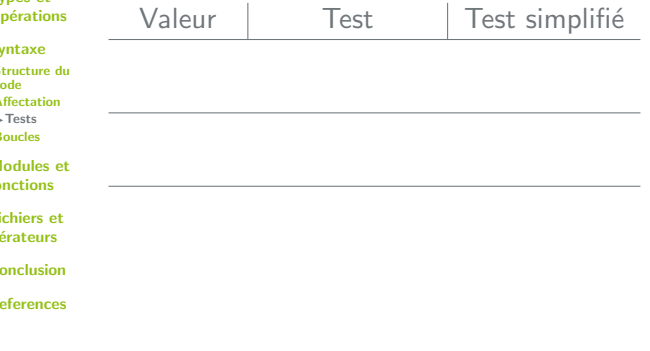

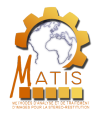

#### Présentation du module

Présentation de Python Types et

Il est possible de simplifier l'écriture de certaines conditions lorsque la valeur est comparée à None, un booléen ou 0.

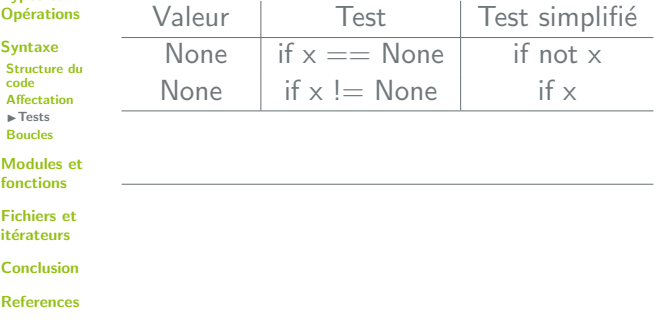

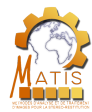

#### Présentation du module

Présentation de Python Types et

Il est possible de simplifier l'écriture de certaines conditions lorsque la valeur est comparée à None, un booléen ou 0.

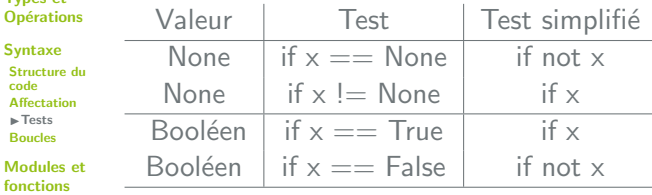

Fichiers et

itérateurs

Conclusion

References

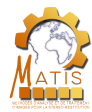

#### Présentation du module

Présentation de Python Types et

Il est possible de simplifier l'écriture de certaines conditions lorsque la valeur est comparée à None, un booléen ou 0.

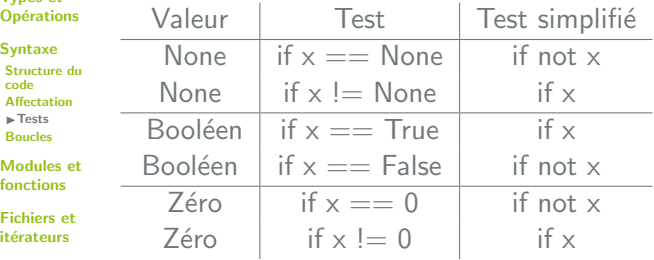

Conclusion

References

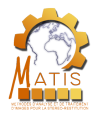

"pass"

Présentation du module

Présentation de Python

Types et **Opérations** 

Syntaxe

Structure du code Affectation  $\blacktriangleright$  Tests Boucles

Modules et fonctions

Fichiers et itérateurs

Conclusion

References

Lors qu'aucune instruction ne doit être réalisée, selon une certaine condition, on utilise le mot clé "pass".

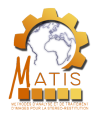

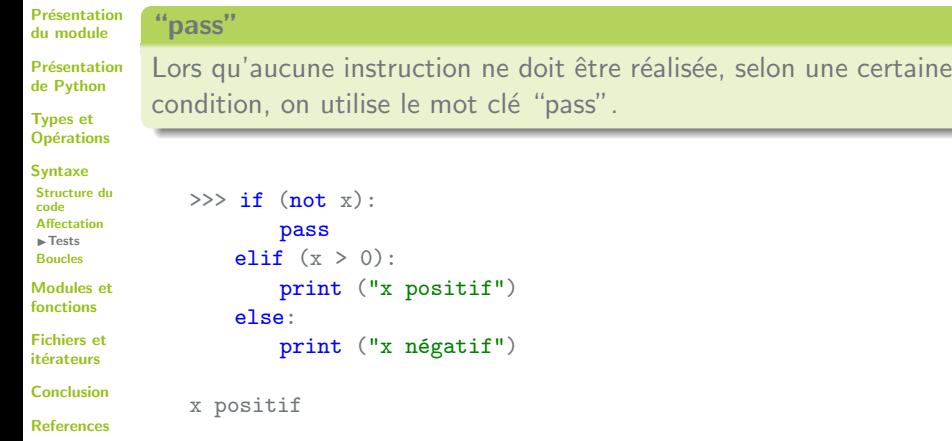

Cours Intro Python  $19/10/2018$   $99/169$  v1.1.0

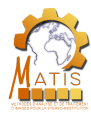

## Déroulement de la présentation

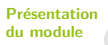

Présentation de Python

Types et **Opérations** 

- Syntaxe
- Structure du code **Affectation** Tests
- $\blacktriangleright$  Boucles

Modules et fonctions

Fichiers et itérateurs

Conclusion

References

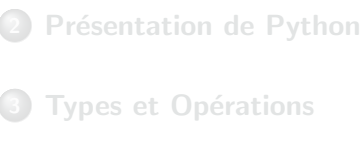

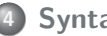

**Syntaxe** 

Structure du code

Présentation du module

- **Affectation**
- Tests

Boucles

Modules et fonctions

Fichiers et itérateurs

**Conclusion** 

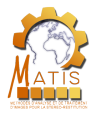

#### Boucles

Présentation du module

Présentation de Python

Types et **Opérations** 

Syntaxe Structure du code Affectation Tests  $\blacktriangleright$  Boucles

Modules et fonctions

Fichiers et itérateurs

Conclusion

References

**Définition** 

Les boucles permettent d'exécuter plusieurs fois un bloc d'instructions. En Python les mots clés "while" et "for" sont utilisés pour faire des boucles.

**Cours Intro Python**  19/10/2018 101 / 169 v1.1.0

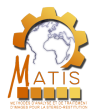

#### Boucles

Présentation du module

Présentation de Python

Types et **Opérations** 

Syntaxe Structure du code **Affectation** Tests  $\blacktriangleright$  Boucles

Modules et fonctions

Fichiers et itérateurs

Conclusion

References

#### **Définition**

Les boucles permettent d'exécuter plusieurs fois un bloc d'instructions. En Python les mots clés "while" et "for" sont utilisés pour faire des boucles.

Les instructions à l'intérieur d'une boucle sont indentées. C'est le retour à l'indentation initiale qui marque la fin de la boucle.

Cours Intro Python 19/10/2018 101 / 169 v1.1.0

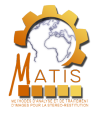

## Boucle while

#### **Définition**

Présentation du module

Présentation de Python

Types et **Opérations** 

Syntaxe Structure du code Affectation Tests  $\blacktriangleright$  Boucles

Modules et fonctions

Fichiers et itérateurs

Conclusion

References

Le boucle while permet de réaliser un bloc d'instructions tant que la condition est réalisée. Il est possible de rajouter un "else" qui contiendra des instructions réalisées une fois que les itérations de la boucle sont terminées.

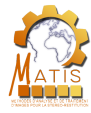

## Boucle while

#### **Définition**

Présentation du module

Présentation de Python

Types et **Opérations** 

```
Syntaxe
 Structure du
 code
 Affectation
 Tests
 \blacktriangleright Boucles
Modules et
```
fonctions

Fichiers et itérateurs

Conclusion

References

Le boucle while permet de réaliser un bloc d'instructions tant que la condition est réalisée. Il est possible de rajouter un "else" qui contiendra des instructions réalisées une fois que les itérations de la boucle sont terminées.

 $>>\ x = 0$  $\gg$  while  $(x < 3)$ : print(x)  $x + = 1$ else: print("boucle terminée")  $\cap$ 1 2 boucle terminée

Cours Intro Python 19/10/2018 102 / 169 v1.1.0

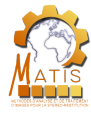

## Boucle while

### **Définition**

**Présentation** du module

Présentation de Python

Types et **Opérations** 

```
Syntaxe
 Structure du
 code
 Affectation
 Tests
 \blacktriangleright Boucles
```
Modules et fonctions

Fichiers et itérateurs

Conclusion

References

Le boucle while permet de réaliser un bloc d'instructions tant que la condition est réalisée. Il est possible de rajouter un "else" qui contiendra des instructions réalisées une fois que les itérations de la boucle sont terminées.

```
>>\ x = 0\gg while (x < 3):
       print(x)x + = 1else:
       print("boucle terminée")
\cap1
2
boucle terminée
```
#### Attention

Attention aux boucles infinies (while True) !

Cours Intro Python 19/10/2018 102 / 169 v1.1.0

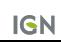

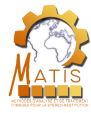

#### **Définition**

Présentation du module

Présentation de Python

Types et **Opérations** 

Syntaxe Structure du code Affectation Tests  $\blacktriangleright$  Boucles

Modules et fonctions

Fichiers et itérateurs

Conclusion

References

Le boucle for permet d'itérer une séquence (liste, tuple, range, dictionnaire, ...) et d'exécuter un bloc d'instructions pour tous les éléments de cette séquence. Comme pour la boucle for, il est possible d'ajouter un "else" à la fin.

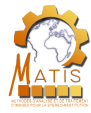

## **Définition**

Présentation du module

Présentation de Python

Types et **Opérations** 

```
Syntaxe
 Structure du
 code
 Affectation
 Tests
 \blacktriangleright Boucles
Modules et
fonctions
Fichiers et
itérateurs
Conclusion
References
```
## Le boucle for permet d'itérer une séquence (liste, tuple, range, dictionnaire, ...) et d'exécuter un bloc d'instructions pour tous les éléments de cette séquence. Comme pour la boucle for, il est

possible d'ajouter un "else" à la fin.

```
>> x = 0\gg for i in range(3):
       print (x)
        x + = 1else:
        print ("fin de l'exécution")
\Omega1
2
fin de l'exécution
```
Cours Intro Python 19/10/2018 103 / 169 v1.1.0

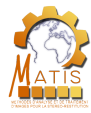

Présentation du module Présentation de Python Types et **Opérations** Syntaxe Structure du code Affectation Tests IBoucles Modules et fonctions Fichiers et itérateurs Conclusion References Il est possible d'itérer sur les éléments d'une chaîne de caractères, des tuples, les clés d'un dictionnaire, ....

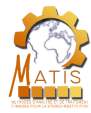

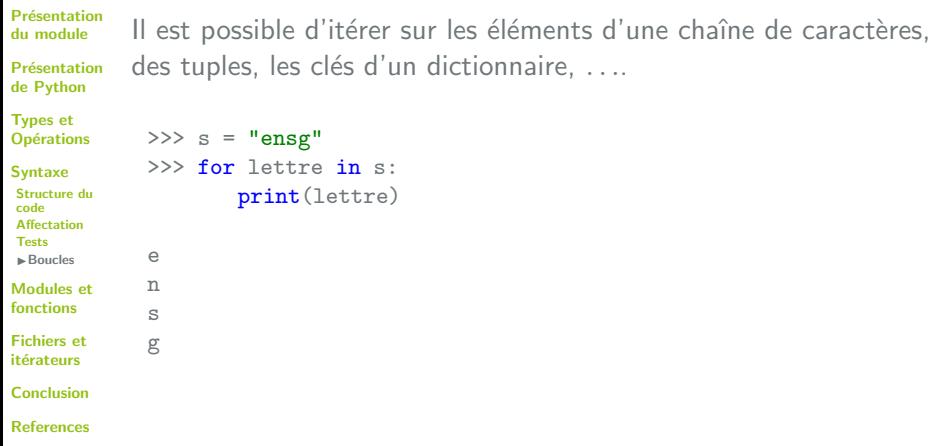

Cours Intro Python ■ 19/10/2018 ■ 104 / 169 v1.1.0

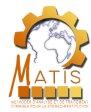

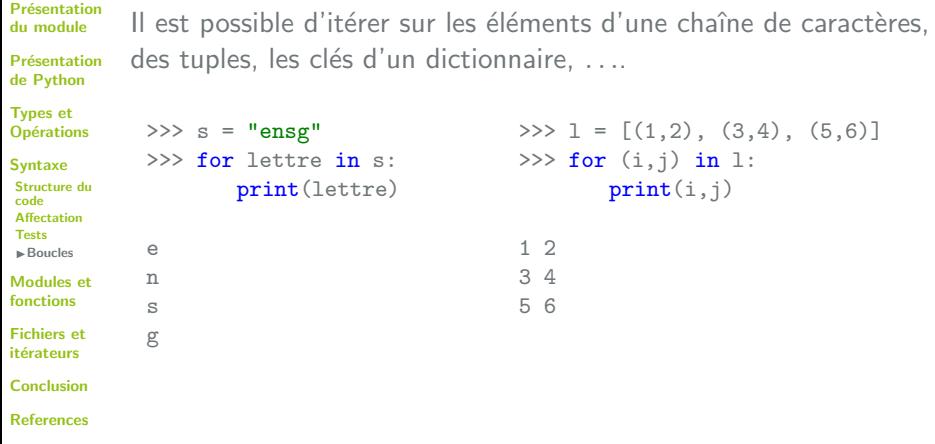

Cours Intro Python ■ 19/10/2018 ■ 104 / 169 v1.1.0
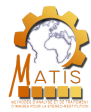

## Boucle for

```
Présentation
du module
Présentation
de Python
Types et
Opérations
Syntaxe
Structure du
code
Affectation
Tests
\blacktriangleright Boucles
Modules et
fonctions
Fichiers et
itérateurs
Conclusion
References
            Il est possible d'itérer sur les éléments d'une chaîne de caractères,
            des tuples, les clés d'un dictionnaire, ....
                >>> dico
                {'bleu': '0000FF', 'vert': '00FF00', 'rouge': 'FF0000', '
                     jaune': '00FFFF'}
                >>> for clef in dico:
                         print(clef, dico[clef])
                bleu 0000FF
                vert 00FF00
                rouge FF0000
                jaune 00FFFF
```
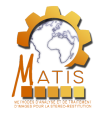

Présentation du module

Présentation de Python

Types et **Opérations** 

Syntaxe

Structure du code Affectation Tests IBoucles

Modules et fonctions

Fichiers et itérateurs

Conclusion

References

En Python, il existe 2 syntaxes différentes permettant de sortir d'une boucle avant la fin de son exécution normale. On parle de débranchements

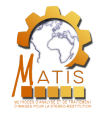

Présentation du module

Présentation de Python

Types et **Opérations** 

Syntaxe

Structure du code **Affectation** Tests  $\blacktriangleright$  Boucles

Modules et fonctions

Fichiers et itérateurs

Conclusion

References

En Python, il existe 2 syntaxes différentes permettant de sortir d'une boucle avant la fin de son exécution normale. On parle de débranchements

• "break" permet de sortir définitivement d'une boucle

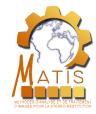

Présentation du module

Présentation de Python

Types et **Opérations** 

Syntaxe Structure du code **Affectation** Tests  $\blacktriangleright$  Boucles

Modules et fonctions

Fichiers et itérateurs

Conclusion

References

En Python, il existe 2 syntaxes différentes permettant de sortir d'une boucle avant la fin de son exécution normale. On parle de débranchements

- "break" permet de sortir définitivement d'une boucle
- "continue" permet de retourner au début des instructions de la boucle

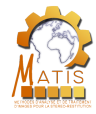

Présentation du module

Présentation de Python

Types et **Opérations** 

Syntaxe Structure du code **Affectation** Tests  $\blacktriangleright$  Boucles

Modules et fonctions

Fichiers et itérateurs

Conclusion

References

En Python, il existe 2 syntaxes différentes permettant de sortir d'une boucle avant la fin de son exécution normale. On parle de débranchements

- "break" permet de sortir définitivement d'une boucle
- "continue" permet de retourner au début des instructions de la boucle

#### Clause "else"

Si l'on veut exécuter un groupe d'instructions après qu'une boucle se soit terminée correctement, on peut utiliser un "else".

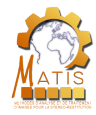

Présentation du module

Présentation de Python

Types et **Opérations** 

Syntaxe Structure du code Affectation Tests  $\blacktriangleright$  Boucles

Modules et fonctions

Fichiers et itérateurs

Conclusion

References

En Python, il existe 2 syntaxes différentes permettant de sortir d'une boucle avant la fin de son exécution normale. On parle de débranchements

- "break" permet de sortir définitivement d'une boucle
- "continue" permet de retourner au début des instructions de la boucle

### Clause "else"

Si l'on veut exécuter un groupe d'instructions après qu'une boucle se soit terminée correctement, on peut utiliser un "else".

"pass"

Il est aussi possible d'utiliser le mot cle "pass" dans les boucles.

Cours Intro Python 19/10/2018 106 / 169 v1.1.0

**IGN** 

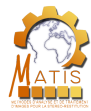

# "continue"

Présentation du module

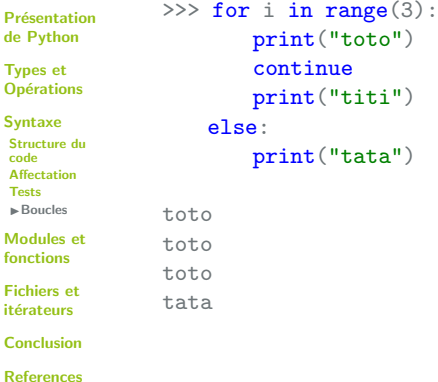

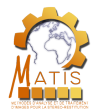

## "continue"

 $>>\ x = 0$ 

#### Présentation du module

Présentation de Python

Types et **Opérations** 

Syntaxe Structure du code **Affectation** Tests IBoucles

Modules et fonctions

Fichiers et itérateurs

Conclusion

References

### Placement de "continue"

 $\gg$  while  $(x < 5)$ : continue  $x + = 1$ 

Attention au placement de "continue", cela peut entraîner des boucles infinies !

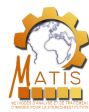

## "break"

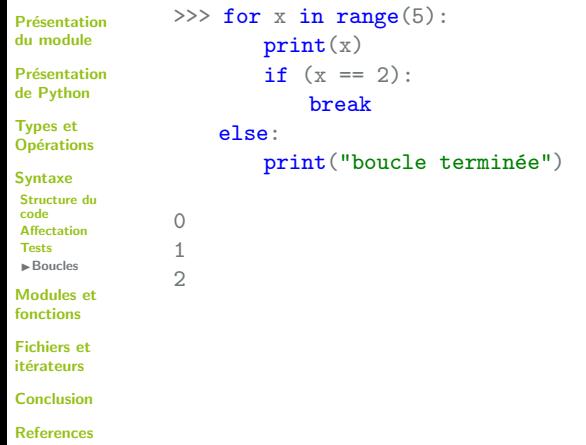

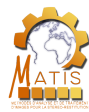

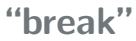

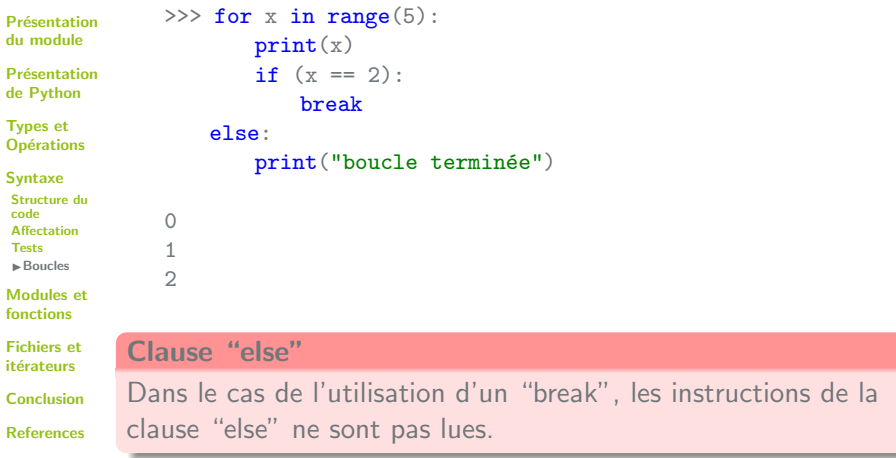

Cours Intro Python ■ 19/10/2018 ■ 109 / 169 v1.1.0

**IGN** 

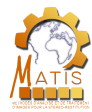

# Passer une liste au carré

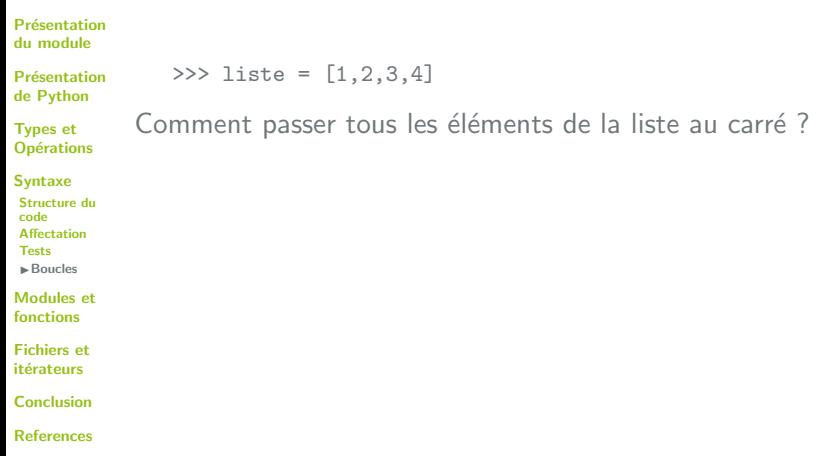

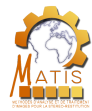

## Passer une liste au carré

```
Présentation
du module
Présentation
de Python
Types et
Opérations
Syntaxe
Structure du
code
Affectation
Tests
\blacktriangleright Boucles
Modules et
fonctions
Fichiers et
itérateurs
Conclusion
References
                 >>> liste = [1,2,3,4]
             Comment passer tous les éléments de la liste au carré ?
             Solution évidente :
                 \gg> liste2 = list()
                 >>> for element in liste:
                           liste2.append(element ** 2)
                 >>> liste2
                 [1, 4, 9, 16]
```
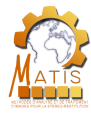

## Listes de compréhension

Présentation du module

**Définition** 

Présentation de Python

Types et **Opérations** 

Syntaxe Structure du code Affectation Tests  $\blacktriangleright$  Boucles

Modules et fonctions

Fichiers et itérateurs

Conclusion

References

Les listes de compréhension sont une spécificité du Python. C'est la manière la plus rapide de créer une liste. Pour cela, il existe une syntaxe spécifique en Python, à partir d'une boucle for.

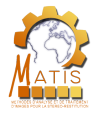

## Listes de compréhension

Présentation du module

**Définition** 

Présentation de Python

Types et **Opérations** 

```
Syntaxe
 Structure du
 code
 Affectation
 Tests
 \blacktriangleright Boucles
```
Modules et fonctions

Fichiers et itérateurs

Conclusion

References

Les listes de compréhension sont une spécificité du Python. C'est la manière la plus rapide de créer une liste. Pour cela, il existe une syntaxe spécifique en Python, à partir d'une boucle for.

```
\gg liste = [1, 2, 3, 4]\gg liste2 = \lceil x \times 2 \rceil for x in liste]
>>> liste2
[1,4,9,16]
```
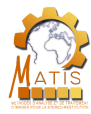

## Listes de compréhension

Présentation du module

Présentation de Python

Types et **Opérations** 

Syntaxe Structure du code **Affectation** Tests  $\blacktriangleright$  Boucles

Modules et fonctions

Fichiers et itérateurs

Conclusion

References

Les listes de compréhension sont une spécificité du Python. C'est la manière la plus rapide de créer une liste. Pour cela, il existe une syntaxe spécifique en Python, à partir d'une boucle for.

```
>>> liste = [1,2,3,4]
\gg liste2 = \lceil x \times 2 \rceil for x in liste]
>>> liste2
[1,4,9,16]
```
#### **Remarque**

**Définition** 

Cette syntaxe s'applique à tous les objets itérables.

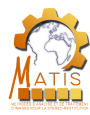

# Déroulement de la présentation

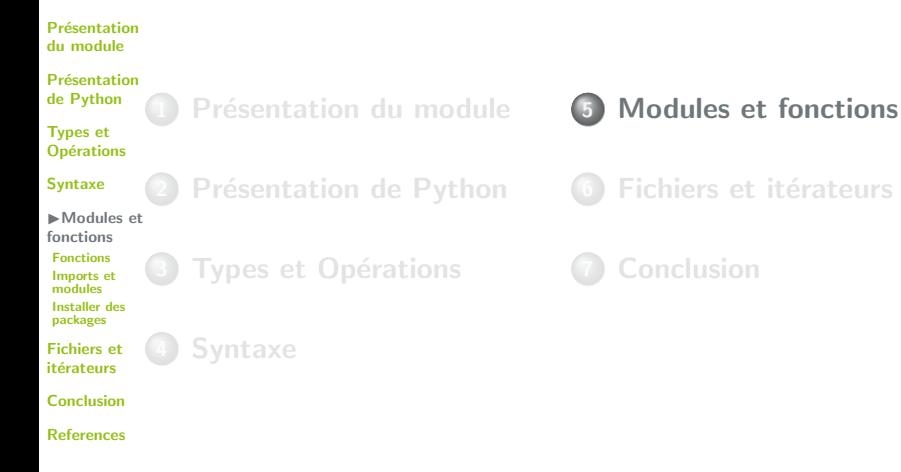

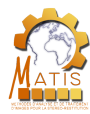

# Déroulement de la présentation

Présentation du module

Présentation de Python

Types et **Opérations** 

Syntaxe

**Présentation de Python** 

**Types et Opérations** 

**Syntaxe** 

**Présentation du module** 

Modules et fonctions  $\blacktriangleright$  Fonctions Imports et modules Installer des packages

Fichiers et itérateurs

Conclusion

References

Modules et fonctions **•** Fonctions

> **Imports et modules** • Installer des packages

Fichiers et itérateurs

**Conclusion** 

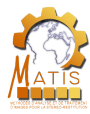

**Définition** 

Présentation du module

Présentation de Python

Types et **Opérations** 

Syntaxe

Modules et fonctions **Fonctions** 

Imports et modules Installer des packages

Fichiers et itérateurs

Conclusion

References

Les fonctions sont des ensembles d'instructions appelables plusieurs fois dans un programme. Elles peuvent prendre certaines valeurs en entrée et retourner d'autres valeurs.

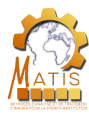

**Définition** 

Présentation du module

Présentation de Python

Types et **Opérations** 

#### Syntaxe

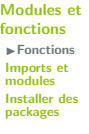

Fichie itérat.

Conclu

Refere

Les fonctions sont des ensembles d'instructions appelables plusieurs fois dans un programme. Elles peuvent prendre certaines valeurs en entrée et retourner d'autres valeurs.

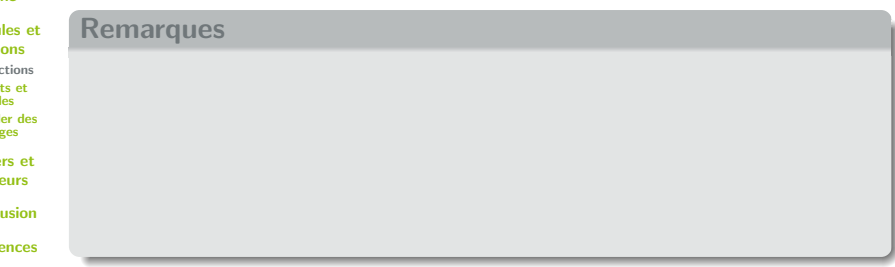

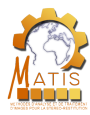

**Définition** 

Présentation du module

Présentation de Python

Types et **Opérations** 

#### Syntaxe

Modules et fonctions  $\blacktriangleright$  Fonctions Imports et modules Installer des packages

Fichiers et itérateurs

Conclusion

References

Les fonctions sont des ensembles d'instructions appelables plusieurs fois dans un programme. Elles peuvent prendre certaines valeurs en entrée et retourner d'autres valeurs.

#### **Remarques**

**o** Une fonction n'a pas forcément de paramètres ni de retours.

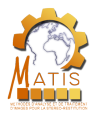

**Définition** 

**Présentation** du module

Présentation de Python

Types et **Opérations** 

#### Syntaxe

Modules et fonctions  $\blacktriangleright$  Fonctions Imports et modules Installer des packages

Fichiers et itérateurs

Conclusion

References

Les fonctions sont des ensembles d'instructions appelables plusieurs fois dans un programme. Elles peuvent prendre certaines valeurs en entrée et retourner d'autres valeurs.

#### **Remarques**

- o Une fonction n'a pas forcément de paramètres ni de retours.
- o Les paramètres en entrée peuvent varier d'une exécution à une autre.

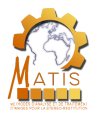

**Présentation** du module

Présentation de Python

Types et **Opérations** 

#### Syntaxe

Modules et fonctions **E**nnetinns Imports et modules Installer des packages

Fichiers et itérateurs

Conclusion

References

### **Définition**

Les fonctions sont des ensembles d'instructions appelables plusieurs fois dans un programme. Elles peuvent prendre certaines valeurs en entrée et retourner d'autres valeurs.

#### **Remarques**

- o Une fonction n'a pas forcément de paramètres ni de retours.
- o Les paramètres en entrée peuvent varier d'une exécution à une autre.
- **·** L'ensemble des instructions à l'intérieur de la fonction s'appelle le corps.

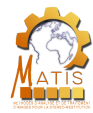

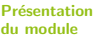

Présentation de Python

Types et **Opérations** 

Syntaxe

Modules et fonctions

**Fonctions** Imports et

modules

Installer des packages

Fichiers et itérateurs

Conclusion

References

• Une fonction commence par le mot clé "def".

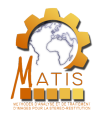

Présentation du module

Présentation de Python

Types et **Opérations** 

Syntaxe

Modules et fonctions

**Fonctions** Imports et modules

Installer des packages

Fichiers et itérateurs

Conclusion

References

- Une fonction commence par le mot clé "def".
- Le nom de la fonction est suivi de parenthèses.

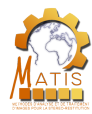

Présentation du module

Présentation de Python

Types et **Opérations** 

Syntaxe

Modules et fonctions  $\blacktriangleright$  Fonctions

Imports et modules Installer des packages

Fichiers et itérateurs

Conclusion

References

- Une fonction commence par le mot clé "def".
- Le nom de la fonction est suivi de parenthèses.
	- Le corps de la fonction est indenté.

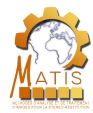

Présentation du module

Présentation de Python

Types et **Opérations** 

Syntaxe

Modules et fonctions  $\blacktriangleright$  Fonctions Imports et

modules Installer des packages

Fichiers et itérateurs

Conclusion

References

- Une fonction commence par le mot clé "def".
- Le nom de la fonction est suivi de parenthèses.
	- Le corps de la fonction est indenté.
- La fonction se termine lorsque l'indentation retourne à son niveau initial.

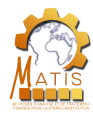

Présentation du module

Présentation de Python

Types et **Opérations** 

Syntaxe

Modules et fonctions  $\blacktriangleright$  Fonctions Imports et modules

Installer des packages

Fichiers et itérateurs

Conclusion

References

- Une fonction commence par le mot clé "def".
- Le nom de la fonction est suivi de parenthèses.
	- Le corps de la fonction est indenté.
- La fonction se termine lorsque l'indentation retourne à son niveau initial.
- Si la fonction possède un résultat, il est spécifié grâce au mot clé "return"

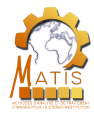

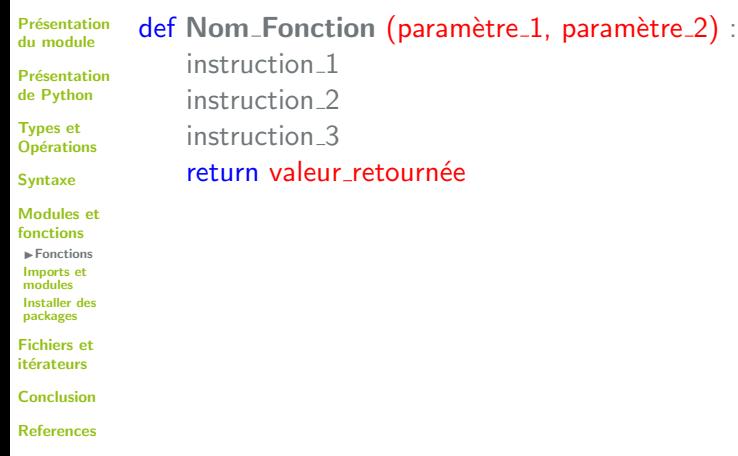

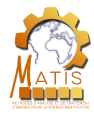

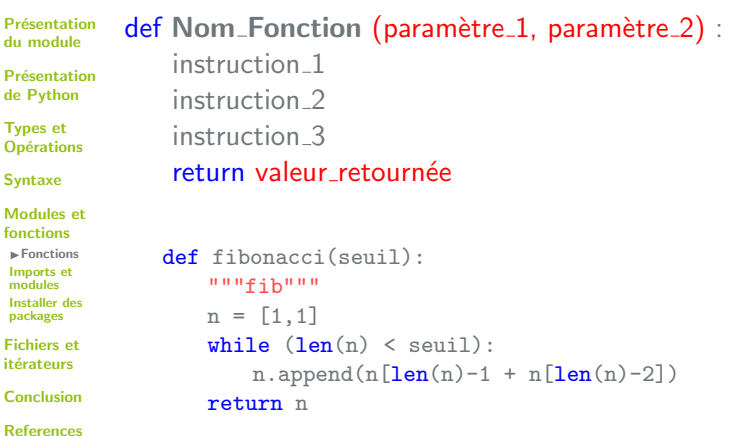

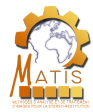

## Appel de la fonction

```
Présentation
du module
Présentation
de Python
Types et
Opérations
Syntaxe
Modules et
fonctions
\blacktriangleright Fonctions
Imports et
modules
Installer des
packages
Fichiers et
itérateurs
Conclusion
References
             On appelle une fonction en écrivant son nom suivi des
             parenthèses dans le programme.
                 >>> def my_function():
                           print("hello world")
                 >>> my_function()
                 hello world
```
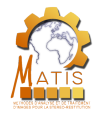

## Valeurs retournées

Présentation du module

Présentation de Python

Types et **Opérations** 

Syntaxe

Modules et fonctions

**Fonctions** Imports et modules Installer des

packages

Fichiers et itérateurs

Conclusion

References

Si la fonction retourne une valeur, on peut la récupérer de la façon suivante : >>> def fonction(): return 0  $\gg$   $\times$  = fonction() >>> x  $\Omega$ 

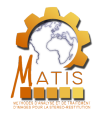

## Valeurs retournées

Présentation du module

Présentation de Python

Types et **Opérations** 

Syntaxe

Modules et fonctions

 $\blacktriangleright$  Fonctions Imports et modules Installer des packages

Fichiers et itérateurs

Conclusion

References

```
Si la fonction retourne une valeur, on peut la récupérer de la
façon suivante :
   \gg def fonction():
           return 0
   \gg \chi = fonction()
   >>> x
   \OmegaLorsque la fonction retourne plusieurs valeurs, celles-ci sont
´ecrites dans un tuple :
   \gg def fonction():
           return 0, "abcde", 3.1415
   \gg t = fonction()
   >>> t
   (0, 'abcde', 3.1415)
```
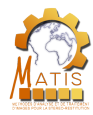

# Valeurs retournées

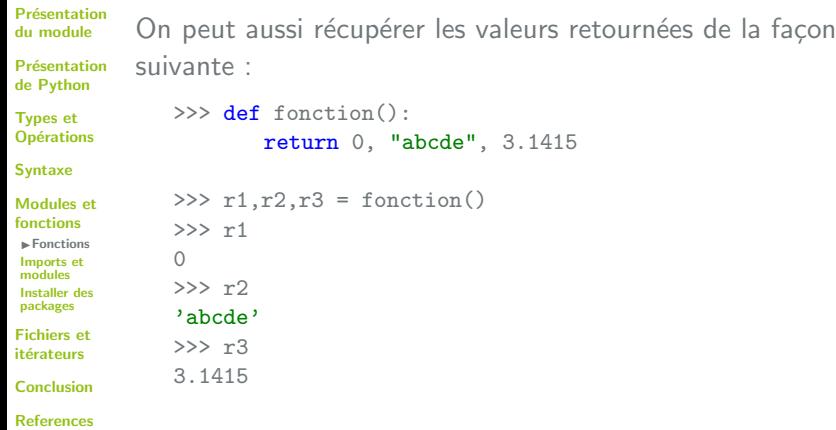

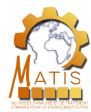

## **Paramètres**

#### Présentation du module

Présentation de Python

Types et **Opérations** 

Syntaxe

Modules et fonctions  $\blacktriangleright$  Fonctions

Imports et modules Installer des

packages

Fichiers et itérateurs

Conclusion

References

Les paramètres en entrée de la fonction s'ajoutent entre les parenthèses. Lors de l'appel de la fonction on précise les valeurs de ces paramètres.

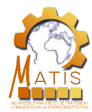

## **Paramètres**

 $\gg$  def plus(x,y):  $y + x = g$ return p

 $\gg$   $\gamma$  = plus(1,2)

#### Présentation du module

```
Présentation
de Python
```

```
Types et
Opérations
```

```
Syntaxe
```

```
Modules et
fonctions
 \blacktriangleright Fonctions
 Imports et
```

```
modules
Installer des
packages
```
Fichiers et itérateurs

```
Conclusion
```
References

Les paramètres en entrée de la fonction s'ajoutent entre les parenthèses. Lors de l'appel de la fonction on précise les valeurs de ces paramètres.

>>> p 3

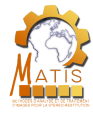

## Portée des variables

**Définition** 

#### Présentation du module

Présentation de Python

Types et **Opérations** 

Syntaxe

Modules et fonctions

**Fonctions** Imports et modules Installer des packages

Fichiers et itérateurs

Conclusion

References

La portée d'une variable est la portion du programme à l'intérieur de laquelle elle référence une adresse mémoire (on dit qu'elle "existe").
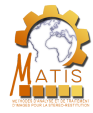

#### Présentation du module

Présentation de Python

Types et **Opérations** 

Syntaxe

Modules et fonctions **E**nnetinns

Imports et modules Installer des packages

Fichiers et itérateurs

Conclusion

References

#### **Définition**

La portée d'une variable est la portion du programme à l'intérieur de laquelle elle référence une adresse mémoire (on dit qu'elle "existe").

#### Remarques

- o Les variables définies à l'intérieur d'une fonction n'existent qu'à l'intérieur de cette fonction.
- $\circ$  Les variables définies à l'extérieur d'une fonction ne sont pas modifiables par celle-ci.

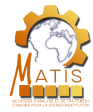

#### Présentation du module

Présentation de Python

Types et **Opérations** 

Syntaxe

- Modules et fonctions **E**nnetinns
- Imports et modules Installer des packages

Fichiers et itérateurs

Conclusion

References

#### **Définition**

La portée d'une variable est la portion du programme à l'intérieur de laquelle elle référence une adresse mémoire (on dit qu'elle "existe").

#### Remarques

- o Les variables définies à l'intérieur d'une fonction n'existent qu'à l'intérieur de cette fonction.
- $\circ$  Les variables définies à l'extérieur d'une fonction ne sont pas modifiables par celle-ci.

#### Pratique déconseillée

Les variables définies à l'extérieur d'une fonction sont utilisables par celle-ci si elles ont été déclarées avant.

Cours Intro Python 19/10/2018 121 / 169 v1.1.0

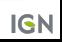

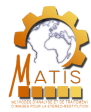

Présentation du module

Présentation de Python

Types et **Opérations** 

Syntaxe

#### Modules et fonctions

**Fonctions** Imports et modules Installer des packages

Fichiers et itérateurs

Conclusion

References

#### Variable locale

Une variable est dite locale lorsque sa portée se limite à la fonction dans laquelle elle est définie.

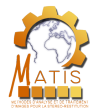

Présentation du module

Présentation de Python

Types et **Opérations** 

Syntaxe

Modules et fonctions  $\blacktriangleright$  Fonctions Imports et modules Installer des packages

Fichiers et itérateurs

Conclusion

References

#### Variable locale

Une variable est dite locale lorsque sa portée se limite à la fonction dans laquelle elle est définie.

#### Variable globale

Une variable est dit globale lorsqu'elle est visible dans tout le programme.

Cours Intro Python 19/10/2018 122 / 169 v1.1.0

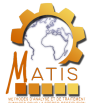

 $\mathsf P$ 

Fichiers et

 $\overline{C}$  $\mathbb{R}$ 

# Portée des variables

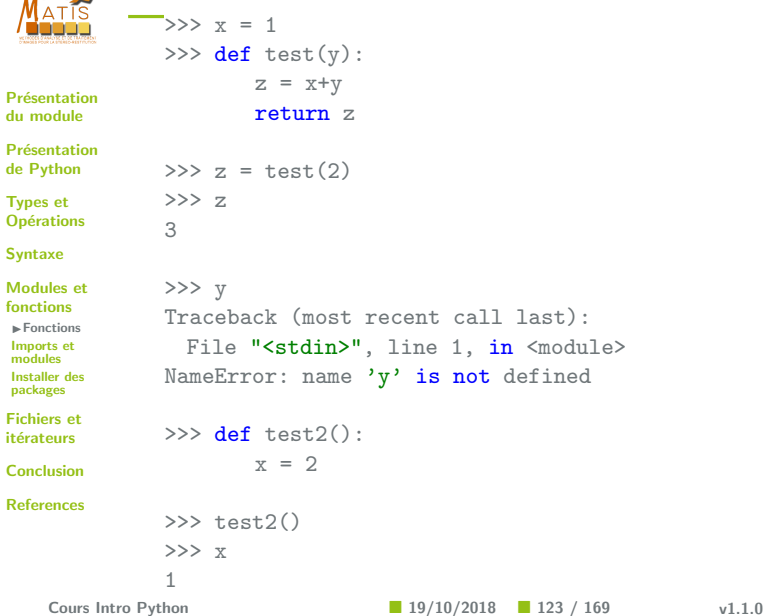

**IGN** 

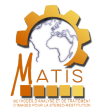

# Mot clé "global"

Présentation du module

Si l'on veut pouvoir modifier une variable globale depuis le corps d'une fonction, on peut utiliser le mot clé "global".

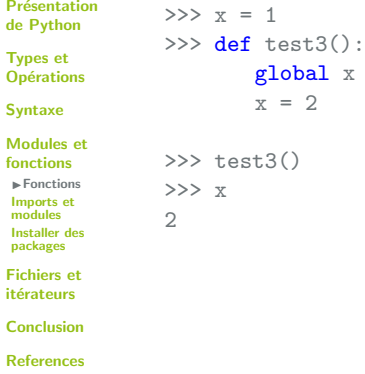

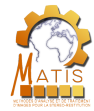

# Mot clé "global"

**Présentation** du module

Si l'on veut pouvoir modifier une variable globale depuis le corps d'une fonction, on peut utiliser le mot clé "global".

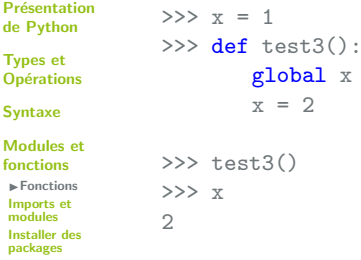

#### **Attention**

itérateurs Conclusion References

Fichiers et

On essaiera de s'affranchir de l'utilisation de ce mot clé, car cela revient à faire passer un paramètre caché à la fonction.

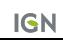

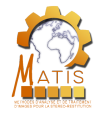

### Fonctions incluses

Présentation du module

Présentation de Python

Types et **Opérations** 

Syntaxe

Modules et fonctions  $\blacktriangleright$  Fonctions

Imports et modules Installer des packages

Fichiers et itérateurs

Conclusion

References

En Python, les fonctions suivant les mêmes règles d'indentation que les boucles, il est possible de déclarer une fonction dans une autre fonction. La portée de la fonction fille est donc limitée à celle de sa fonction mère (la fonction fille n'existe qu'à l'intérieur de la fonction mère).

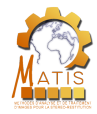

### Fonctions incluses

Présentation du module

Présentation de Python

Types et **Opérations** 

Syntaxe

```
Modules et
fonctions
 \blacktriangleright Fonctions
 Imports et
 modules
 Installer des
packages
Fichiers et
itérateurs
```
Conclusion

References

En Python, les fonctions suivant les mêmes règles d'indentation que les boucles, il est possible de déclarer une fonction dans une autre fonction. La portée de la fonction fille est donc limitée à celle de sa fonction mère (la fonction fille n'existe qu'à l'intérieur de la fonction mère).

```
>>> def fonction mere():
        x=1def fonction fille():
            print(x+1)fonction_fille()
>>> fonction mere()
\mathcal{D}
```
>>> fonction\_fille()

Traceback (most recent call last):

File "<stdin>", line 1, in <module>

NameError: name 'fonction fille' is not defined

Cours Intro Python 19/10/2018 125 / 169 v1.1.0

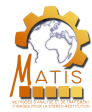

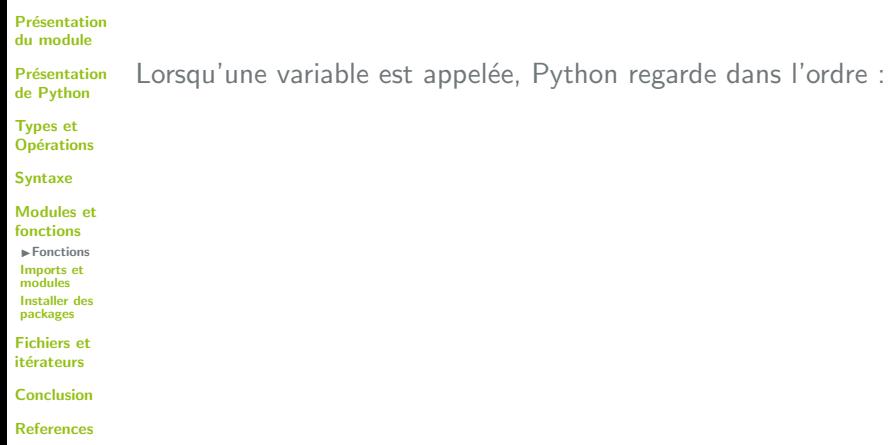

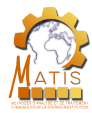

Présentation du module

Présentation de Python

Types et **Opérations** 

Syntaxe

Modules et fonctions

**Fonctions** Imports et

modules Installer des

packages

Fichiers et itérateurs

Conclusion

References

Lorsqu'une variable est appelée, Python regarde dans l'ordre :

**1** si la variable a été déclarée localement,

Cours Intro Python ■ 19/10/2018 ■ 126 / 169 v1.1.0

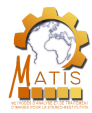

Présentation du module

Présentation de Python

Types et **Opérations** 

Syntaxe

Modules et fonctions

 $\blacktriangleright$  Fonctions Imports et modules Installer des packages

Fichiers et itérateurs

Conclusion

References

Lorsqu'une variable est appelée, Python regarde dans l'ordre :

 $\bullet$  si la variable a été déclarée localement,

**2** si elle est déclarée dans le contexte d'inclusion (i.e. fonction englobante),

**Cours Intro Python 19/10/2018 126 / 169** v1.1.0

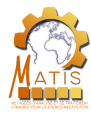

Présentation du module

Présentation de Python

Types et **Opérations** 

Syntaxe

Modules et fonctions

 $\blacktriangleright$  Fonctions Imports et modules Installer des packages

Fichiers et itérateurs

Conclusion

References

Lorsqu'une variable est appelée, Python regarde dans l'ordre :

**1** si la variable a été déclarée localement,

**2** si elle est déclarée dans le contexte d'inclusion (i.e. fonction englobante),

**3** s'il s'agit d'une variable globale,

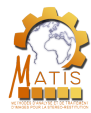

Présentation du module

Présentation de Python

Types et **Opérations** 

Syntaxe

Modules et fonctions

 $\blacktriangleright$  Fonctions Imports et modules Installer des packages

Fichiers et itérateurs

Conclusion

References

Lorsqu'une variable est appelée, Python regarde dans l'ordre :

- $\bullet$  si la variable a été déclarée localement.
- **2** si elle est déclarée dans le contexte d'inclusion (i.e. fonction englobante),
- **3** s'il s'agit d'une variable globale,
- **4** si elle fait partie des objets intégrés au langage.

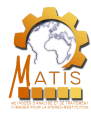

**Présentation** du module

Présentation de Python

Types et **Opérations** 

Syntaxe

Modules et fonctions

 $\blacktriangleright$  Fonctions Imports et modules Installer des packages

Fichiers et itérateurs

Conclusion

References

Lorsqu'une variable est appelée, Python regarde dans l'ordre :

- $\bullet$  si la variable a été déclarée localement,
- **2** si elle est déclarée dans le contexte d'inclusion (i.e. fonction englobante),
- **3** s'il s'agit d'une variable globale,
- $\bullet$  si elle fait partie des objets intégrés au langage.
- On parle de règle LEGB pour Local Enclosing Global Built-in.

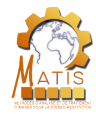

# Paramètres par défaut

Présentation du module

Présentation de Python

Types et **Opérations** 

Syntaxe

Modules et fonctions

 $\blacktriangleright$  Fonctions Imports et modules

Installer des packages

Fichiers et itérateurs

Conclusion

References

Lorsqu'une fonction est appelée de nombreuses fois avec les mêmes paramètres, il peut être intéressant de fixer des valeurs par défaut aux paramètres de la fonction afin de ne pas avoir à les re-spécifier à chaque appel.

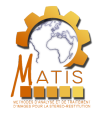

# Paramètres par défaut

Présentation du module

Présentation de Python

Types et **Opérations** 

Syntaxe

Modules et fonctions

 $\blacktriangleright$  Fonctions Imports et modules Installer des packages

Fichiers et itérateurs

Conclusion

References

Lorsqu'une fonction est appelée de nombreuses fois avec les mêmes paramètres, il peut être intéressant de fixer des valeurs par défaut aux paramètres de la fonction afin de ne pas avoir à les re-spécifier à chaque appel.

```
>>> def puissance (nombre, facteur=2):
       x = nombre ** facteur
       return x
>>> puissance(3)
9
>>> puissance(3,3)
27
```
Cours Intro Python 19/10/2018 127 / 169 v1.1.0

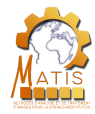

# Paramètres par défaut

**Présentation** du module

Présentation de Python

Types et **Opérations** 

Syntaxe

Modules et fonctions

**E**nnetinns Imports et modules Installer des packages

Fichiers et itérateurs

Conclusion

References

Lorsqu'une fonction est appelée de nombreuses fois avec les mêmes paramètres, il peut être intéressant de fixer des valeurs par défaut aux paramètres de la fonction afin de ne pas avoir à les re-spécifier à chaque appel.

```
>>> def puissance (nombre, facteur=2):
       x = nombre ** facteur
       return x
```

```
>>> puissance(3)
9
>>> puissance(3,3)
27
```
#### Position des paramètres

Attention à la position des paramètres, les paramètres avec des valeurs par défaut doivent toujours être placés après les autres paramètres.

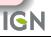

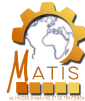

# Fonctions et types modifiables

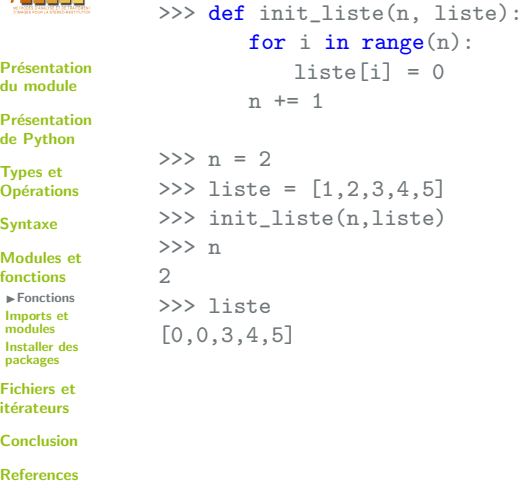

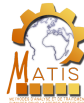

# Fonctions et types modifiables

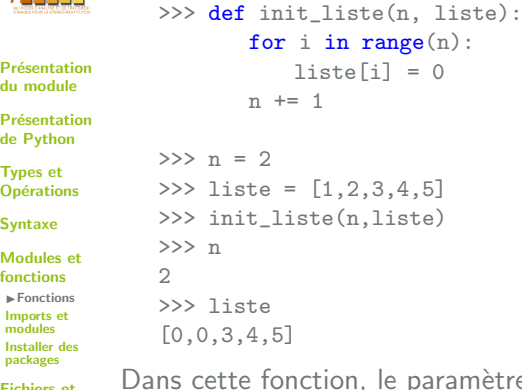

Fichiers et<br>itérateurs

Conclusion

References

amètre n n'a pas été modifié. Ceci est dû au fait que n est d'un type immuable. On dit qu'il a été passé en valeur.

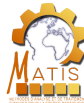

# Fonctions et types modifiables

liste):

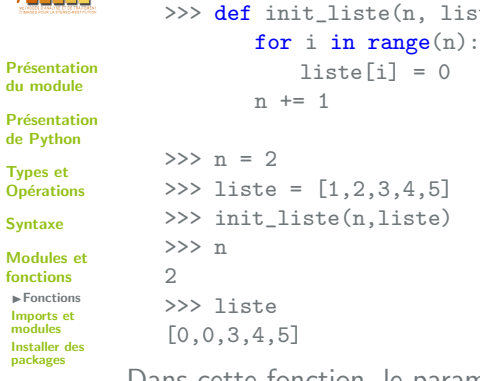

packages Fichiers et

 $\mathbf{s}$ 

itérateurs

Conclusion

References

Dans cette fonction, le paramètre n n'a pas été modifié. Ceci est dû au fait que n est d'un type immuable. On dit qu'il a été passé en valeur.

En revanche, la liste a été modifiée. ceci est dû au fait qu'elle est d'un type modifiable. On parle de **passage en paramètre**. Cours Intro Python ■ 19/10/2018 ■ 128 / 169 v1.1.0 **IGN** 

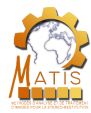

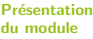

Présentation de Python

Types et **Opérations** 

Syntaxe

Modules et fonctions **Fonctions** Imports et modules Installer des

packages Fichiers et itérateurs

Conclusion

References

Rappel

**•** Passer un paramètre à une fonction revient à affecter une valeur à une variable locale

**Cours Intro Python**  19/10/2018 129 / 169 v1.1.0

**IGN** 

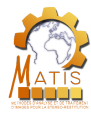

Présentation du module

Présentation de Python

Types et **Opérations** 

Syntaxe

Modules et fonctions  $\blacktriangleright$  Fonctions Imports et modules Installer des packages

Fichiers et itérateurs

Conclusion

References

Rappel

- **·** Passer un paramètre à une fonction revient à affecter une valeur à une variable locale
- o L'attribution des noms des paramètres n'a pas de conséquence en dehors de la fonction

Cours Intro Python 19/10/2018 129 / 169 v1.1.0

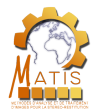

Présentation du module

Présentation de Python

Types et **Opérations** 

Syntaxe

Modules et fonctions **E**nnetinns Imports et modules Installer des packages

Fichiers et itérateurs

Conclusion

References

Rappel

- **•** Passer un paramètre à une fonction revient à affecter une valeur à une variable locale
- o L'attribution des noms des paramètres n'a pas de conséquence en dehors de la fonction
- Modifier les valeurs d'un type modifiable dans une fonction a un impact sur l'objet en dehors de la fonction.

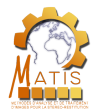

Présentation du module

Présentation de Python

Types et **Opérations** 

Syntaxe

Modules et fonctions **E**nnetinns Imports et modules Installer des packages

Fichiers et itérateurs

Conclusion

References

Rappel

- **•** Passer un paramètre à une fonction revient à affecter une valeur à une variable locale
- o L'attribution des noms des paramètres n'a pas de conséquence en dehors de la fonction
- Modifier les valeurs d'un type modifiable dans une fonction a un impact sur l'objet en dehors de la fonction.
- **o** L'ordre des paramètres a une importance.

Cours Intro Python 19/10/2018 129 / 169 v1.1.0

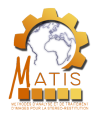

## Arguments positionnels variables

Présentation du module

**Définition** 

Présentation de Python

Types et **Opérations** 

Syntaxe

Modules et fonctions **E**nnetinns

Imports et modules Installer des packages

Fichiers et itérateurs

Conclusion

References

Python autorise le fait de passer un nombre indéterminé de paramètres à une fonction. Pour cela on utilise la syntaxe "\*n". Les arguments sont passés à la fonction sous forme de tuple.

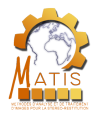

# Arguments positionnels variables

**Présentation** du module

**Définition** 

Présentation de Python

Types et **Opérations** 

Syntaxe

```
Modules et
fonctions
 Ennetinns
Imports et
 modules
Installer des
packages
```
Fichiers et itérateurs

Conclusion

```
>>> def pos_var_arg(*n):
       print(n)
       print(type(n))>>> pos_var_arg("abcde",123,[1,4,3.5])
('abcde', 123, [1, 4, 3.5])
<class 'tuple'>
```
References

Cours Intro Python 19/10/2018 130 / 169 v1.1.0

Python autorise le fait de passer un nombre indéterminé de paramètres à une fonction. Pour cela on utilise la syntaxe "\*n". Les arguments sont passés à la fonction sous forme de tuple.

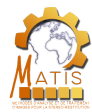

### Arguments nommés variables

Présentation du module

Présentation de Python

Types et **Opérations** 

Syntaxe

Modules et fonctions **E**nnetinns Imports et modules Installer des packages

Fichiers et itérateurs

Conclusion

References

**Définition** 

Il est possible de créer des fonctions acceptant un nombre indéterminé d'arguments nommés. La syntaxe est: "\*\*options". Les arguments sont passés à la fonction sous forme de dictionnaire.

Cours Intro Python 19/10/2018 131 / 169 v1.1.0

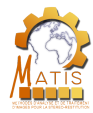

## Arguments nommés variables

```
Présentation
du module
Présentation
de Python
Types et
Opérations
Syntaxe
Modules et
fonctions
Ennetinns
Imports et
modules
Installer des
packages
Fichiers et
itérateurs
Conclusion
References
          def connect (** options):
               ''' connexion '''
              conn params = {
                   'host': options.get ('host' , '127.0.0.1'),
                   'port': options.get ( 'port' , 5432) ,
                   'user': options.get ('user', ''),
                   'pwd': options.get ('pwd', ''),
              }
              return conn_params
          >>> connect()
          {\text{ywd}}: '', 'host': '127.0.0.1', 'user': '', 'port': 5432}
          \gg connect (host = '127.0.0.8')
          {'pwd': ' ', 'host': '127.0.0.8', 'user': ' ', 'port': 5432}
          >>> connect( user = 'postgres', pwd = 'postgres')
          {'pwd': 'postgres', 'host': '127.0.0.1', 'user': 'postgres', '
               port': 5432}
```
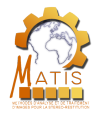

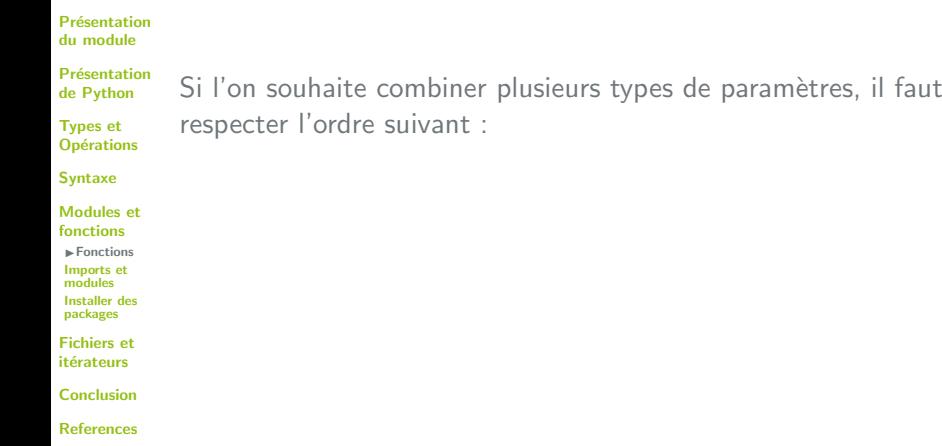

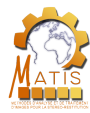

#### Présentation du module

Présentation de Python

Types et **Opérations** 

Syntaxe Modules et fonctions

Si l'on souhaite combiner plusieurs types de paramètres, il faut respecter l'ordre suivant :

**1** paramètres positionnels obligatoires

Installer des packages Fichiers et itérateurs

 $\blacktriangleright$  Fonctions Imports et modules

Conclusion

References

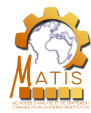

Présentation du module

Présentation de Python

Types et **Opérations** 

Syntaxe

Modules et fonctions

 $\blacktriangleright$  Fonctions Imports et modules Installer des packages

Fichiers et itérateurs

Conclusion

References

Si l'on souhaite combiner plusieurs types de paramètres, il faut respecter l'ordre suivant :

- **1** paramètres positionnels obligatoires
- **2** paramètres facultatifs avec valeurs par défaut

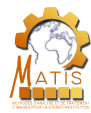

Présentation du module

Présentation de Python

Types et **Opérations** 

Syntaxe

- Modules et fonctions
- $\blacktriangleright$  Fonctions Imports et modules Installer des packages

Fichiers et itérateurs

Conclusion

References

Si l'on souhaite combiner plusieurs types de paramètres, il faut respecter l'ordre suivant :

- **1** paramètres positionnels obligatoires
- **2** paramètres facultatifs avec valeurs par défaut
- <sup>3</sup> paramètres positionnels variables

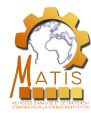

Présentation du module

Présentation de Python

Types et **Opérations** 

Syntaxe

- Modules et fonctions
- **E**nnetinns Imports et modules Installer des
- packages

Fichiers et itérateurs

Conclusion

References

Si l'on souhaite combiner plusieurs types de paramètres, il faut respecter l'ordre suivant :

- **1** paramètres positionnels obligatoires
- **2** paramètres facultatifs avec valeurs par défaut
- <sup>3</sup> paramètres positionnels variables
- 4 paramètres nommés variables

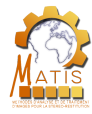

## Fonctions récursives

**Définition** 

#### Présentation du module

Présentation de Python

Types et **Opérations** 

Syntaxe

Modules et fonctions

**Fonctions** Imports et modules

Installer des

packages

Fichiers et itérateurs

Conclusion

References

Une fonction récursive est une fonction qui s'appelle elle-même. L'exemple le plus classique est la fonction factorielle.

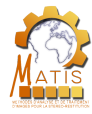

### **Fonctions récursives**

**Définition** 

#### Présentation du module

Présentation de Python

Types et **Opérations** 

Syntaxe

Modules et fonctions **Fonctions** Imports et modules

Installer des packages

Fichiers et itérateurs

Conclusion

References

Une fonction récursive est une fonction qui s'appelle elle-même. L'exemple le plus classique est la fonction factorielle.

```
def factorielle(n):
    if (n == 0):
       return 1
   else:
       return n*factorielle(n-1)
>>> factorielle(5)
120
```
Cours Intro Python 19/10/2018 134 / 169 v1.1.0
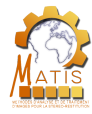

## Fonctions récursives

#### Présentation du module

Présentation de Python

Types et **Opérations** 

Syntaxe

Modules et fonctions **E**nnetinns Imports et modules Installer des

packages

Fichiers et itérateurs

Conclusion

References

Une fonction récursive est une fonction qui s'appelle elle-même. L'exemple le plus classique est la fonction factorielle.

```
def factorielle(n):
    if (n == 0):
       return 1
   else:
       return n*factorielle(n-1)
>>> factorielle(5)
```
120

### Attention

**Définition** 

Python n'autorise pas plus de 1000 appels récursifs  $\Rightarrow$  pour calculer factorielle(1000) il faut écrire une fonction non récursive

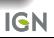

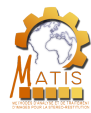

# Notions supplémentaires

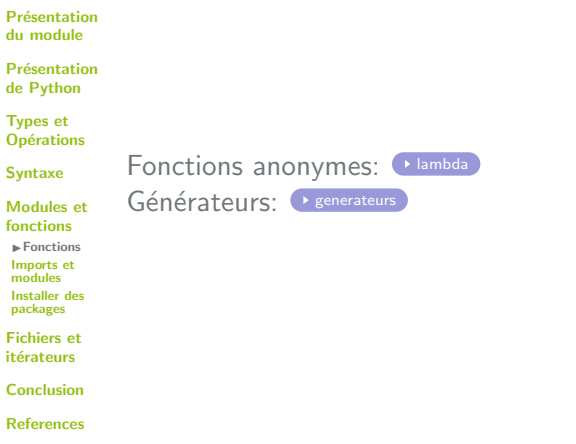

Cours Intro Python **19/10/2018 135 / 169** v1.1.0

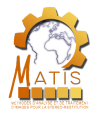

# Déroulement de la présentation

Présentation du module

Présentation de Python

Types et **Opérations** 

Syntaxe

**Présentation de Python** 

**Types et Opérations** 

**Syntaxe** 

Présentation du module

Modules et fonctions Fonctions Imports et modules Installer des packages

Fichiers et itérateurs

Conclusion

References

Modules et fonctions

**•** Fonctions

**Imports et modules** • Installer des packages

Fichiers et itérateurs

**Conclusion** 

Cours Intro Python 19/10/2018 136 / 169 v1.1.0

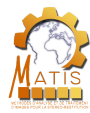

### Modules

#### Présentation du module

Présentation de Python

Types et **Opérations** 

#### Syntaxe

Modules et fonctions Fonctions IImports et modules Installer des packages

Fichiers et itérateurs

Conclusion

References

Maintenant que nous savons écrire et appeler des fonctions au sein d'un même fichier .py, nous allons voir comment organiser notre programme en plusieurs fichiers et comment appeler les fonctions contenus dans chacune des fichiers.

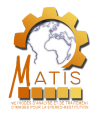

### Modules

#### Présentation du module

Présentation de Python

Types et **Opérations** 

#### Syntaxe

Modules et fonctions Fonctions IImports et modules Installer des packages

Fichiers et itérateurs

Conclusion

References

Maintenant que nous savons écrire et appeler des fonctions au sein d'un même fichier .py, nous allons voir comment organiser notre programme en plusieurs fichiers et comment appeler les fonctions contenus dans chacune des fichiers.

### **Définition**

Chaque fichier .py est un module Python. Ils servent à stocker séparément des aspects différents d'un programme et peuvent être appelés dans d'autres modules afin d'accéder aux fonctions qui y sont écrites.

Cours Intro Python 19/10/2018 137 / 169 v1.1.0

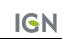

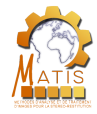

Présentation du module

Présentation de Python

Types et **Opérations** 

Syntaxe

Modules et fonctions Fonctions

IImports et modules Installer des packages

Fichiers et itérateurs

Conclusion

References

En Python, pour retrouver une variable ou une fonction, on se sert de son nom : c'est le nommage des outils. Pour retrouver un outil, on va utiliser un espace de noms.

Cours Intro Python 19/10/2018 138 / 169 v1.1.0

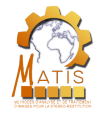

Présentation du module

Présentation de Python

Types et **Opérations** 

Syntaxe

Modules et fonctions Fonctions IImports et modules Installer des packages

Fichiers et itérateurs

Conclusion

References

En Python, pour retrouver une variable ou une fonction, on se sert de son nom : c'est le nommage des outils. Pour retrouver un outil, on va utiliser un espace de noms.

#### Espace de noms

Il s'agit d'un moyen de regrouper des variables et des fonctions dans un espace commun. Généralement il s'agira de leur lieu de définition.

Cours Intro Python **19/10/2018** ■ 138 / 169 v1.1.0

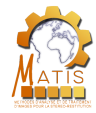

**Présentation** du module

Présentation de Python

Types et **Opérations** 

Syntaxe

Modules et fonctions Fonctions IImports et modules Installer des packages

Fichiers et itérateurs

Conclusion

References

En Python, pour retrouver une variable ou une fonction, on se sert de son nom : c'est le nommage des outils. Pour retrouver un outil, on va utiliser un espace de noms.

### Espace de noms

Il s'agit d'un moyen de regrouper des variables et des fonctions dans un espace commun. Généralement il s'agira de leur lieu de définition.

### **Remarques**

Il existe déjà des espaces de noms dans le domaine :

- o cœur du langage pour les structures de données de base
- o contexte global pour les variables d'un programme
- contexte local pour les variables d'une fonction

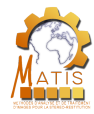

Présentation du module

Présentation de Python

Types et **Opérations** 

Syntaxe

Modules et fonctions Fonctions

IImports et modules Installer des packages

Fichiers et itérateurs

Conclusion

References

Ce système permet aussi d'utiliser plusieurs variables ou fonctions qui portent le même nom mais qui sont "stockées" dans des espaces de noms différents.

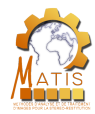

Présentation du module

Présentation de Python

Types et **Opérations** 

Syntaxe

Modules et fonctions Fonctions

IImports et modules Installer des packages

Fichiers et itérateurs

Conclusion

References

Ce système permet aussi d'utiliser plusieurs variables ou fonctions qui portent le même nom mais qui sont "stockées" dans des espaces de noms différents.

Concrètement, l'identification complète d'une variable ou d'une fonction se fait de la façon suivante :

espace de nom.sous espace de nom. nom

Cours Intro Python 19/10/2018 139 / 169 v1.1.0

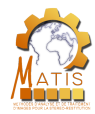

**Présentation** du module

Présentation de Python

Types et **Opérations** 

Syntaxe

Modules et fonctions

Fonctions

IImports et modules Installer des packages

Fichiers et itérateurs

Conclusion

References

Ce système permet aussi d'utiliser plusieurs variables ou fonctions qui portent le même nom mais qui sont "stockées" dans des espaces de noms différents.

Concrètement, l'identification complète d'une variable ou d'une fonction se fait de la façon suivante :

espace de nom.sous espace de nom. nom

#### **Remarque**

La notion d'espaces de noms est liée à celle de la portée des variables.

Cours Intro Python 19/10/2018 139 / 169 v1.1.0

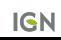

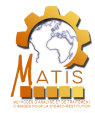

### Packages

Présentation du module

Présentation de Python

Types et **Opérations** 

Syntaxe

Modules et fonctions Fonctions

IImports et modules Installer des packages

Fichiers et itérateurs

Conclusion

References

Un programme complet peu compter des centaines de milliers de lignes de code. Il est donc indispensable de le découper en module. Cependant les modules ne seront parfois pas suffisants.

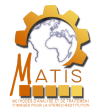

### Packages

Présentation du module

Présentation de Python

Types et **Opérations** 

Syntaxe

Modules et fonctions Fonctions IImports et modules Installer des packages

Fichiers et itérateurs

Conclusion

References

Un programme complet peu compter des centaines de milliers de lignes de code. Il est donc indispensable de le découper en module. Cependant les modules ne seront parfois pas suffisants.

### **Définition**

Un package est un répertoire contenant un ensemble de sous-packages ou de modules (fichiers .py) ainsi qu'un fichier " \_\_ init \_\_ .py" qui peut être vide.

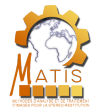

### Packages

Présentation du module

Présentation de Python

Types et **Opérations** 

Syntaxe

Modules et fonctions Fonctions IImports et modules Installer des packages Fichiers et itérateurs

Conclusion

References

Un programme complet peu compter des centaines de milliers de lignes de code. Il est donc indispensable de le découper en module. Cependant les modules ne seront parfois pas suffisants.

### **Définition**

Un package est un répertoire contenant un ensemble de sous-packages ou de modules (fichiers .py) ainsi qu'un fichier " \_\_ init \_\_ .py" qui peut être vide.

```
code/
               geometrie/
                    _{--}init_{--}.py
                    systeme_coordonnees.py
                    primitive/
                         __init__.py
                        point.py
                         ligne.py
                         surface.py
\frac{1}{2} Cours Intro Python \frac{1}{2} 19/10/2018 \frac{1}{2} 140 / 169 v1.1.0
```
**IGN** 

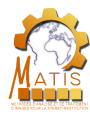

# Utiliser un module

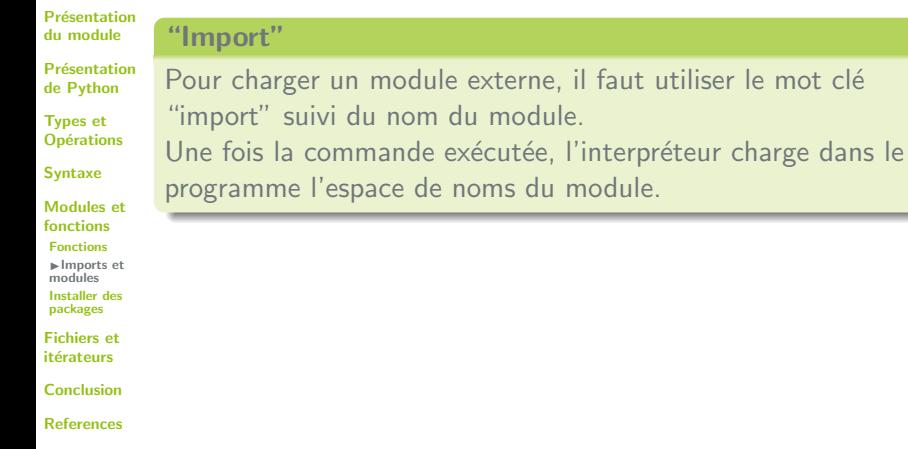

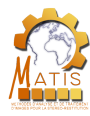

# Utiliser un module

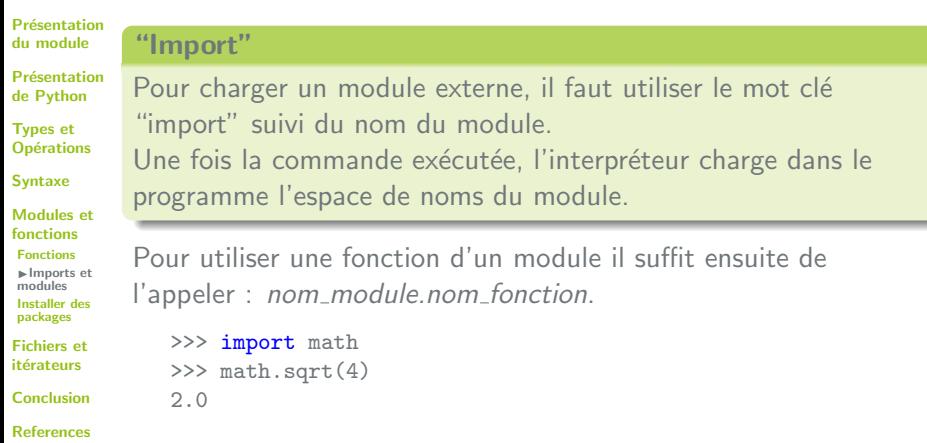

Cours Intro Python  $19/10/2018$  141 / 169 v1.1.0

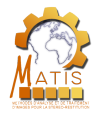

# Différents types d'imports

module on utilise le mot clé from :

>>> from math import sqrt

 $\gg$  sqrt $(4)$ 

2.0

Présentation du module

Présentation de Python

Types et **Opérations** 

Syntaxe

Modules et fonctions Fonctions IImports et

modules Installer des packages

Fichiers et itérateurs

Conclusion

References

**Cours Intro Python 19/10/2018 142 / 169** v1.1.0

Dans la cas où l'on ne souhaite utiliser qu'une fonction du

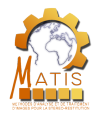

# Différents types d'imports

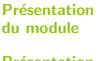

Présentation de Python

Types et **Opérations** 

Syntaxe

Modules et fonctions **Fonctions** IImports et modules Installer des packages

Fichiers et itérateurs

Conclusion

References

Dans la cas où l'on ne souhaite utiliser qu'une fonction du module on utilise le mot clé from :

>>> from math import sqrt  $\gg$  sqrt $(4)$ 2.0

La syntaxe d'import d'un package est similaire à celle d'un module :

>>> import package

>>> from package.sous\_package import module

Cours Intro Python 19/10/2018 142 / 169 v1.1.0

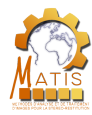

# Différents types d'imports

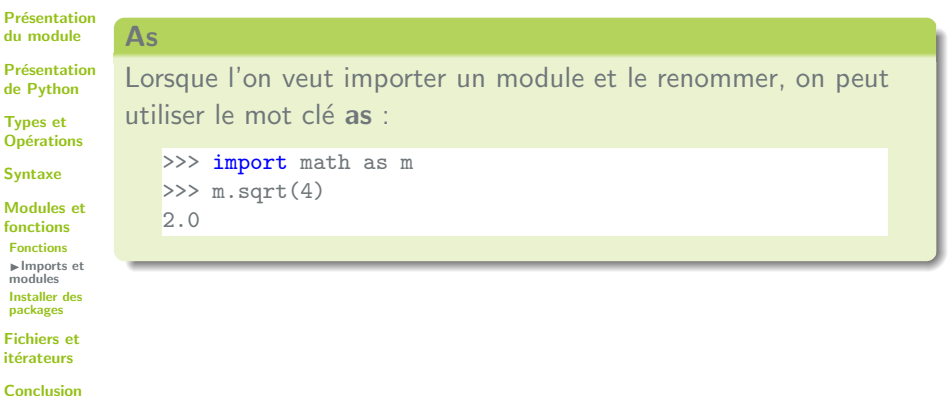

References

Fichiers et

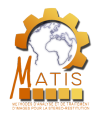

du module Pré de l **Typ** Op Syn  $M<sub>o</sub>$  $f$ on  $F<sub>or</sub>$  $\mathbb{I}$ 

# Différents types d'imports

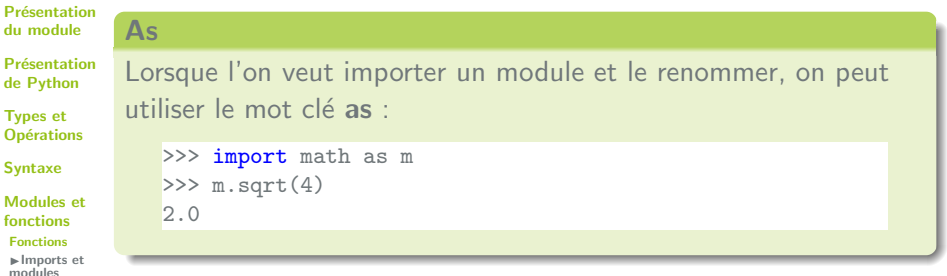

### Remarque

Pour un soucis de clarté du code, on placera les imports au début du programme, même s'ils ne sont utilisés qu'à la fin.

Conclusion References

Installer des packages Fichiers et itérateurs

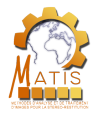

# Modules courants

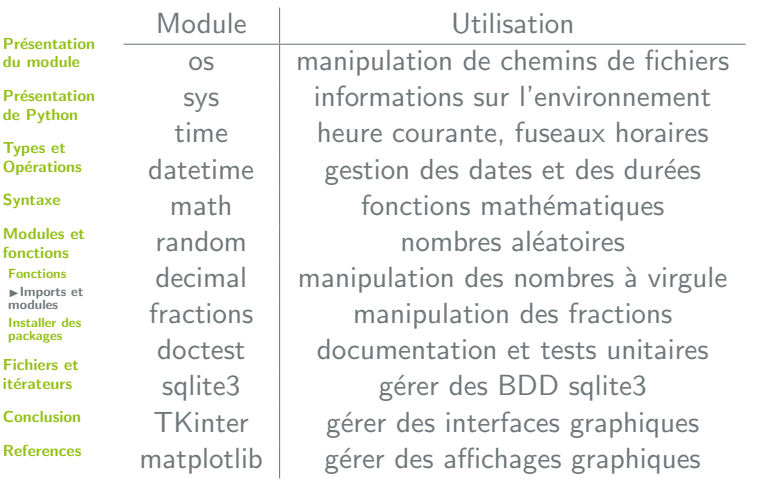

Cours Intro Python  $19/10/2018$  144 / 169 v1.1.0

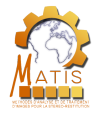

# Module "math"

numériques :

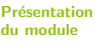

Présentation de Python

Types et **Opérations** 

Syntaxe

Modules et fonctions Fonctions

IImports et modules Installer des packages

Fichiers et itérateurs

Conclusion

References

**Cours Intro Python**  19/10/2018 145 / 169 v1.1.0

Ce module introduit d'autres opérations pour les types

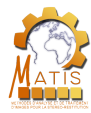

# Module "math"

Présentation du module

Présentation de Python

Types et **Opérations** 

Syntaxe

Modules et fonctions Fonctions IImports et

modules Installer des packages

Fichiers et itérateurs

Conclusion

References

Ce module introduit d'autres opérations pour les types numériques :

 $\bullet$  sinus, cosinus,  $\ldots$ 

- racine carrée
- exponentielle

 $\bullet$  ...

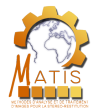

# Module "math"

Présentation du module

Présentation de Python

Types et **Opérations** 

Syntaxe

Modules et fonctions Fonctions IImports et modules Installer des packages

Fichiers et itérateurs

Conclusion

References

Ce module introduit d'autres opérations pour les types numériques :

 $\bullet$  sinus, cosinus,  $\ldots$ 

- $\bullet$  racine carrée
- exponentielle

• . . .

>>> math.cos(3) -0.9899924966004454 >>> math.exp(5.154) 173.1225975711542

**Cours Intro Python**  19/10/2018 145 / 169 v1.1.0

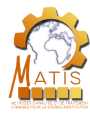

# Déroulement de la présentation

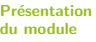

Présentation de Python

Types et **Opérations** 

Syntaxe

**Présentation de Python** 

**Types et Opérations** 

**Présentation du module** 

Modules et fonctions Fonctions Imports et modules IInstaller des packages

**Syntaxe** 

itérateurs Conclusion

Fichiers et

References

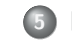

### Modules et fonctions

- **•** Fonctions
- **Imports et modules**
- **o** Installer des packages

Fichiers et itérateurs

**Conclusion** 

Cours Intro Python 19/10/2018 146 / 169 v1.1.0

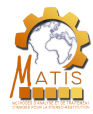

Présentation du module

Présentation de Python

Types et **Opérations** 

Syntaxe

Modules et fonctions Fonctions Imports et modules IInstaller des packages

Fichiers et itérateurs

Conclusion

References

Python possède beaucoup de librairies open source. Il n'est pas rare au cours de l'écriture d'un programme d'avoir besoin de l'aide d'une librairie externe.

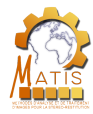

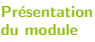

Présentation de Python

Types et **Opérations** 

Syntaxe

Modules et fonctions Fonctions Imports et modules

IInstaller des packages

Fichiers et itérateurs

Conclusion

References

Python possède beaucoup de librairies open source. Il n'est pas rare au cours de l'écriture d'un programme d'avoir besoin de l'aide d'une librairie externe.

La méthode courante consiste à :

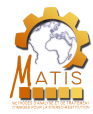

Présentation du module

Présentation de Python

Types et **Opérations** 

Syntaxe

Modules et fonctions Fonctions Imports et modules

IInstaller des packages

Fichiers et itérateurs

Conclusion

References

Python possède beaucoup de librairies open source. Il n'est pas rare au cours de l'écriture d'un programme d'avoir besoin de l'aide d'une librairie externe.

La méthode courante consiste à :

 $\bullet$  télécharger les sources,

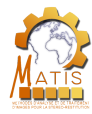

Présentation du module

Présentation de Python

Types et **Opérations** 

Syntaxe

Modules et fonctions **Fonctions** Imports et modules IInstaller des packages

Fichiers et itérateurs

Conclusion

References

Python possède beaucoup de librairies open source. Il n'est pas rare au cours de l'écriture d'un programme d'avoir besoin de l'aide d'une librairie externe.

La méthode courante consiste à :

- $\bullet$  télécharger les sources,
- 2 vérifier qu'elles contiennent bien un fichier "setup.py" ou "install.py",

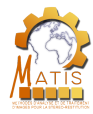

**Présentation** du module

Présentation de Python

Types et **Opérations** 

Syntaxe

Modules et fonctions Fonctions Imports et modules IInstaller des packages

Fichiers et itérateurs

Conclusion

References

Python possède beaucoup de librairies open source. Il n'est pas rare au cours de l'écriture d'un programme d'avoir besoin de l'aide d'une librairie externe.

La méthode courante consiste à :

- $\bullet$  télécharger les sources,
- 2 vérifier qu'elles contiennent bien un fichier "setup.py" ou "install.py",

**3** exécuter en ligne de commande la ligne suivante : python setup.py install

Cours Intro Python 19/10/2018 147 / 169 v1.1.0

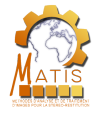

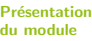

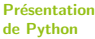

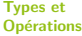

```
Syntaxe
```
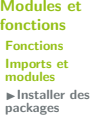

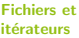

Conclusion

References

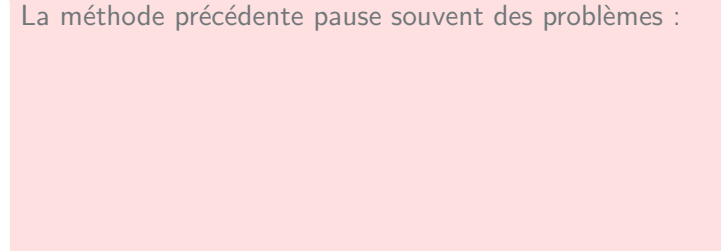

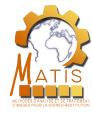

#### Présentation du module

- Présentation de Python
- Types et **Opérations**
- Syntaxe
- Modules et fonctions Fonctions Imports et modules IInstaller des packages
- Fichiers et itérateurs
- Conclusion
- References

- La méthode précédente pause souvent des problèmes :
	- **•** le paquet est-il compatible avec mon architecture ? (système  $d'$ exploitation, autres paquets installés, ...)

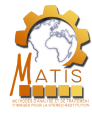

#### Présentation du module

- Présentation de Python
- Types et **Opérations**
- Syntaxe
- Modules et fonctions Fonctions Imports et modules IInstaller des packages
- Fichiers et itérateurs
- Conclusion
- References

- La méthode précédente pause souvent des problèmes :
	- **•** le paquet est-il compatible avec mon architecture ? (système  $d'$ exploitation, autres paquets installés, ...)
		- o où trouver le paquet?

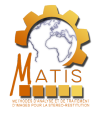

#### Présentation du module

- Présentation de Python
- Types et **Opérations**
- Syntaxe
- Modules et fonctions Fonctions Imports et modules IInstaller des packages
- Fichiers et itérateurs
- Conclusion
- References

- La méthode précédente pause souvent des problèmes :
	- **•** le paquet est-il compatible avec mon architecture ? (système  $d'$ exploitation, autres paquets installés, ...)
		- o où trouver le paquet?
		- comment savoir s'il s'agit de la bonne version ?

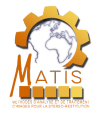

#### **Présentation** du module

- Présentation de Python
- Types et **Opérations**
- Syntaxe
- Modules et fonctions Fonctions Imports et modules IInstaller des packages
- Fichiers et itérateurs
- Conclusion
- References

- La méthode précédente pause souvent des problèmes :
	- **•** le paquet est-il compatible avec mon architecture ? (système  $d'$ exploitation, autres paquets installés, ...)
		- o où trouver le paquet?
		- comment savoir s'il s'agit de la bonne version ?
		- **o** comment gérer les dépendances ? (le fait qu'un paquet en nécessite souvent d'autres pour fonctionner)

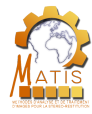

#### **Présentation** du module

- Présentation de Python
- Types et **Opérations**
- Syntaxe
- Modules et fonctions Fonctions Imports et modules IInstaller des packages
- Fichiers et itérateurs
- Conclusion
- References

- La méthode précédente pause souvent des problèmes :
	- **•** le paquet est-il compatible avec mon architecture ? (système  $d'$ exploitation, autres paquets installés, ...)
		- o où trouver le paquet?
		- comment savoir s'il s'agit de la bonne version ?
		- **o** comment gérer les dépendances ? (le fait qu'un paquet en nécessite souvent d'autres pour fonctionner)

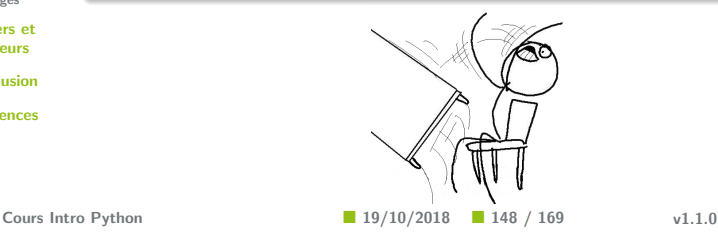
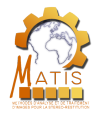

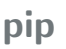

#### Présentation du module Présentation de Python Types et **Opérations** Syntaxe Modules et fonctions Python propose depuis 2011 un gestionnaire de paquets appelé pip3. Il fonctionne de la façon suivante : pip3 install paquet

Conclusion References

Fonctions Imports et modules IInstaller des packages Fichiers et itérateurs

**Cours Intro Python**  19/10/2018 149 / 169 v1.1.0

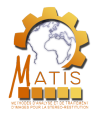

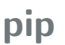

#### Présentation du module Présentation de Python Types et **Opérations** Syntaxe Modules et fonctions Fonctions Imports et modules IInstaller des packages Fichiers et itérateurs Conclusion References Python propose depuis 2011 un gestionnaire de paquets appelé pip3. Il fonctionne de la façon suivante : pip3 install paquet pip3 a plusieurs avantages :

**Cours Intro Python**  19/10/2018 149 / 169 v1.1.0

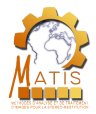

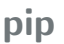

#### Présentation du module

Présentation de Python

Types et **Opérations** 

Syntaxe

Modules et fonctions Fonctions Imports et

modules IInstaller des packages

Fichiers et itérateurs

Conclusion

References

Python propose depuis 2011 un gestionnaire de paquets appelé pip3. Il fonctionne de la façon suivante :

pip3 install paquet

pip3 a plusieurs avantages :

• il n'est plus nécessaire de télécharger le paquet

Cours Intro Python 19/10/2018 149 / 169 v1.1.0

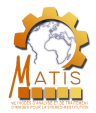

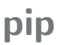

#### Présentation du module

Présentation de Python

Types et **Opérations** 

Syntaxe

Modules et fonctions Fonctions Imports et modules IInstaller des packages

Fichiers et itérateurs

Conclusion

References

Python propose depuis 2011 un gestionnaire de paquets appelé pip3. Il fonctionne de la façon suivante :

#### pip3 install paquet

pip3 a plusieurs avantages :

- il n'est plus nécessaire de télécharger le paquet
- il n'est plus nécessaire de chercher les dépendances

Cours Intro Python **19/10/2018** ■ 19/10/2018 ■ 149 / 169 v1.1.0

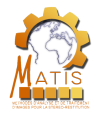

### pip

#### **Présentation** du module

Présentation de Python

Types et **Opérations** 

Syntaxe

Modules et fonctions Fonctions Imports et modules IInstaller des packages

Fichiers et itérateurs

Conclusion

References

Python propose depuis 2011 un gestionnaire de paquets appelé pip3. Il fonctionne de la façon suivante :

#### pip3 install paquet

pip3 a plusieurs avantages :

- il n'est plus nécessaire de télécharger le paquet
- il n'est plus nécessaire de chercher les dépendances
- il permet de choisir la version que l'on souhaite installer

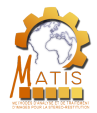

### pip

#### **Présentation** du module

Présentation de Python

Types et **Opérations** 

Syntaxe

Modules et fonctions Fonctions Imports et modules IInstaller des packages

Fichiers et itérateurs

Conclusion

References

Python propose depuis 2011 un gestionnaire de paquets appelé pip3. Il fonctionne de la façon suivante :

#### pip3 install paquet

pip3 a plusieurs avantages :

- il n'est plus nécessaire de télécharger le paquet
- il n'est plus nécessaire de chercher les dépendances
- il permet de choisir la version que l'on souhaite installer
- il permet de mettre à jour ou de désinstaller un paquet

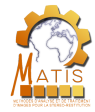

### Limites de pip

Présentation du module

Présentation de Python

Types et **Opérations** 

Syntaxe

Modules et fonctions Fonctions Imports et modules IInstaller des packages

Fichiers et itérateurs

Conclusion

References

Lorsque l'on cherche à installer de grosses librairies (py $\mathbb Q$ t par exemple), ou lorsque l'on travaille sur des projets basés sur des versions différentes d'une librairie, ou enfin lorsque l'on souhaite tester une nouvelle librairie sans modifier son environnement, on pourra utiliser virtualenv.

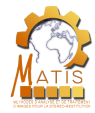

### Limites de pip

Présentation du module

Présentation de Python

Types et **Opérations** 

Syntaxe

Modules et fonctions Fonctions Imports et modules IInstaller des packages

Fichiers et itérateurs

Conclusion

References

Lorsque l'on cherche à installer de grosses librairies (py $\mathbb Q$ t par exemple), ou lorsque l'on travaille sur des projets basés sur des versions différentes d'une librairie, ou enfin lorsque l'on souhaite tester une nouvelle librairie sans modifier son environnement, on pourra utiliser virtualenv.

virtualeny s'installe avec pip et permet de créer des espaces de travail Python séparés. On crée un environnement virtuel avec la commande :

virtualenv /chemin/de/l/environnement

**Cours Intro Python**  19/10/2018 150 / 169 v1.1.0

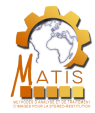

### Limites de pip

Présentation du module

Présentation de Python

Types et **Opérations** 

Syntaxe

Modules et fonctions Fonctions Imports et modules IInstaller des packages

Fichiers et itérateurs

Conclusion

References

Lorsque l'on cherche à installer de grosses librairies (py $\mathbb Q$ t par exemple), ou lorsque l'on travaille sur des projets basés sur des versions différentes d'une librairie, ou enfin lorsque l'on souhaite tester une nouvelle librairie sans modifier son environnement, on pourra utiliser virtualenv.

virtualeny s'installe avec pip et permet de créer des espaces de travail Python séparés. On crée un environnement virtuel avec la commande :

#### virtualenv /chemin/de/l/environnement

Pour travailler dans cet environnement, il suffit de lancer le fichier "active.bat" du répertoire. Ensuite on peut installer les paquets dont on a besoin et ils seront visibles uniquement au sein de l'environnement virtuel.

Cours Intro Python 19/10/2018 150 / 169 v1.1.0

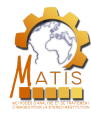

# Déroulement de la présentation

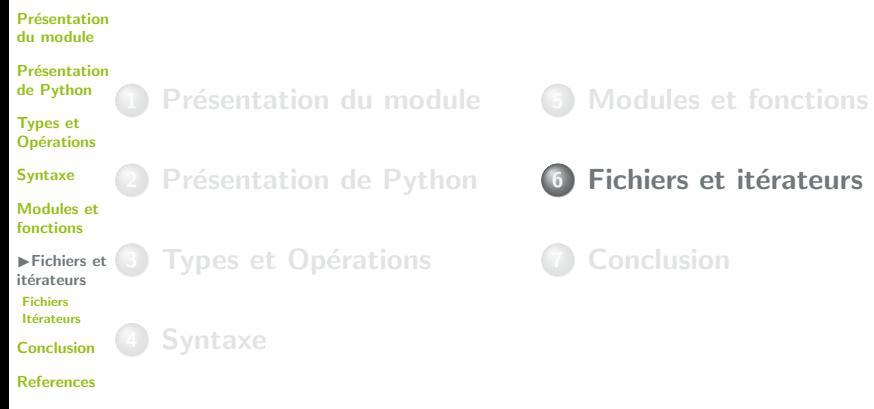

Cours Intro Python ■ 19/10/2018 ■ 151 / 169 v1.1.0

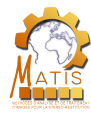

# Déroulement de la présentation

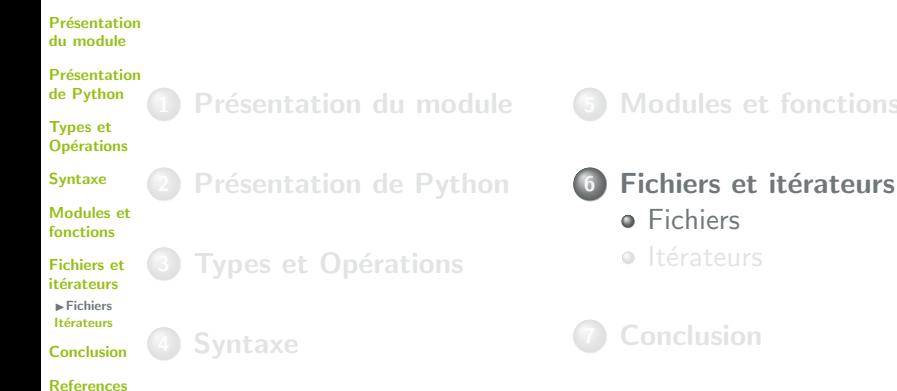

**Cours Intro Python**  19/10/2018 152 / 169 v1.1.0

fonctions

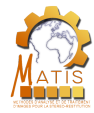

#### **Fichiers**

Présentation du module

Présentation de Python

Types et **Opérations** 

Syntaxe

Modules et fonctions

Fichiers et itérateurs  $\blacktriangleright$  Fichiers

Itérateurs

Conclusion

References

En Python, il est possible de manipuler des fichiers. Pour ce dernier type de données, nous allons voir comment lire et écrire dans un fichier.

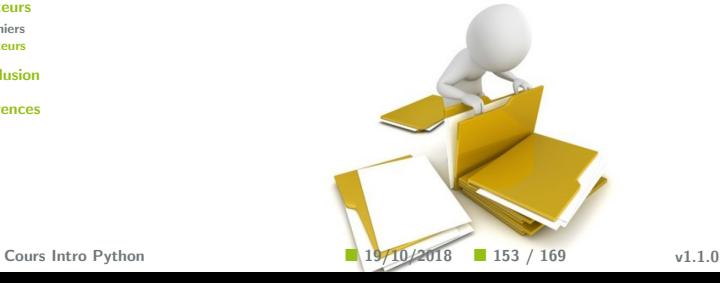

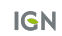

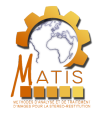

#### **Fichiers**

Présentation du module

Présentation de Python

Types et **Opérations** 

Syntaxe

Modules et fonctions

Fichiers et itérateurs IFichiers Itérateurs

Conclusion

References

En Python, il est possible de manipuler des fichiers. Pour ce dernier type de données, nous allons voir comment lire et écrire dans un fichier.

#### Attention

Pour des raisons de facilité, nous allons nous contenter de manipuler des fichiers texte, mais Python est capable de lire des fichiers binaires, des images . . .

Verbose mode

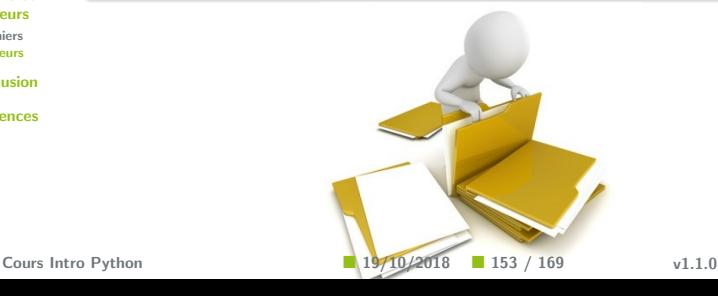

**IGN** 

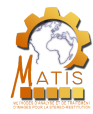

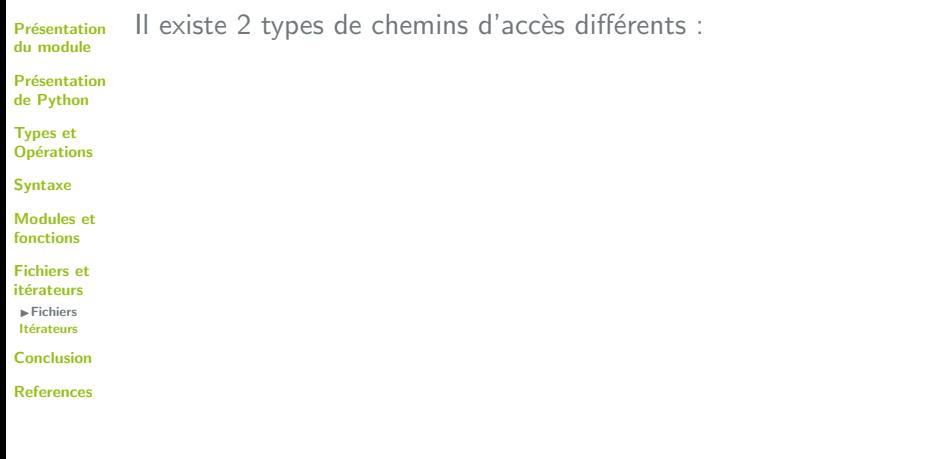

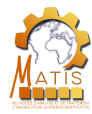

Présentation du module

Présentation de Python

Types et **Opérations** 

Syntaxe

Modules et fonctions

Fichiers et itérateurs

IFichiers Itérateurs

Conclusion

References

Il existe 2 types de chemins d'accès différents :

- chemins absolus : chemin depuis la racine du disque. Windows : C:\Bureau\ENSG\PPMD\Fichier.txt
	- Linux : /home/sguinard/Bureau/Cours/Python/Fichier.txt
	- Mac OS : /Users/sguinard/Desktop/File.txt

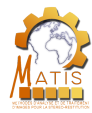

Présentation du module

Présentation de Python

Types et **Opérations** 

Syntaxe

Modules et fonctions

Fichiers et itérateurs IFichiers

Itérateurs

Conclusion

References

Il existe 2 types de chemins d'accès différents :

- chemins absolus : chemin depuis la racine du disque. Windows : C:\Bureau\ENSG\PPMD\Fichier.txt
	- Linux : /home/sguinard/Bureau/Cours/Python/Fichier.txt
	- Mac OS : /Users/sguinard/Desktop/File.txt
- chemins relatifs : chemins depuis lequel l'interpréteur Python est exécuté

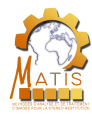

Présentation du module

Présentation de Python

Types et **Opérations** 

Syntaxe

Modules et fonctions

Fichiers et itérateurs  $\blacktriangleright$  Fichiers Itérateurs

Conclusion

References

Il existe 2 types de chemins d'accès différents :

- chemins absolus : chemin depuis la racine du disque. Windows : C:\Bureau\ENSG\PPMD\Fichier.txt
	- Linux : /home/sguinard/Bureau/Cours/Python/Fichier.txt Mac OS : /Users/sguinard/Desktop/File.txt
- chemins relatifs : chemins depuis lequel l'interpréteur Python est exécuté

Pour connaître le répertoire courant, on utilise la commande : "os.getcwd()"

>>> os.getcwd()

'/home/sguinard/Bureau/Cours/Python/python\_2017\_2018'

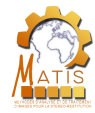

en paramètres :

Présentation du module

Présentation de Python

Types et **Opérations** 

Syntaxe

Modules et fonctions

Fichiers et itérateurs

 $\blacktriangleright$  Fichiers Itérateurs

Conclusion

References

**Cours Intro Python**  19/10/2018 155 / 169 v1.1.0

Un fichier s'ouvre avec la fonction open(). Cette méthode prend

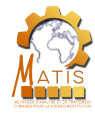

Présentation du module

Présentation de Python

Types et **Opérations** 

Syntaxe

Modules et fonctions

Fichiers et itérateurs

 $\blacktriangleright$  Fichiers Itérateurs

Conclusion

References

Un fichier s'ouvre avec la fonction open(). Cette méthode prend en paramètres :

• le chemin du fichier

**Cours Intro Python**  19/10/2018 155 / 169 v1.1.0

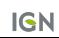

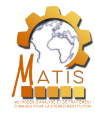

Présentation du module

Présentation de Python

Types et **Opérations** 

Syntaxe

Modules et fonctions

Fichiers et itérateurs  $\blacktriangleright$  Fichiers

Itérateurs

Conclusion

References

- le chemin du fichier
- le mode d'ouverture (il est possible de combiner les modes)

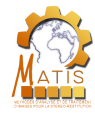

Présentation du module

Présentation de Python

Types et **Opérations** 

Syntaxe

Modules et fonctions

Fichiers et itérateurs  $\blacktriangleright$  Fichiers

Itérateurs

Conclusion

References

- le chemin du fichier
- le mode d'ouverture (il est possible de combiner les modes)
	- "r" pour lire uniquement

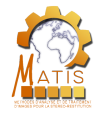

Présentation du module

Présentation de Python

Types et **Opérations** 

Syntaxe

Modules et fonctions

Fichiers et itérateurs

IFichiers Itérateurs

Conclusion

References

- le chemin du fichier
- le mode d'ouverture (il est possible de combiner les modes)
	- "r" pour lire uniquement
	- · "w" pour écrire uniquement (écrase le contenu précédent)

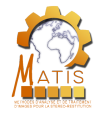

Présentation du module

Présentation de Python

Types et **Opérations** 

Syntaxe

Modules et fonctions

Fichiers et itérateurs

IFichiers Itérateurs

Conclusion

References

- le chemin du fichier
- le mode d'ouverture (il est possible de combiner les modes)
	- "r" pour lire uniquement
	- · "w" pour écrire uniquement (écrase le contenu précédent)
	- · "a" pour écrire à la fin (conserve le contenu précédent)

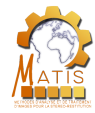

Présentation du module

Présentation de Python

Types et **Opérations** 

Syntaxe

Modules et fonctions

Fichiers et itérateurs  $\blacktriangleright$  Fichiers Itérateurs

Conclusion

References

Un fichier s'ouvre avec la fonction *open()*. Cette méthode prend en paramètres :

- le chemin du fichier
- le mode d'ouverture (il est possible de combiner les modes)
	- "r" pour lire uniquement
	- · "w" pour écrire uniquement (écrase le contenu précédent)
	- · "a" pour écrire à la fin (conserve le contenu précédent)

Lorsque l'on n'a plus besoin du fichier, il faut le fermer avec la méthode *fichier.close*().

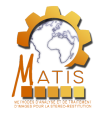

Présentation du module

Présentation de Python

Types et **Opérations** 

Syntaxe

Modules et fonctions

Fichiers et itérateurs  $\blacktriangleright$  Fichiers Itérateurs

Conclusion

References

Un fichier s'ouvre avec la fonction *open()*. Cette méthode prend en paramètres :

- le chemin du fichier
- le mode d'ouverture (il est possible de combiner les modes)
	- "r" pour lire uniquement
	- · "w" pour écrire uniquement (écrase le contenu précédent)
	- · "a" pour écrire à la fin (conserve le contenu précédent)

Lorsque l'on n'a plus besoin du fichier, il faut le fermer avec la méthode *fichier.close*().

#### **Remarque**

Si on cherche à ouvrir en écriture un fichier qui n'existe pas, il est automatiquement créé.

Cours Intro Python 19/10/2018 155 / 169 v1.1.0

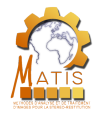

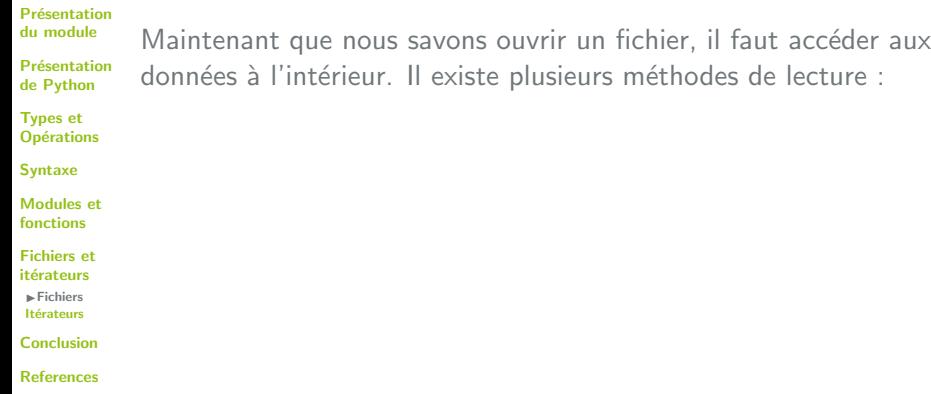

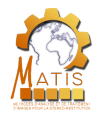

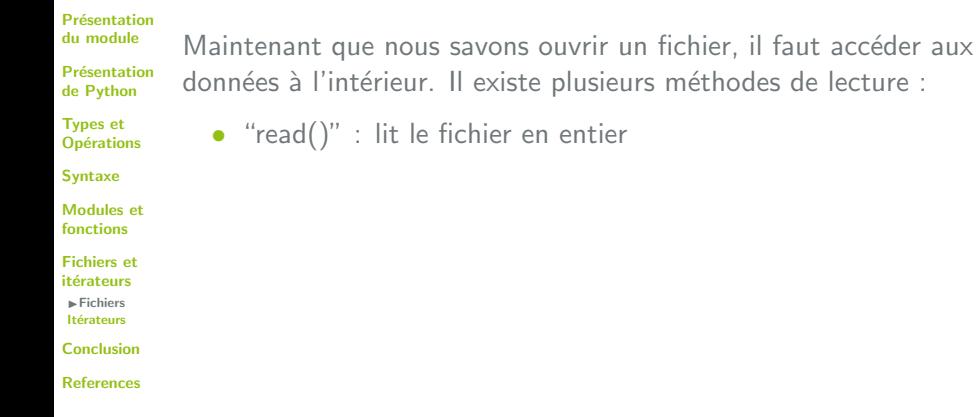

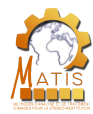

#### Présentation du module

Présentation de Python

Types et **Opérations** 

Syntaxe

Modules et fonctions

Fichiers et itérateurs  $\blacktriangleright$  Fichiers

Itérateurs

Conclusion

References

Maintenant que nous savons ouvrir un fichier, il faut accéder aux données à l'intérieur. Il existe plusieurs méthodes de lecture :

• "read()" : lit le fichier en entier

• "readline()" : lit une ligne du fichier

Cours Intro Python 19/10/2018 156 / 169 v1.1.0

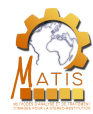

#### Présentation du module

Présentation de Python

Types et **Opérations** 

Syntaxe

Modules et fonctions

Fichiers et itérateurs  $\blacktriangleright$  Fichiers

Itérateurs

Conclusion

References

Maintenant que nous savons ouvrir un fichier, il faut accéder aux données à l'intérieur. Il existe plusieurs méthodes de lecture :

- "read()" : lit le fichier en entier
- "readline()" : lit une ligne du fichier
- certaines méthodes lisent un fichier bit par bit

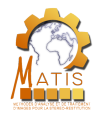

#### Présentation du module

Présentation de Python

Types et **Opérations** 

Syntaxe

Modules et fonctions

Fichiers et itérateurs IFichiers

Itérateurs

Conclusion

References

Maintenant que nous savons ouvrir un fichier, il faut accéder aux données à l'intérieur. Il existe plusieurs méthodes de lecture :

- "read()" : lit le fichier en entier
	- "readline()" : lit une ligne du fichier
- certaines méthodes lisent un fichier bit par bit

```
\gg file = open("fichier.txt", "r")
\gg file.read()
'Hello world'
```
Cours Intro Python 19/10/2018 156 / 169 v1.1.0

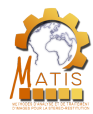

# Ecriture dans un fichier ´

Présentation du module

Présentation de Python

Types et **Opérations** 

Syntaxe

Modules et fonctions

Fichiers et itérateurs

 $\blacktriangleright$  Fichiers Itérateurs

Conclusion

References

Pour écrire dans un fichier, on utilise la méthode "write()", qui prend en paramètre la chaîne de caractères à écrire. Elle renvoie le nombre de caractères écrits.

Cours Intro Python 19/10/2018 157 / 169 v1.1.0

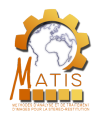

# Ecriture dans un fichier ´

Présentation du module

Présentation de Python

Types et **Opérations** 

Syntaxe

Modules et fonctions

Fichiers et itérateurs IFichiers

Itérateurs

Conclusion

References

Pour écrire dans un fichier, on utilise la méthode "write()", qui prend en paramètre la chaîne de caractères à écrire. Elle renvoie le nombre de caractères écrits.

Cette méthode n'est utilisable que si le fichier est ouvert en mode écriture ("w" ou "a").

Cours Intro Python 19/10/2018 157 / 169 v1.1.0

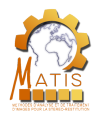

# Ecriture dans un fichier ´

Présentation du module

Présentation de Python

Types et **Opérations** 

Syntaxe

Modules et fonctions

Fichiers et itérateurs  $\blacktriangleright$  Fichiers Itérateurs Conclusion

References

Pour écrire dans un fichier, on utilise la méthode "write()", qui prend en paramètre la chaîne de caractères à écrire. Elle renvoie le nombre de caractères écrits.

Cette méthode n'est utilisable que si le fichier est ouvert en mode écriture ("w" ou "a").

```
\gg file = open("fichier.txt", "w")
>>> file.write("Hello world")
11
\gg file.close()
```
Cours Intro Python 19/10/2018 157 / 169 v1.1.0

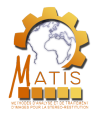

#### **With**

#### Présentation du module

Présentation de Python

Types et **Opérations** 

Syntaxe

Modules et fonctions

Fichiers et itérateurs

 $\blacktriangleright$  Fichiers Itérateurs

Conclusion

References

La manipulation de fichiers peut engendrer des erreurs, y compris en dehors du programme. Il faut donc être prudent lorsque l'on manipule des fichiers.

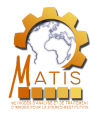

#### With

#### Présentation du module

Présentation de Python

Types et **Opérations** 

Syntaxe

Modules et fonctions

Fichiers et itérateurs IFichiers

Itérateurs

Conclusion

References

La manipulation de fichiers peut engendrer des erreurs, y compris en dehors du programme. Il faut donc être prudent lorsque l'on manipule des fichiers.

Pour simplifier l'utilisation des fichiers, Python possède le mot clé "with" qui garantit la fermeture automatique du fichier.

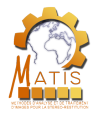

#### With

#### Présentation du module

Présentation de Python

Types et **Opérations** 

Syntaxe

Modules et fonctions

Fichiers et itérateurs  $\blacktriangleright$  Fichiers Itérateurs

Conclusion

References

La manipulation de fichiers peut engendrer des erreurs, y compris en dehors du programme. Il faut donc être prudent lorsque l'on manipule des fichiers.

Pour simplifier l'utilisation des fichiers, Python possède le mot clé "with" qui garantit la fermeture automatique du fichier.

```
>>> with open("fichier.txt", "r") as file:
       file.read()
```
'Hello world'

Cours Intro Python 19/10/2018 158 / 169 v1.1.0
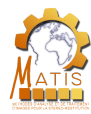

## Déroulement de la présentation

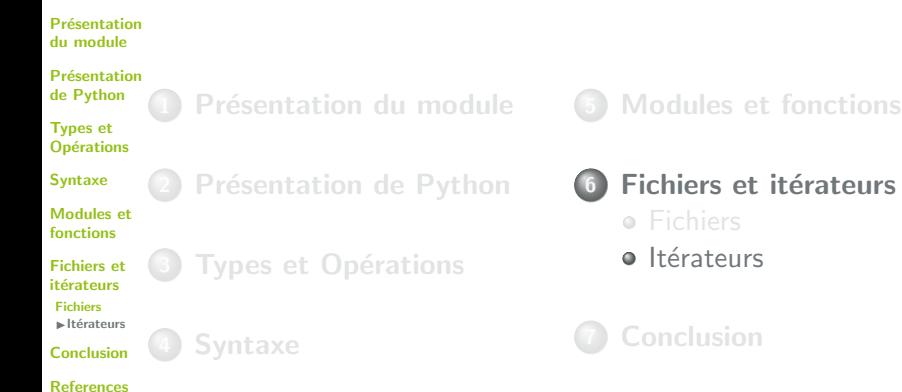

**Cours Intro Python**  19/10/2018 159 / 169 v1.1.0

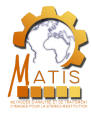

Présentation du module

Présentation de Python

Types et **Opérations** 

Syntaxe

Modules et fonctions

Fichiers et itérateurs Fichiers Itérateurs

Conclusion

References

Définition

En Python, on itère sur beaucoup d'objets : listes, chaînes de caractères, fichiers, ... Ces objets sont des itérables, c'est-à-dire qu'ils retournent des itérateurs.

**Cours Intro Python**  19/10/2018 160 / 169 v1.1.0

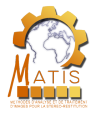

Présentation du module

Présentation de Python

Types et **Opérations** 

Syntaxe

Modules et fonctions

Fichiers et itérateurs Fichiers ► Itérateurs

Conclusion

References

Définition

En Python, on itère sur beaucoup d'objets : listes, chaînes de caractères, fichiers, ... Ces objets sont des itérables, c'est-à-dire qu'ils retournent des itérateurs.

Un itérateur est un objet ne pouvant que passer à la valeur suivante. Ils sont par exemple automatiquement utilisés dans les boucles for.

Cours Intro Python 19/10/2018 160 / 169 v1.1.0

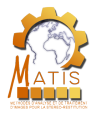

**Présentation** du module

Présentation de Python

Types et **Opérations** 

Syntaxe

Modules et fonctions

Fichiers et itérateurs Fichiers Itérateurs

Conclusion

References

Définition

En Python, on itère sur beaucoup d'objets : listes, chaînes de caractères, fichiers, ... Ces objets sont des itérables, c'est-à-dire qu'ils retournent des itérateurs.

Un itérateur est un objet ne pouvant que passer à la valeur suivante. Ils sont par exemple automatiquement utilisés dans les boucles for.

#### **Création**

Un itérateur est créé à l'aide de l'opérateur "iter $()$ ".

```
\Rightarrow i = iter(dico)
```
 $\gg$  type $(i)$ 

```
<class 'dict_keyiterator'>
```
Cours Intro Python 19/10/2018 160 / 169 v1.1.0

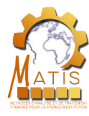

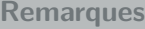

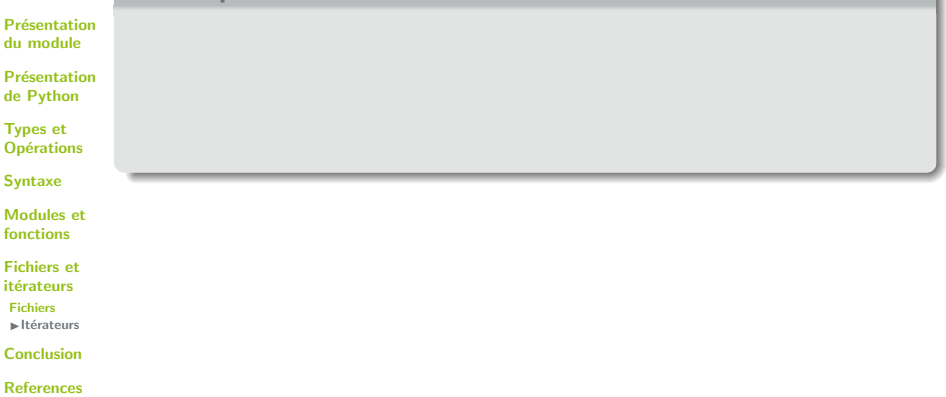

Cours Intro Python ■ 19/10/2018 ■ 161 / 169 v1.1.0

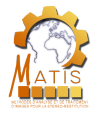

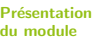

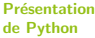

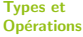

```
Syntaxe
```
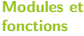

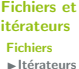

Conclusion

References

#### **Remarques**

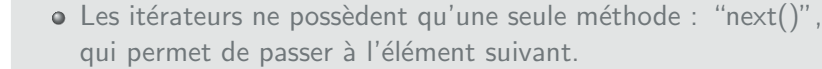

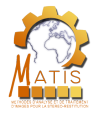

#### Présentation du module

Présentation de Python

Types et **Opérations** 

Syntaxe

Modules et fonctions

Fichiers et itérateurs Fichiers Itérateurs

Conclusion

References

#### **Remarques**

- $\bullet$  Les itérateurs ne possèdent qu'une seule méthode : "next()", qui permet de passer à l'élément suivant.
	- O Il est possible de créer plusieurs itérateurs pour un même objet.

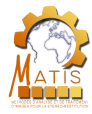

**Présentation** du module

Présentation de Python

Types et **Opérations** 

Syntaxe

Modules et fonctions

Fichiers et itérateurs Fichiers ► Itérateurs

Conclusion

References

#### **Remarques**

- o Les itérateurs ne possèdent qu'une seule méthode : "next()", qui permet de passer à l'élément suivant.
	- O Il est possible de créer plusieurs itérateurs pour un même objet.

```
>>> dico
           {'bleu': '0000FF', 'vert': '00FF00', 'rouge': 'FF0000', '
                jaune': '00FFFF'}
           \gg i1 = iter(dico)
           \gg i2 = iter(dico)
           \gg next(i1)
           'bleu'
           \gg next(i1)
           'vert'
           \gg next(i2)
'bleu'<br>Cours Intro Python
                                 \blacksquare 19/10/2018 \blacksquare 161 / 169 v1.1.0
```
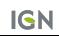

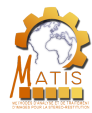

## Itérateurs et fichiers

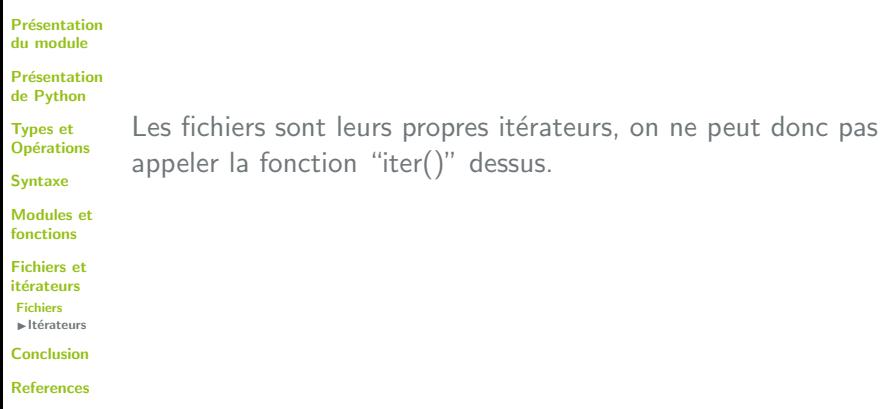

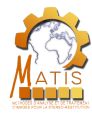

## Itérateurs et fichiers

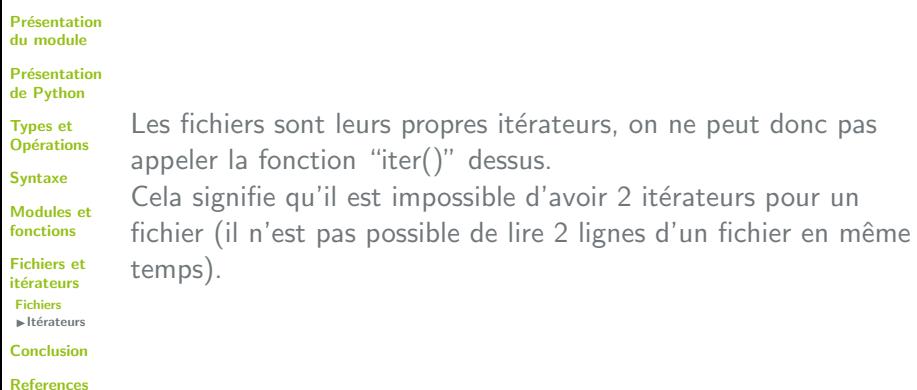

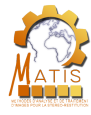

## Boucle for

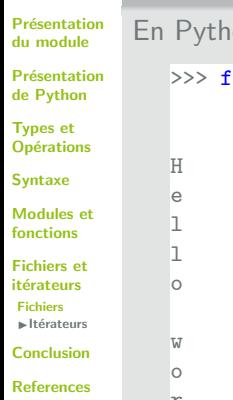

```
Fichiers
         on, les fichiers sont itérables avec une boucle for.
         or line in open("fichier.tct").readline():
           print(line)
    r
    l
    d
```
**Cours Intro Python**  19/10/2018 163 / 169 v1.1.0

**IGN** 

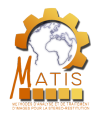

## Déroulement de la présentation

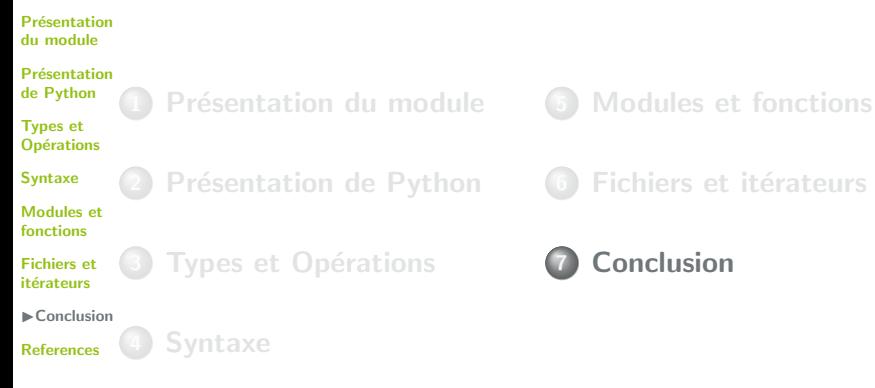

**Cours Intro Python 19/10/2018** 164 / 169 v1.1.0

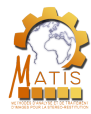

Présentation du module

Python est un langage :

Présentation de Python

Types et **Opérations** 

Syntaxe

Modules et fonctions

Fichiers et itérateurs

 $\blacktriangleright$  Conclusion

References

**Cours Intro Python**  19/10/2018 165 / 169 v1.1.0

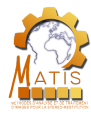

Présentation du module

Présentation de Python

Types et **Opérations** 

Syntaxe

Modules et fonctions

Fichiers et itérateurs

 $\blacktriangleright$  Conclusion

References

Python est un langage :

• portable,

**Cours Intro Python**  19/10/2018 165 / 169 v1.1.0

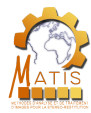

Présentation du module

Présentation de Python

Types et **Opérations** 

Syntaxe

Modules et fonctions

Fichiers et itérateurs

 $\blacktriangleright$  Conclusion

References

- portable,
- facile à prendre en main,

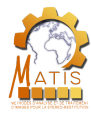

Présentation du module

Présentation de Python

Types et **Opérations** 

Syntaxe

Modules et fonctions

Fichiers et itérateurs

 $\blacktriangleright$  Conclusion

References

- portable,
- facile à prendre en main,
- plus puissant que d'autres langages interprétés (Matlab/Octave),

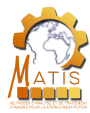

Présentation du module

Présentation de Python

Types et **Opérations** 

Syntaxe

Modules et fonctions

Fichiers et itérateurs

 $\blacktriangleright$  Conclusion

References

- portable,
- **•** facile à prendre en main,
- plus puissant que d'autres langages interprétés (Matlab/Octave),
- haut niveau,

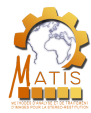

Présentation du module

Présentation de Python

Types et **Opérations** 

Syntaxe

Modules et fonctions

Fichiers et itérateurs

 $\blacktriangleright$  Conclusion

References

- portable,
- facile à prendre en main,
- plus puissant que d'autres langages interprétés (Matlab/Octave),
- haut niveau,
- ou la syntaxe est gérée par des indentations,

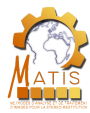

Présentation du module

Présentation de Python

Types et **Opérations** 

Syntaxe

Modules et fonctions

Fichiers et itérateurs

 $\blacktriangleright$  Conclusion

References

Python est un langage :

- portable,
- facile à prendre en main,
- plus puissant que d'autres langages interprétés (Matlab/Octave),
- haut niveau,

 $\bullet$  ...

- ou la syntaxe est gérée par des indentations,
- possédant une communauté très active,

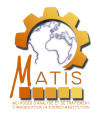

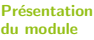

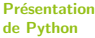

Python permet aussi de :

Types et **Opérations** 

Syntaxe

Modules et fonctions

Fichiers et itérateurs

 $\blacktriangleright$  Conclusion

References

**Cours Intro Python**  19/10/2018 166 / 169 v1.1.0

**IGN** 

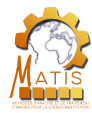

Présentation du module

Présentation de Python

Python permet aussi de :

Types et **Opérations**  • gérer automatiquement la documentation (voir en TP),

Syntaxe

Modules et fonctions

Fichiers et itérateurs

 $\blacktriangleright$  Conclusion

References

**Cours Intro Python**  19/10/2018 166 / 169 v1.1.0

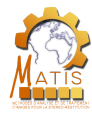

Présentation du module

Présentation de Python

Python permet aussi de :

Types et **Opérations** Syntaxe

- gérer automatiquement la documentation (voir en TP),
	- gérer des exceptions (voir en TP),

Modules et fonctions

Fichiers et itérateurs

 $\blacktriangleright$  Conclusion

References

**Cours Intro Python 19/10/2018 166 / 169** v1.1.0

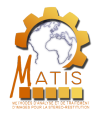

Présentation du module

Présentation de Python

Types et **Opérations** 

Syntaxe

Modules et fonctions

Fichiers et itérateurs

 $\blacktriangleright$  Conclusion

References

Python permet aussi de :

- gérer automatiquement la documentation (voir en TP),
	- $\bullet$  gérer des exceptions (voir en TP),
- faire de la programmation orienté objet,

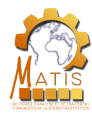

Présentation du module

Présentation de Python

Types et **Opérations** 

Syntaxe

Modules et fonctions

Fichiers et itérateurs

 $\blacktriangleright$  Conclusion

References

Python permet aussi de :

 $\bullet$  gérer automatiquement la documentation (voir en TP),

- $\bullet$  gérer des exceptions (voir en TP),
- · faire de la programmation orienté objet,
- gérer des bases de données,

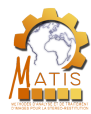

Présentation du module

Présentation de Python

Types et **Opérations** 

Syntaxe

Modules et fonctions

Fichiers et itérateurs

 $\blacktriangleright$  Conclusion

References

Python permet aussi de :

- $\bullet$  gérer automatiquement la documentation (voir en TP),
	- $\bullet$  gérer des exceptions (voir en TP),
- faire de la programmation orienté objet,
- gérer des bases de données.
- $\bullet$  réaliser des interfaces graphiques (voir en TP)

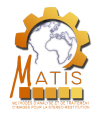

# Aller plus loin ...

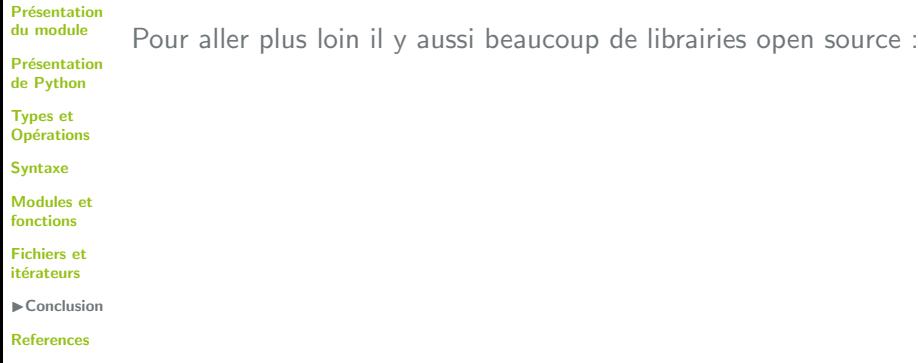

Cours Intro Python **19/10/2018 167 / 169** v1.1.0

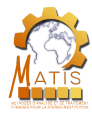

## Aller plus loin ...

Présentation du module

Présentation de Python

Types et **Opérations** 

Syntaxe

Modules et fonctions

Fichiers et itérateurs

■ Conclusion

References

Pour aller plus loin il y aussi beaucoup de librairies open source :

- numpy (calcul scientifique)
- pyQt (interfaces graphiques et librairies QT)
- OpenCV (traitement d'images)
- CGAL (géométrie algorithmique)
- Django (développement web)
- Panda3D (moteur pour faire de la 3D)
- pyinstaller (création d'exécutables pour toute plateforme)

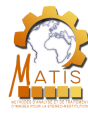

## Bibliographie I

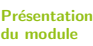

譶

晜

F. F

Présentation de Python

Types et **Opérations** 

Syntaxe

Modules et fonctions

Fichiers et itérateurs

Conclusion

IReferences

Internet Community. Stack Overflow. [https:](https://stackoverflow.com/questions/tagged/python) [//stackoverflow.com/questions/tagged/python](https://stackoverflow.com/questions/tagged/python). [Online; accessed 29-August-2017]. 2017.

Mark Lutz. Programming python. Vol. 8. O'Reilly, 1996.

Eric Matthes. Python crash course: a hands-on, project-based introduction to programming. No Starch Press, 2015.

Luciano Ramalho. Fluent Python. O'Reilly, 2015.

Guido Van Rossum and Fred L Drake Jr. Python reference manual. Centrum voor Wiskunde en Informatica Amsterdam, 1995.

**IGN** INSTITUT NATIONAL DE LINFORMATION GÉOGRAPHIQUE ET FORESTIÈRE

l'information grandeur nature

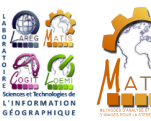

Merci de votre attention !

Avez-vous des questions ?

mohamed.boussaha@ign.fr victor.coindet@ensg.eu stephane.guinard@ign.fr

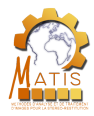

## Environnements de développements

Pour coder en Python, on peut écrire en terminal, mais si l'on souhaite réaliser un programme complet et réutilisable il est conseillé d'utiliser un environnement de développement.

#### **Définition**

Un environnement de développement est un logiciel qui aide à la programmation pour certains langages. Il est relié à un compilateur ou à un interpréteur et permet d'exécuter directement son code. En voici quelques exemples :

- QTCreator : C++, Java, Python
- $\circ$  Eclipse :  $C_{++}$ ,  $C_{\perp}$ , Java, Ruby, SQL, ...
- $\bullet$  Texmaker : LAT<sub>F</sub>X

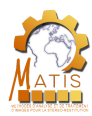

## Environnements de développement Python

Il existe plusieurs environnements de développements utilisés avec Python :

- IDLE : environnement de développement intégré développé par Guido van Rossum en 1998
- Spyder : open source et multi-plateforme
- PyCharm : version professionnelle sous licence

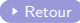

$$
2/8
$$

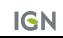

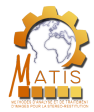

## Plus de types !

Parmi les types non vus en cours, on peut citer :

- unicode : chaîne de caractères en unicode
- basestring : chaîne de caractères (string ou unicode)
- frozenset : comme un ensemble mais non modifiable
- bytes : séquence de bytes modifiable
- bytearray : séquences de bytes non modifiable
- memoryview : accéder sans copie aux données internes d'un objet
- $\bullet$  Ellipsis (ou "...") : utilisé pour les découpes
- NotImplemented : objet renvoyé lors d'opérations sur des types non supportés

Retour

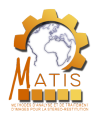

#### Formatage de texte

#### Différences format et %

- $\circ$  Bug avec  $\%$  et tuple (obligé d'écrire entres paranthèses et avec une virgule) et aussi avec Decimal
- % compatible avec python 2.5
- **•** Format peut être parsé dans des appels à fonctions
- Format pas compatible avec les unicode string

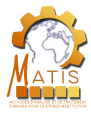

#### Fonctions anonymes

#### **Définition**

Lorsque la valeur retournée par une fonction est calculable à l'aide d'une seule instruction, Python permet de simplifier la syntaxe de la fonction avec le mot clé "lambda" : lambda paramètres : instruction.

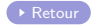

Cours Intro Python **19/10/2018**  $\blacksquare$  5 / 8 v1.1.0

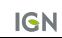

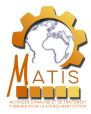

### Fonctions anonymes

#### **Définition**

Lorsque la valeur retournée par une fonction est calculable à l'aide d'une seule instruction, Python permet de simplifier la syntaxe de la fonction avec le mot clé "lambda" : lambda paramètres : instruction.

```
>>> produit = lambda x, y : x*y>>> produit(3,4)
12
```
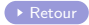

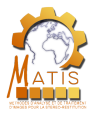

### Fonctions anonymes

#### **Définition**

Lorsque la valeur retournée par une fonction est calculable à l'aide d'une seule instruction, Python permet de simplifier la syntaxe de la fonction avec le mot clé "lambda" : lambda paramètres : instruction.

```
>>> produit = lambda x,y : x*y
>>> produit(3,4)
12
```
#### Remarque

A la différence des fonctions classiques, les fonctions anonymes sont des expressions et peuvent donc être employées dans une instruction sans définition préalable.

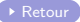

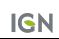
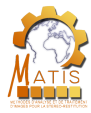

#### **Définition**

En Python, il existe un type de fonctions spécifiques permettant de retourner un itérateur : les générateurs. Leur syntaxe est similaire aux fonctions, si ce n'est que le mot clé "return" est remplacé par le mot clé "yield".

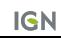

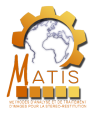

#### **Définition**

En Python, il existe un type de fonctions spécifiques permettant de retourner un itérateur : les générateurs. Leur syntaxe est similaire aux fonctions, si ce n'est que le mot clé "return" est remplacé par le mot clé "yield".

```
def generateur(x):
   n = x * 2yield n
>>> generateur(3)
<generator object generateur at 0x7f2354ac9a98>
\gg for elem in generateur(3):
   print(elem)
```
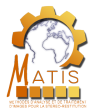

#### **Remarques**

- **•** Un générateur peut comporter plusieurs "yield".
- **•** Tout ce qui peut être fait avec un générateur peut l'être avec une fonction classique.
- **·** Les générateurs utilisent en général moins d'espace mémoire.

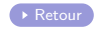

Cours Intro Python **19/10/2018 19/10/2018 1** 7 / 8 v1.1.0

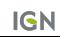

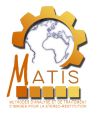

#### **Remarques**

- **•** Un générateur peut comporter plusieurs "yield".
- **•** Tout ce qui peut être fait avec un générateur peut l'être avec une fonction classique.
- **·** Les générateurs utilisent en général moins d'espace mémoire.

```
def generateur(liste):
   for i in liste:
       yield i ** 2
def fonct_carre(liste):
   liste2 = list()for i in liste:
       liste2.append(i ** 2)
   return liste2
```
Cours Intro Python  $\blacksquare$  19/10/2018  $\blacksquare$  7 / 8 v1.1.0

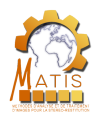

# Lecture de fichiers binaires

Pour lire un fichier en binaire, il faut l'ouvrir avec l'attribut "rb" au lieu de juste "r".

Les fonctions  $read()$  et readline() n'interpréteront pas les caractères et se contenteront de renvoyer des bytes (de la forme b'abcdef $\langle r \rangle$ n).

Retour

Cours Intro Python  $\blacksquare$  19/10/2018  $\blacksquare$  8 / 8 v1.1.0

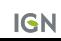